# RISC OS 3 Programmer's Reference Manual Indexes

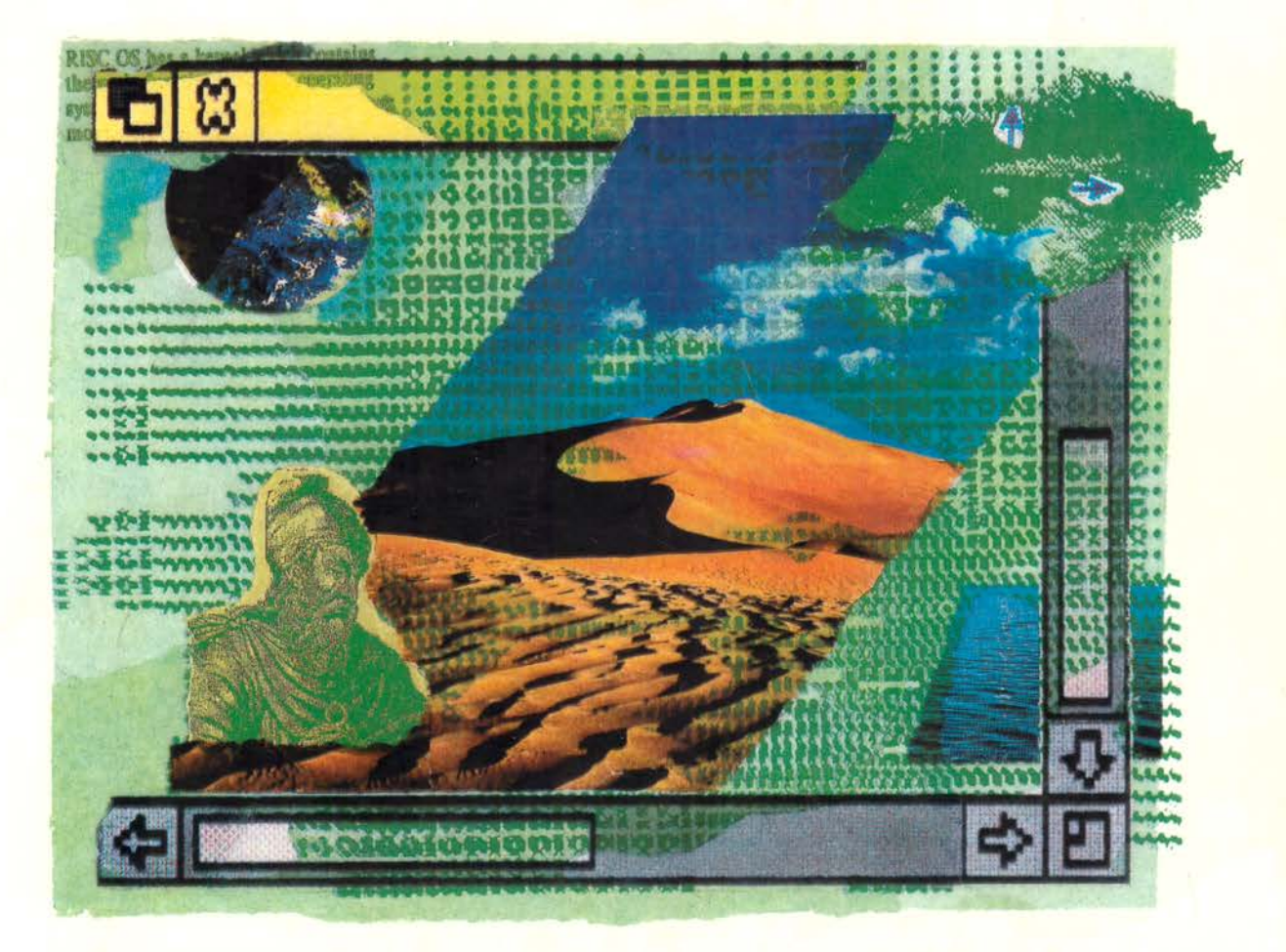

Including supplement for version 3.6

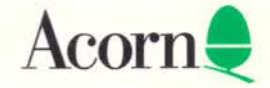

# RISC OS 3 Programmer's Reference Manual Indexes

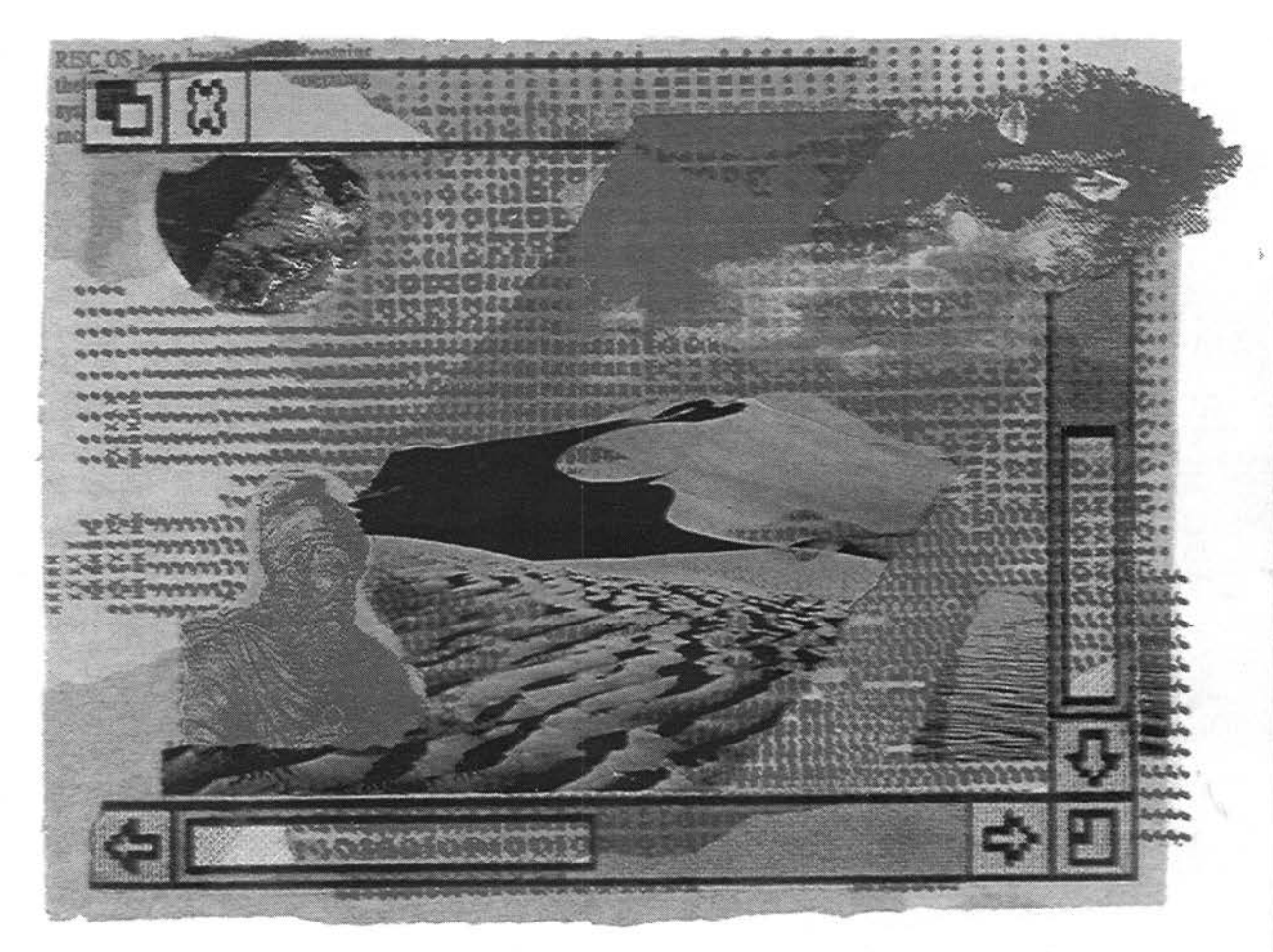

## Including supplement for version 3.6

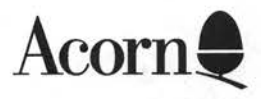

·l

Copyright © 1995 Acorn Computers Limited. All rights reserved.

Published by Acorn Computers Technical Publications Department.

No part of this publication may be reproduced or transmitted, in any form or by any means, electronic, mechanical, photocopying, recording or otherwise, or stored in any retrieval system of any nature, without the written permission of the copyright holder and the publisher, application for which shall be made to the publisher.

The product described in this manual is not intended for use as a critical component in life support devices or any system in which failure could be expected to result in personal injury.

The product described in this manual is subject to continuous development and improvement. All information of a technical nature and particulars of the product and its use (including the information and particulars in this manual) are given by Acorn Computers Limited in good faith . However, Acorn Computers Limited cannot accept any liability for any loss or damage arising from the use of any information or particulars in this manual.

If you have any comments on this manual, please complete the form at the back of the manual and send it to the address given there.

Acorn supplies its products through an international distribution network. Your supplier is available to help resolve any queries you might have.

Within this publication, the term 'BBC' is used as an abbreviation for 'British Broadcasting Corporation'.

ACORN, ACORNSOFT, ACORN DESKTOP PUBLISHER, ARCHIMEDES, ARTHUR, ECONET, MASTER, MASTER COMPACT, THE TUBE, VIEW and VIEWSHEET are trademarks of Acorn Computers Limited.

Adobe and Postscript are trademarks of Adobe Systems Inc ARM is a trademark of Advanced RISC Machines Ltd TEX is a trademark of the American Mathematical Society lmageWriter, LaserWriter and Macintosh are trademarks of Apple Computer Inc DBase is a trademark of Ashton Tate Ltd UNIX is a trademark of AT&T Atari is a trademark of Atari Corporation AutoCAD is a trademark of AutoDesk Inc Amiga is a trademark of Commodore-Amiga Inc Commodore is a trademark of Commodore Electronics Limited SuperCalc is a trademark of Computer Associates CorelDraw is a trademark of Corel Corporation VT is a trademark of Digital Equipment Corporation I st Word Plus is a trademark of GST Holdings Ltd

**Index-ii** 

Deskjet, HP, HPGL, LaserJet and PaintJet are trademarks of Hewlett-Packard Corporation

Colourjet is a trademark of Integrex Ltd IBM is a trademark of International Business Machines Corporation ITC Zapf Dingbats is a trademark of International Typeface Corporation Helvetica and Times are trademarks of Linotype Corporation Lotus 123 is a trademark of The Lotus Corporation MS-DOS is a trademark of Microsoft Corporation MultiSync and NEC are trademarks of NEC Limited Epson, EX and FX are trademarks of Seiko Epson Corporation Sun is a trademark of Sun Microsystems Inc Ethernet is a trademark of Xerox Corporation

All other trademarks are acknowledged.

Published by Acom Computers Limited ISBN I 85250 173 I Edition 1 Part number 1403,124 Issue 1, August 1995

**Index-iii** 

Index-iv

### **Contents**

About this manual I-ix

### **Part 1 - Introduction 1-1**

An introduction to RISC OS 1-3 ARM Hardware 1-9 An introduction to SWis 1-23 \*Commands and the CL! 1-33 Generating and handling errors 1-4 I OS\_Byte 1-49 OS\_ Word 1-59 Software vectors 1-63 Hardware vectors 1-1 11 Interrupts and handling them 1-117 Events 1-145 Buffers 1-161 Communications within RISC OS 1-175

#### **Part 2 - The kernel 1-195**

Modules 1-197 Program Environment 1-283 Memory Management 1-337 Time and Date 1-399 Conversions 1-441 Extension ROMs 1-485

### **Part 3 - Kernel input/output 1-487**

Character Output 1-489 VDU Drivers 1-527 Sprites 1-745 Character Input 1-835 TheCLI 1-923 The rest of the kernel 1-935

### **Part 4- Using filing systems 2-1**

Introduction to filing systems 2-3 FileSwitch 2-9 FileCore 2-195 ADFS 2-261 RamFS 2-309 DOSFS 2-317 NetFS 2-337 NetPrint 2-385 PipeFS 2-405 ResourceFS 2-407 DeskFS 2-419 DeviceFS 2-421 Serial device 2-439 Parallel device 2-477 System devices 2-485 The Filer 2-489 Filer\_Action and FilerSWIs 2-503 Free 2-511

#### **Part 5 - Writing filing systems 2-519**

Writing a filing system 2-521 Writing a FileCore module 2-587 Writing a device driver 2-597

#### **Part 6 - Networking 2-607**

Econet 2-609 File server protocol interface 2-693 The Broadcast Loader 2-727 BBC Econet 2-729 Hourglass 2-733 NetStatus 2-745

#### **Part 7 - The desktop 3-1**

The Window Manager 3-3 Pinboard 3-293 Drag A Sprite 3-299 The Filter Manager 3-303 The TaskManager module 3-313 TaskWindow 3-321 ShellCLI 3-329

#### **Part 8 - Non-kernel input/output 3-333**

ColourTrans 3-335 The Font Manager 3-403 SuperSample module 3-519 Draw module 3-523

#### **Part 9 - Printing 3-553**

Printer Drivers 3-555 Printer Dumpers 3-663 PDumperSupport 3-679 Printer definition files 3-697 MakePSFont 3-733

### **Part 10 - Internationalisation 3-735**

MessageTrans 3-737 International module 3-759 The Territory Manager 3-785

#### **Part 11 - Sound 4-1**

The Sound system 4-3 WaveSynth 4-77

#### **Part 12 - Utilities 4-81**

The Buffer Manager 4-83 Squash 4-101 Screen Blank 4-107

#### **Part 13 - Hardware support 4-113**

Expansion Cards and Extension ROMs 4-115 Floating point emulator 4-163 ARM3 Support 4-185 The Portable module 4-195 Joystick module 4-207

#### **Part 14 - Programmer's support 4-211**

Debugger 4-213 The shared C library 4-231 BASIC and BASICTrans 4-337 Command scripts 4-345

**Index-vii** 

### **Appendixes and tables 4-353**

Appendix A: ARM assembler 4-355 Appendix B: Warnings on the use of ARM assembler 4-377 Appendix C: ARM procedure call standard 4-393 Appendix D: Code file formats 4-413 Appendix E: File formats 4-453 Appendix F: System variables 4-495 Appendix G: The Acorn Terminal Interface Protocol 4-503 Appendix H: Registering names 4-545 Table A: VDU codes 4-551 Table B: Modes 4-553 Table C: File types 4-557 Table D: Character sets 4-561

### **Part 15 - The kernel 5a-1**

Introduction to RISC OS 3.5 and RISC OS 3.6 5a-3 ARM hardware 5a-13 Hardware vectors 5a-19 Interrupts 5a-31 Modules 5a-33 Memory management 5a-35 CMOS RAM allocation 5a-73 OMA 5a-81 Video 5a-99 JPEG images 5a- l 43 Miscellaneous kernel items 5a-161

#### **Part 16- Filing and networking 5a-163**

FileSwitch 5a-165 FileCore 5a-169 ADFS 5a-183 DOSFS 5a-189 CDs and CD-ROMs 5a-191 NetPrint 211 Parallel and serial device drivers 5a-213 Keyboard and mouse 5a-229 Filing system locking and resets 5a-245 Free 5a-257 Writing a filing system 5a-259 Writing a FileCore module 5a-263 Econet 5a-267 AUN 5a-275 The Internet module 5a-299 Acorn Access 5a-469

#### **Part 17 - The desktop 5a-481**

The desktop 5a-483 Drag An Object 5a-511 Draw file renderer 5a-5 I 7 RISC OS boot applications 5a-529 The colour picker 5a-55 I Printing 5a-573 Internationalisation 5a-583

#### **Part 18 - Miscellaneous 5a-587**

Sound 5a-589 CompressJPEG 5a-609 Expansion card support 5a-617 Joystick module 5a-629 Monitor power saving 5a-645 The Toolbox modules 5a-649

#### **Appendixes 5a-653**

Appendix A: Warnings on the use of ARM assembler 5a-655 Appendix B: File formats 5a-657 Appendix C: Errata and omissions for RISC OS 3 PRM 5a-659

### **Indexes lndex-1**

Index of \* Commands Index-3 Index of OS\_Bytes Index-13 Index of OS\_ Words Index-17 Numeric index of Service Calls Index-19 Alphabetic index of Service Calls Index-25 Numeric index of SWls Index-31 Alphabetic index of SWis Index-57 Index by subject Index-83

## **Indexes**

# **Index of\* Commands**

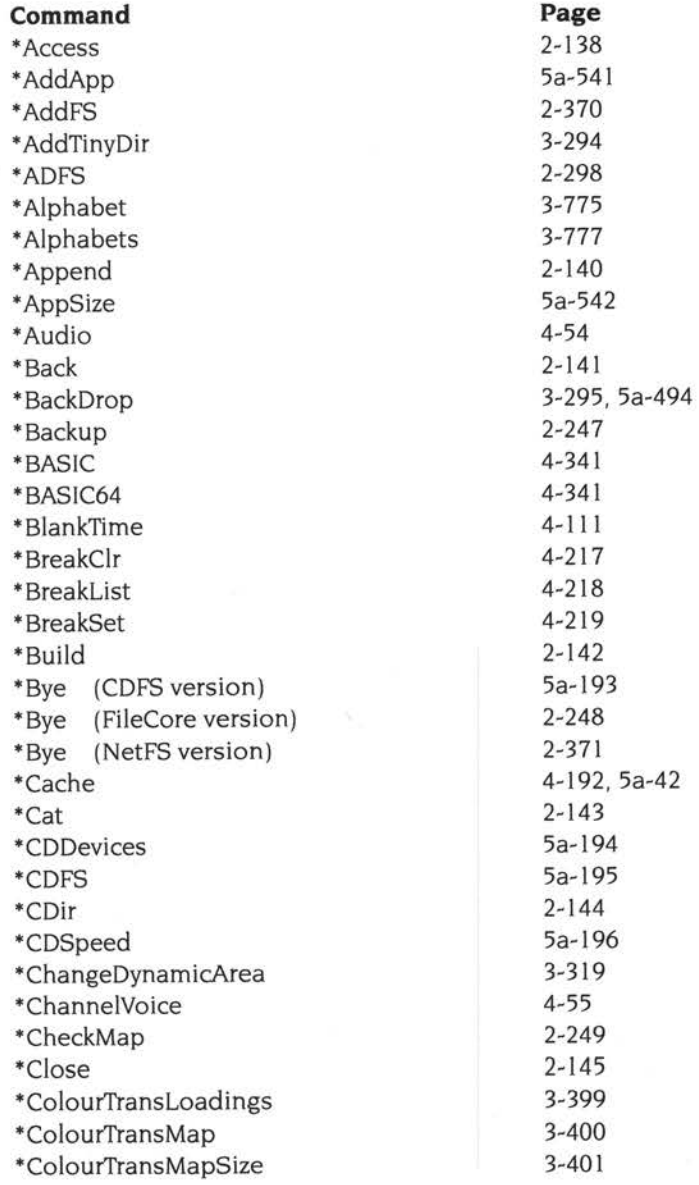

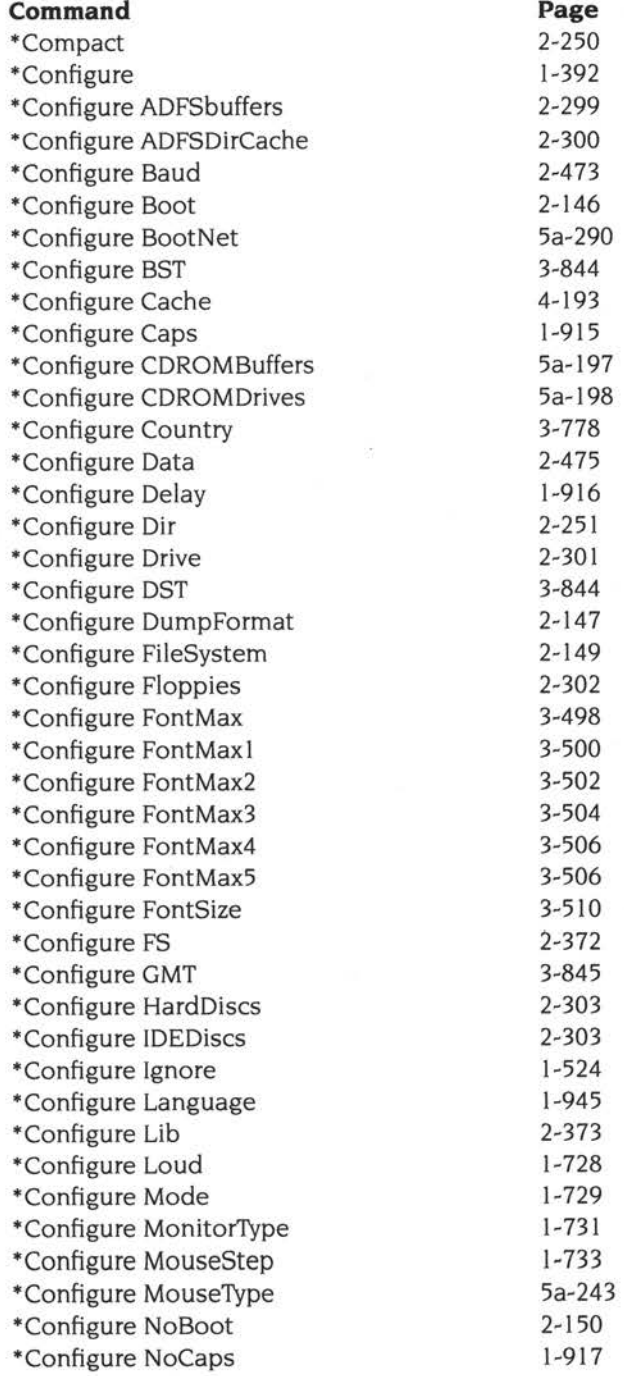

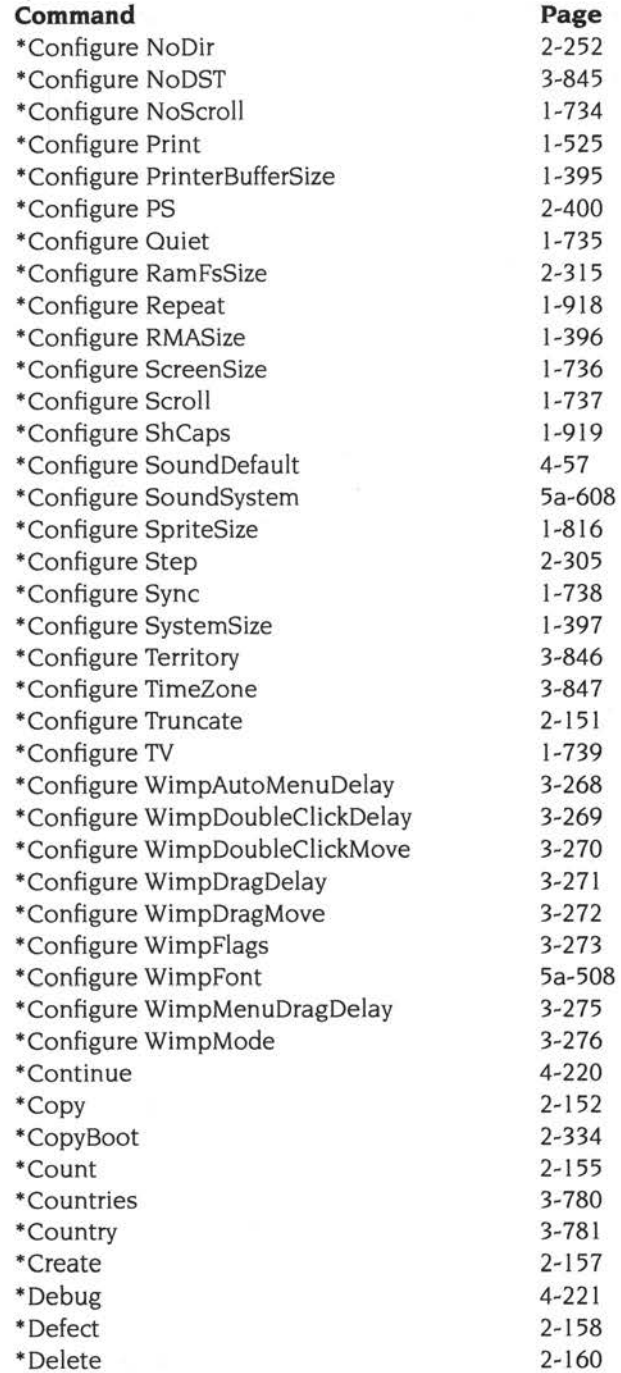

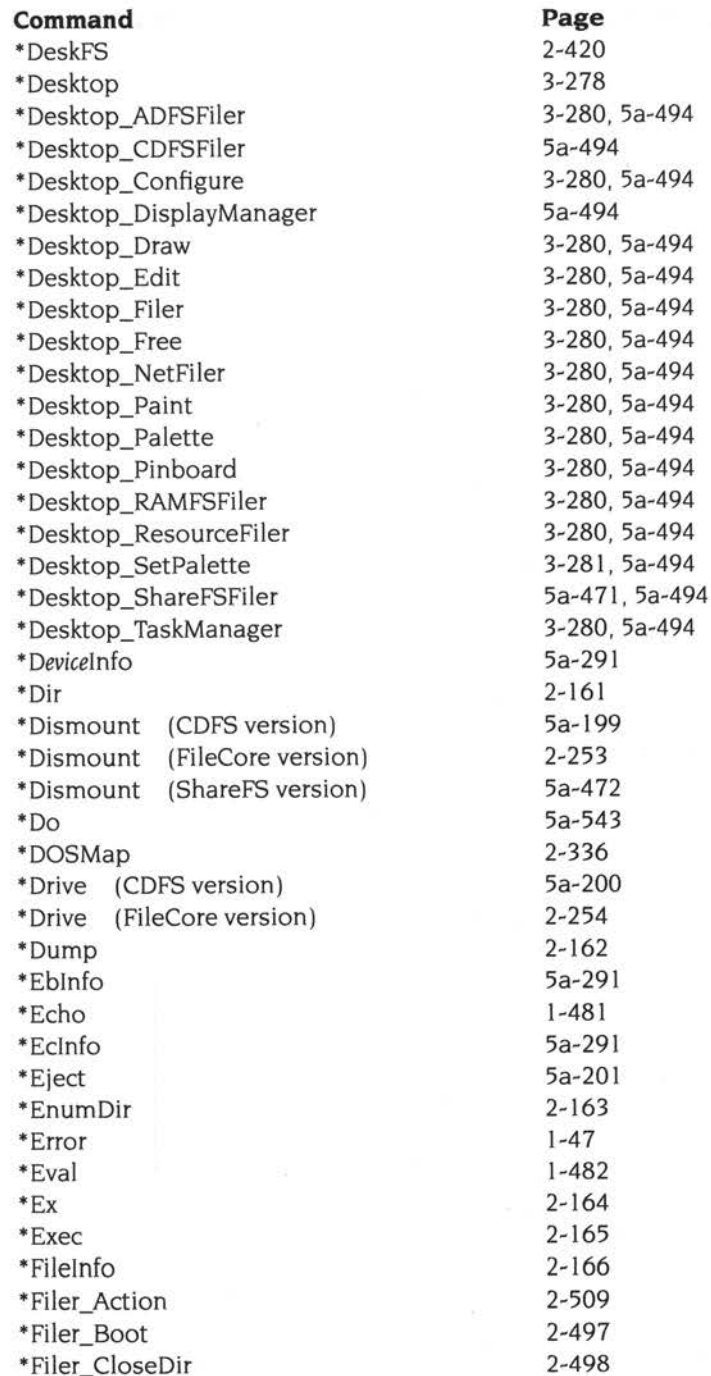

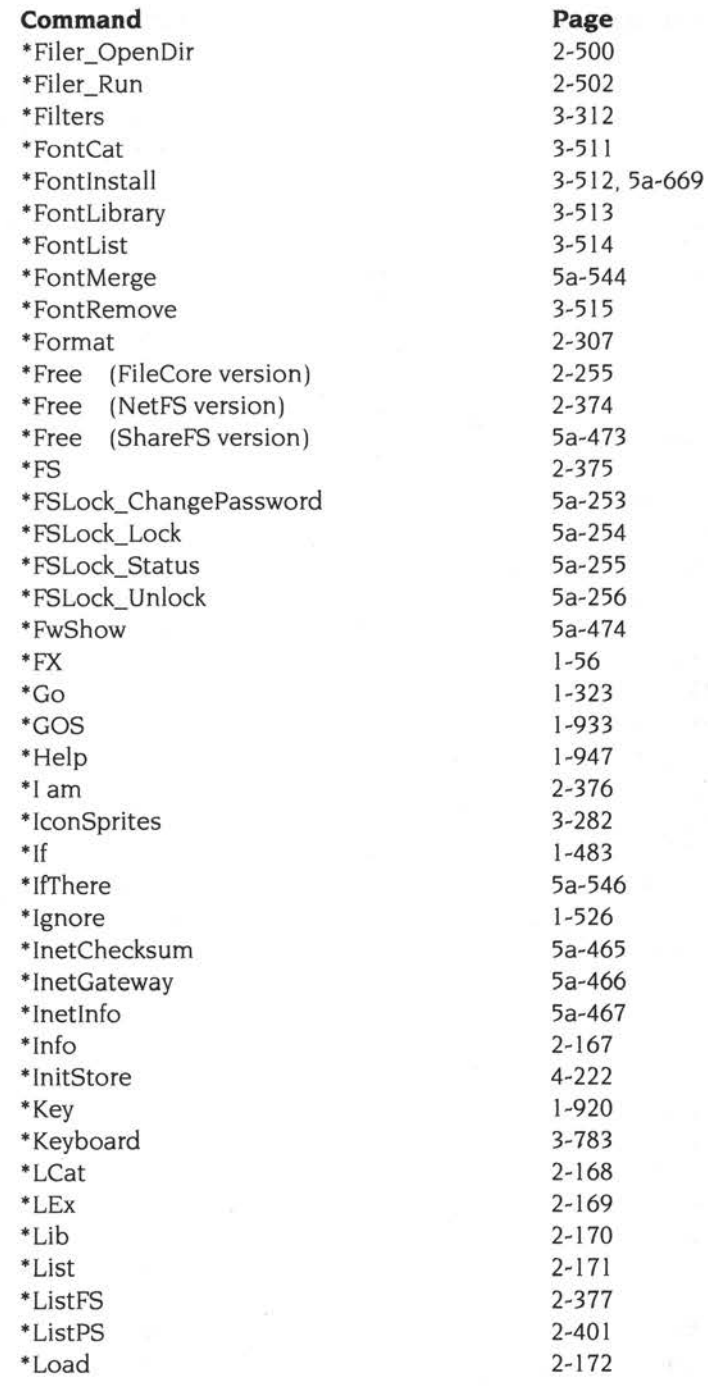

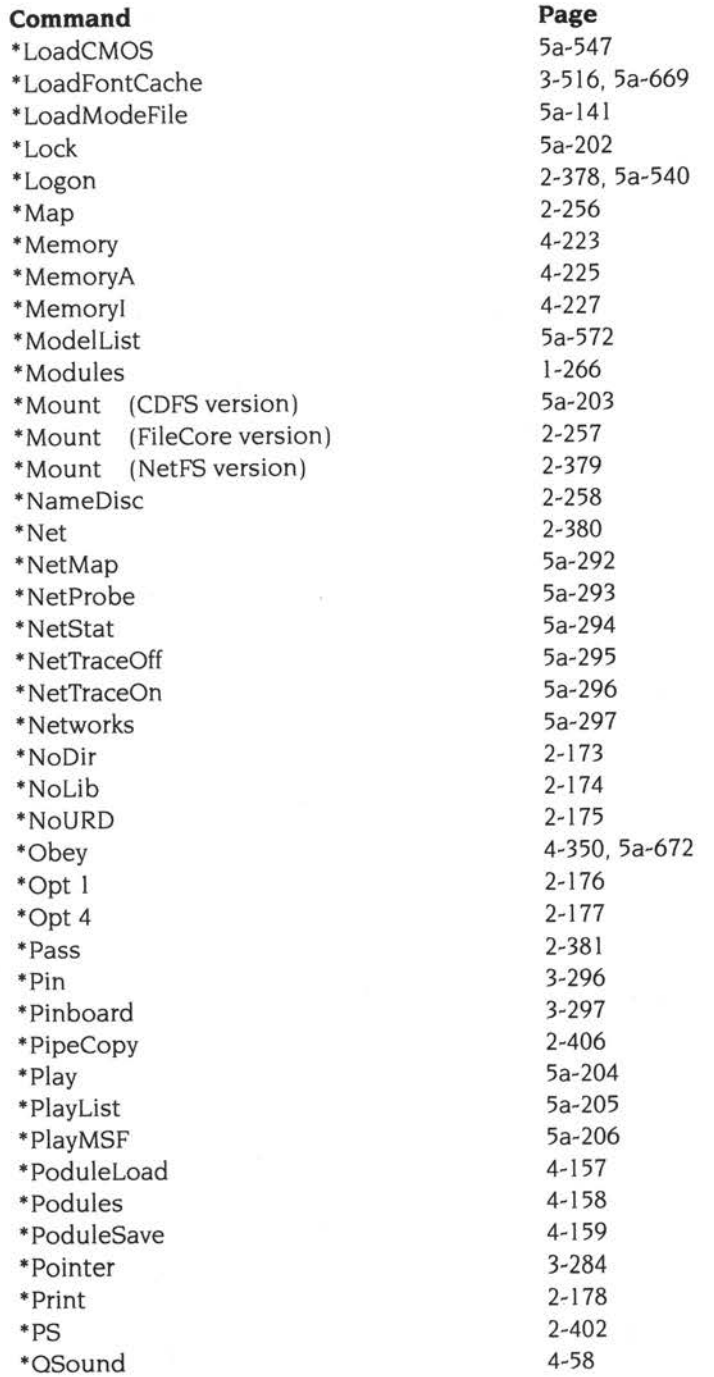

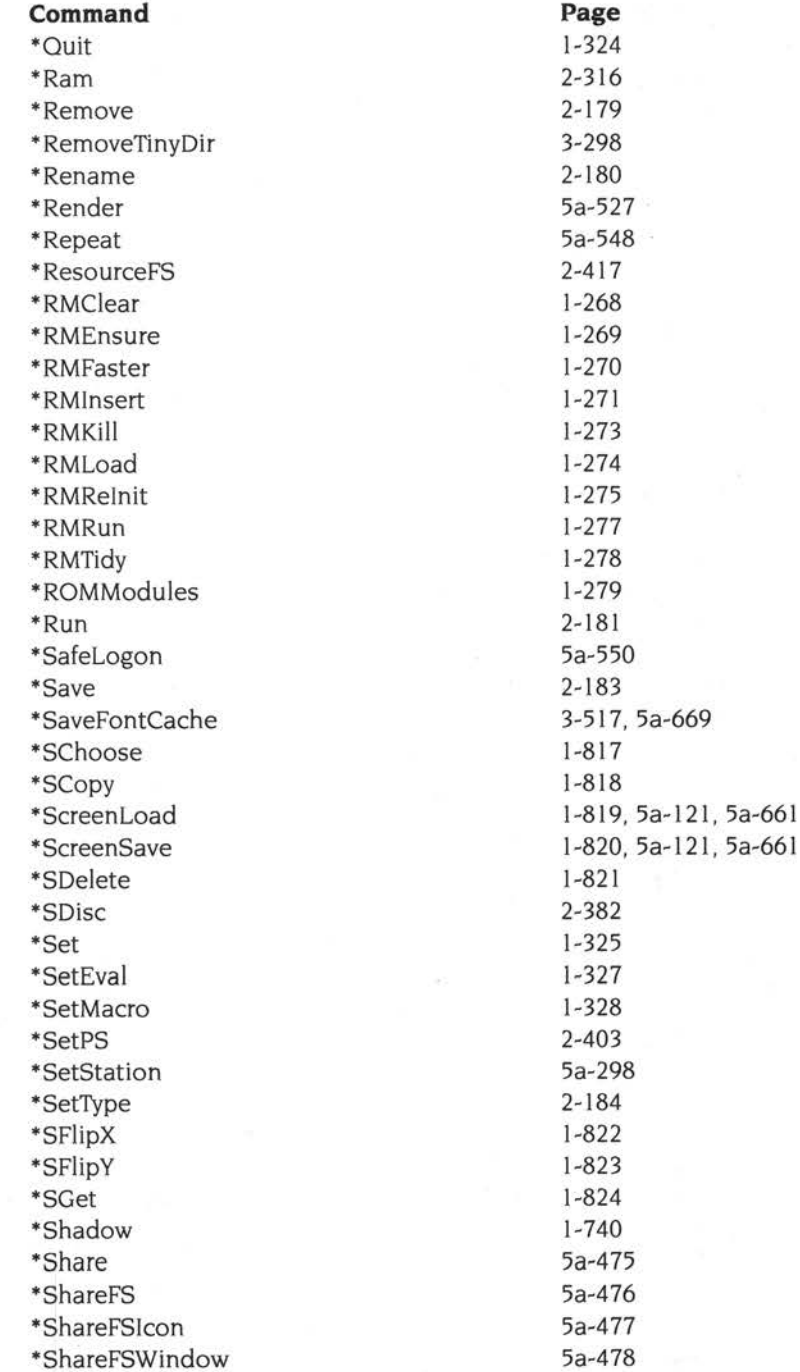

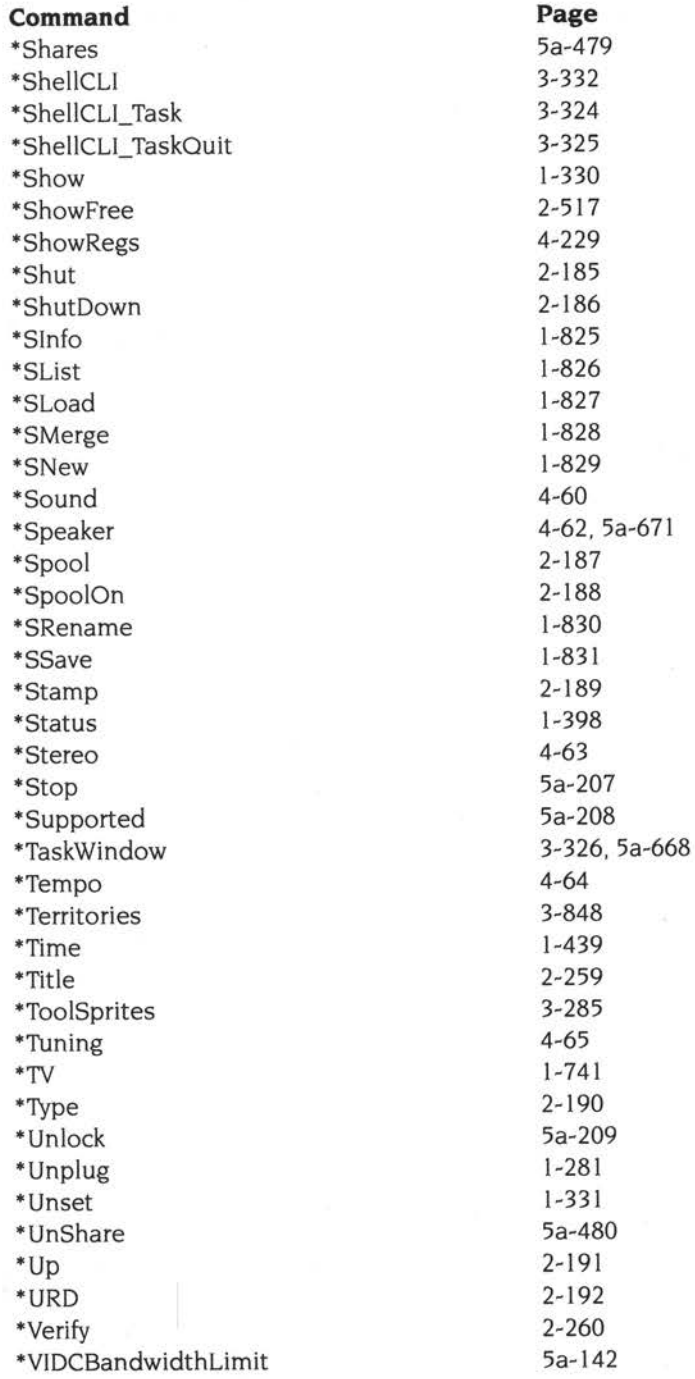

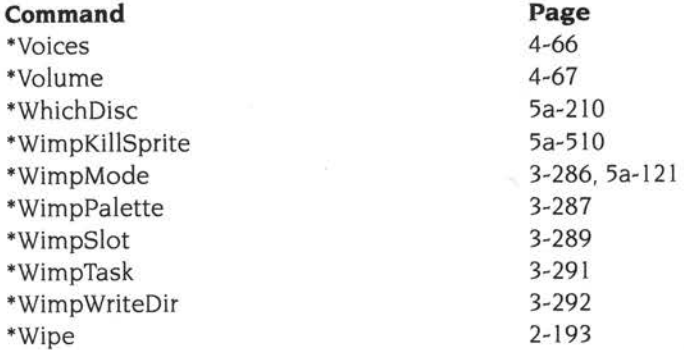

\* Devices

\* USB Devices<br>\* Save CMOS < filencene>

# **Index of OS\_Bytes**

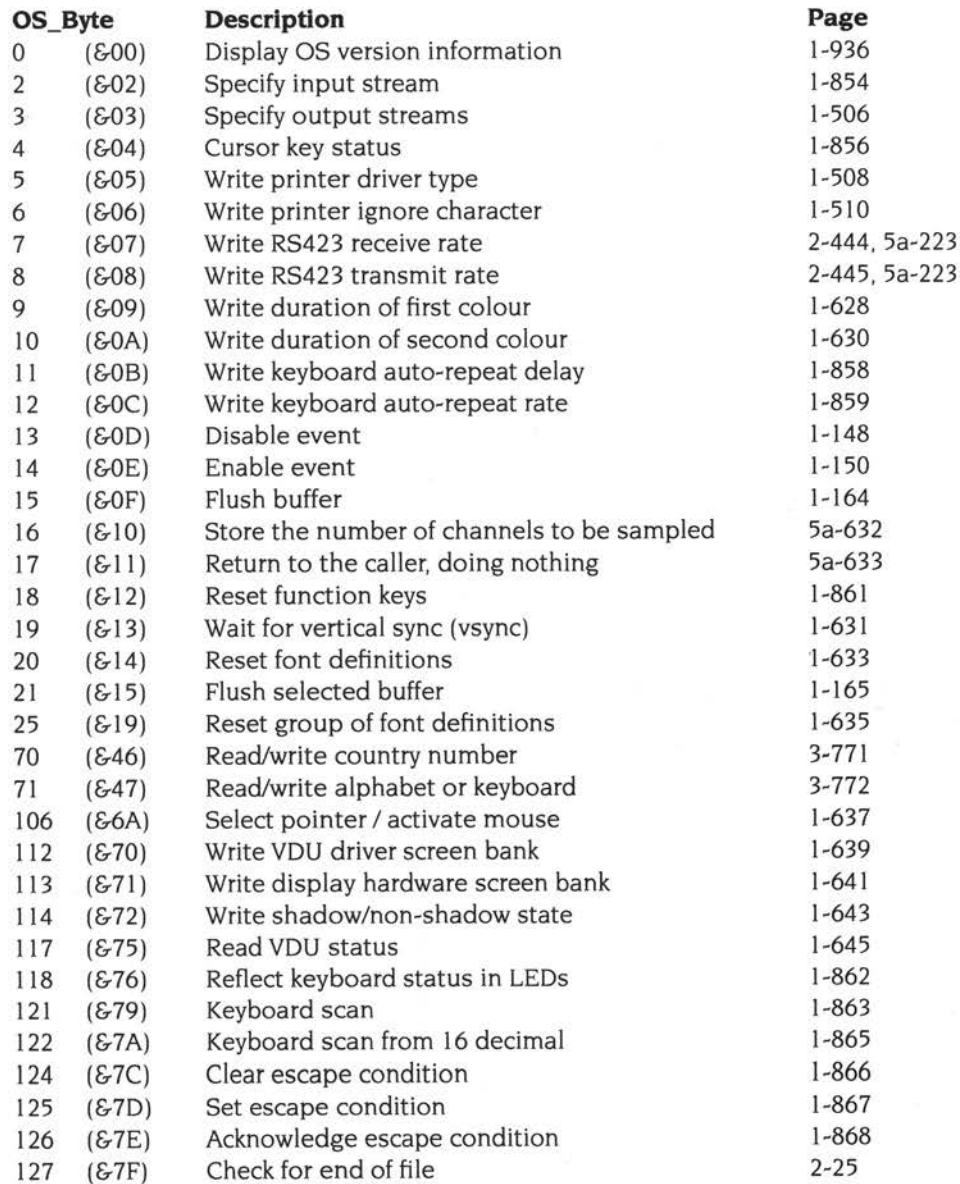

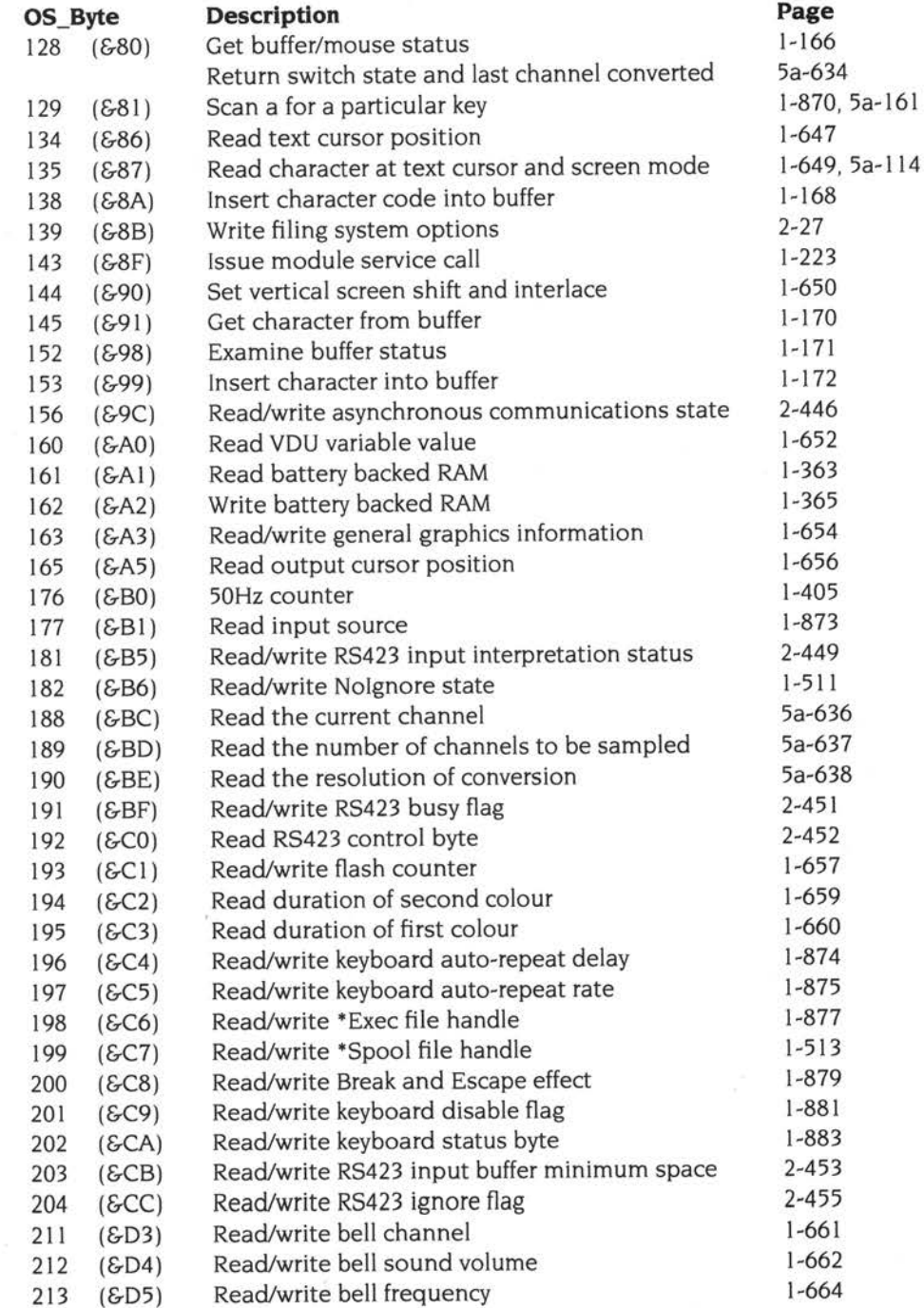

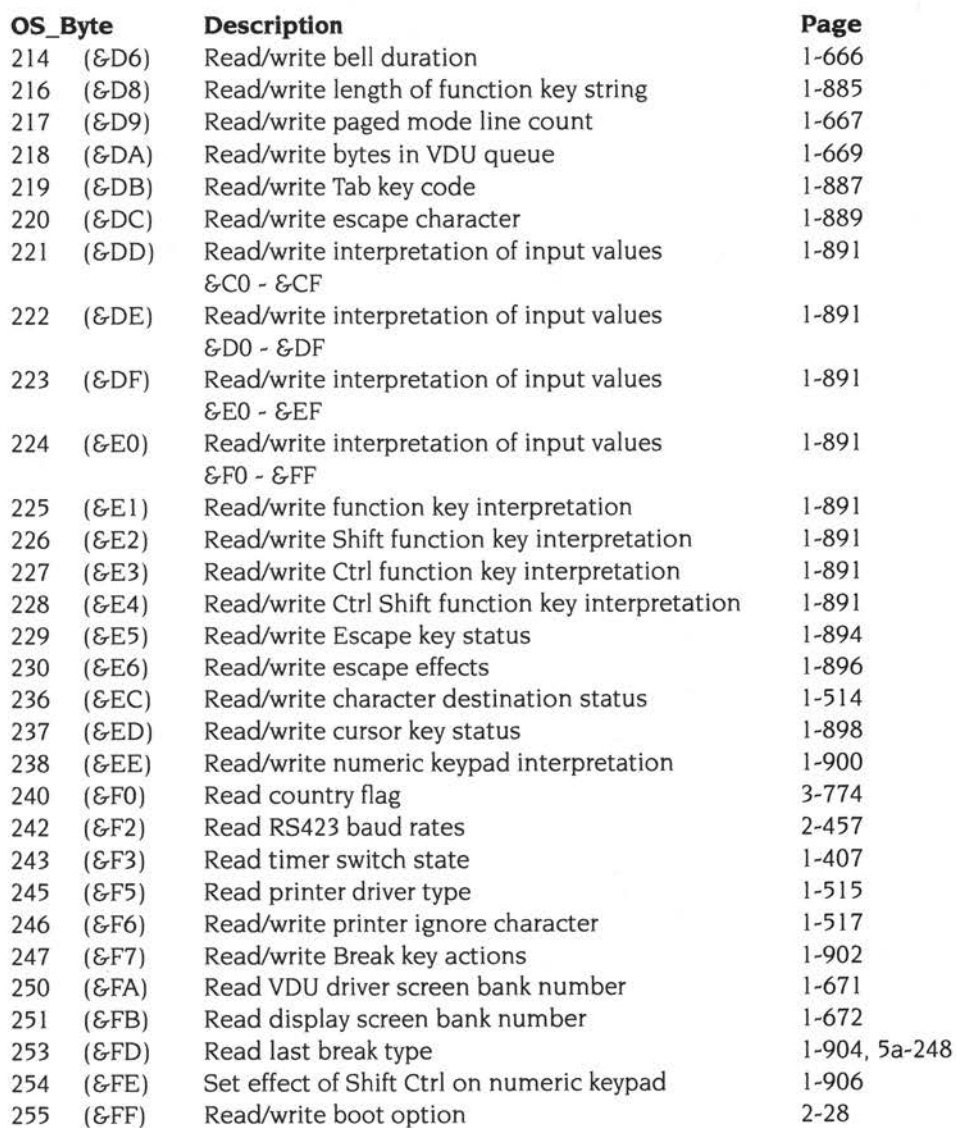

# **Index of OS Words**

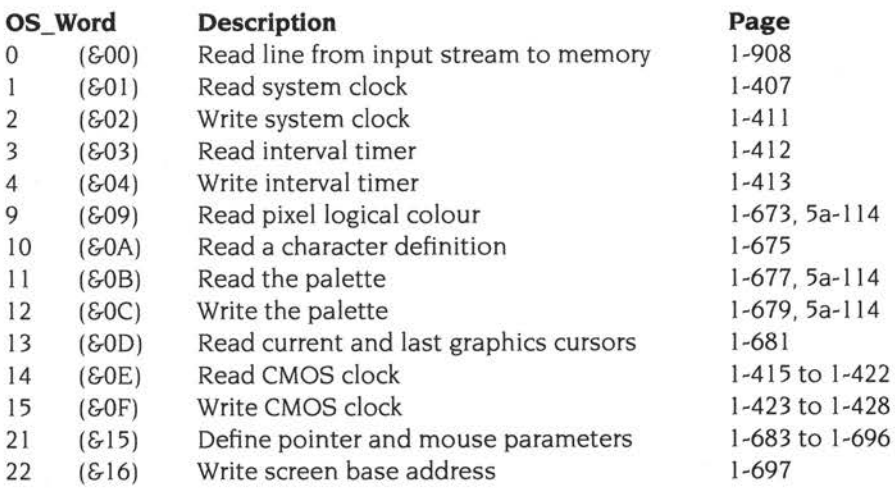

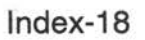

# **Numeric index of Service Calls**

The names given below omit the initial 'Service\_' for clarity:

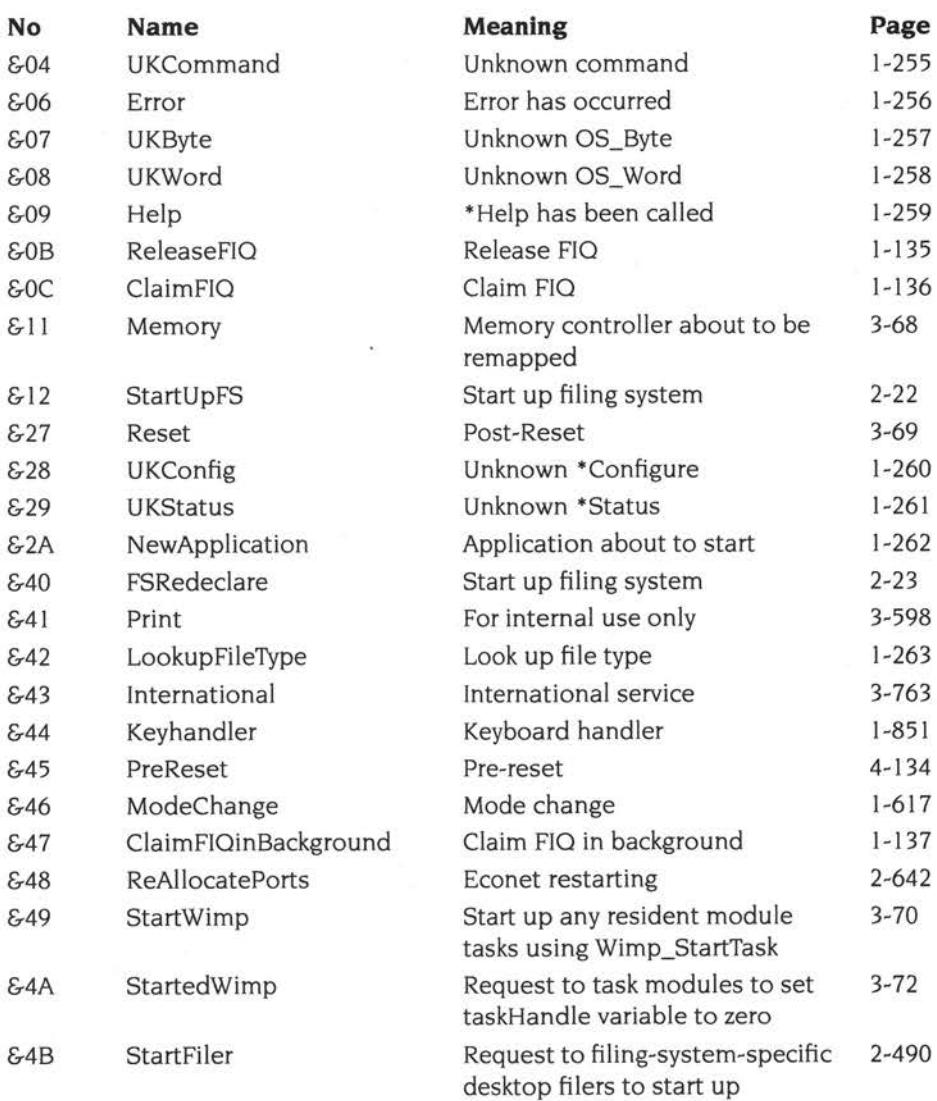

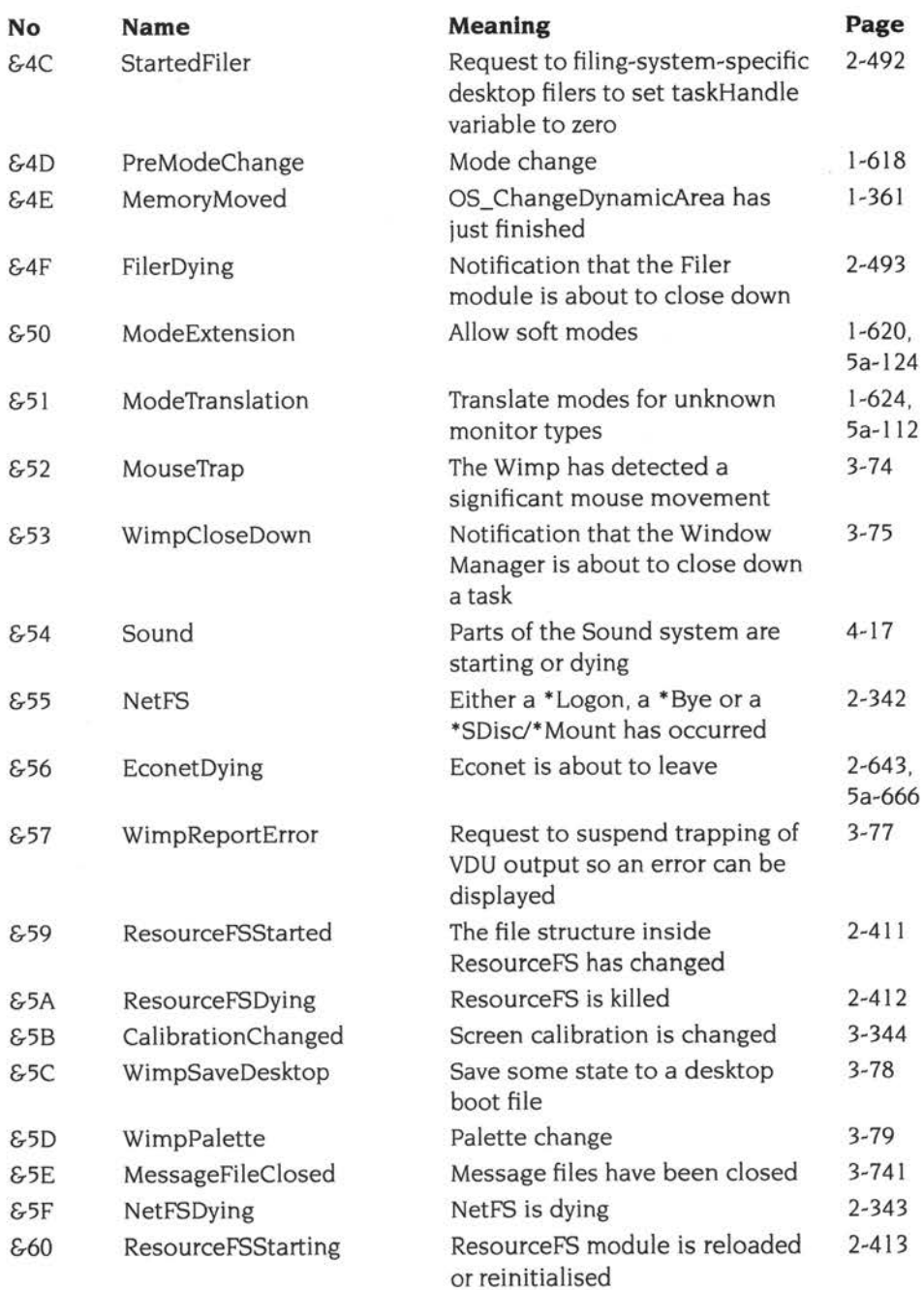

 $\sim$ 

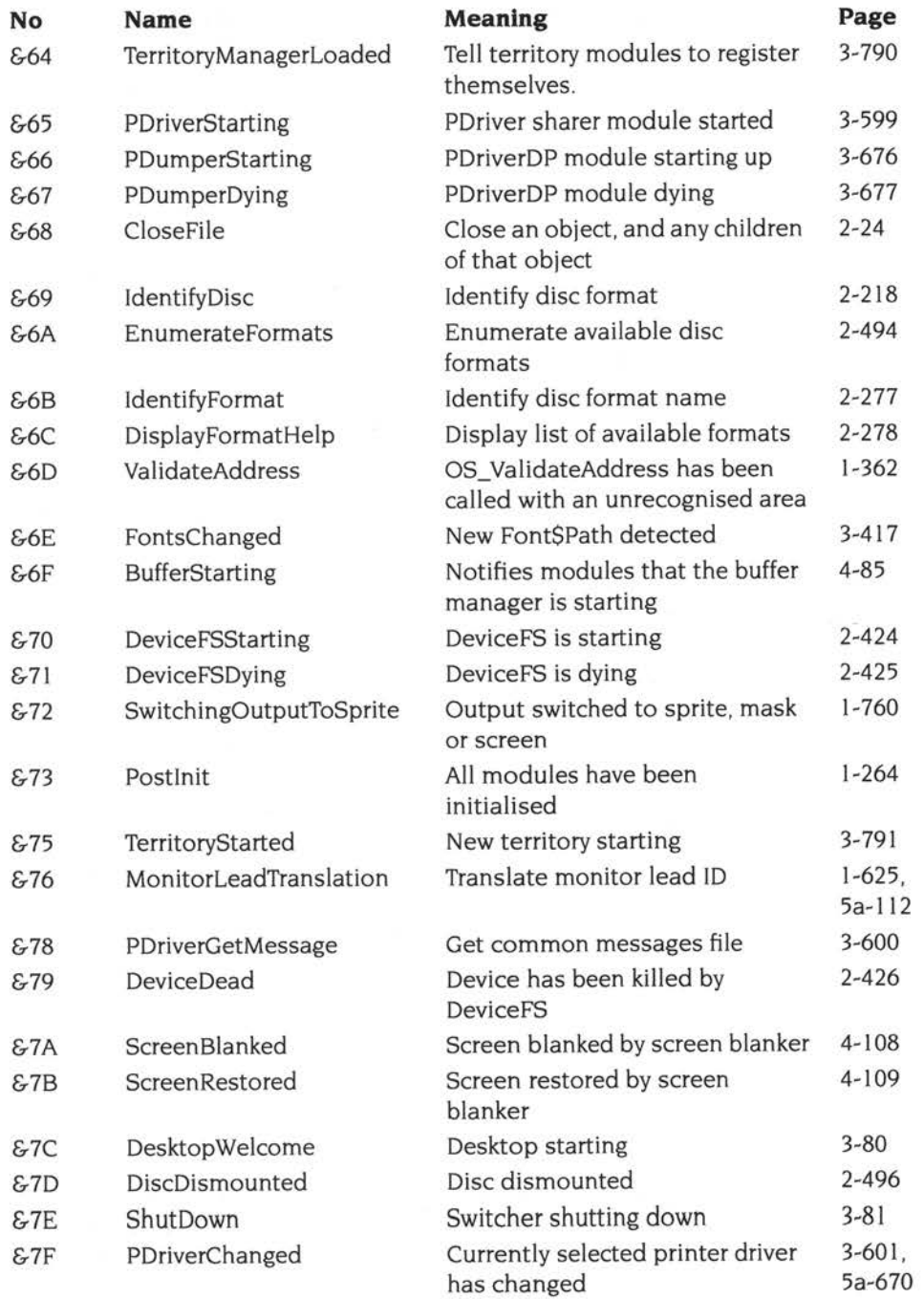

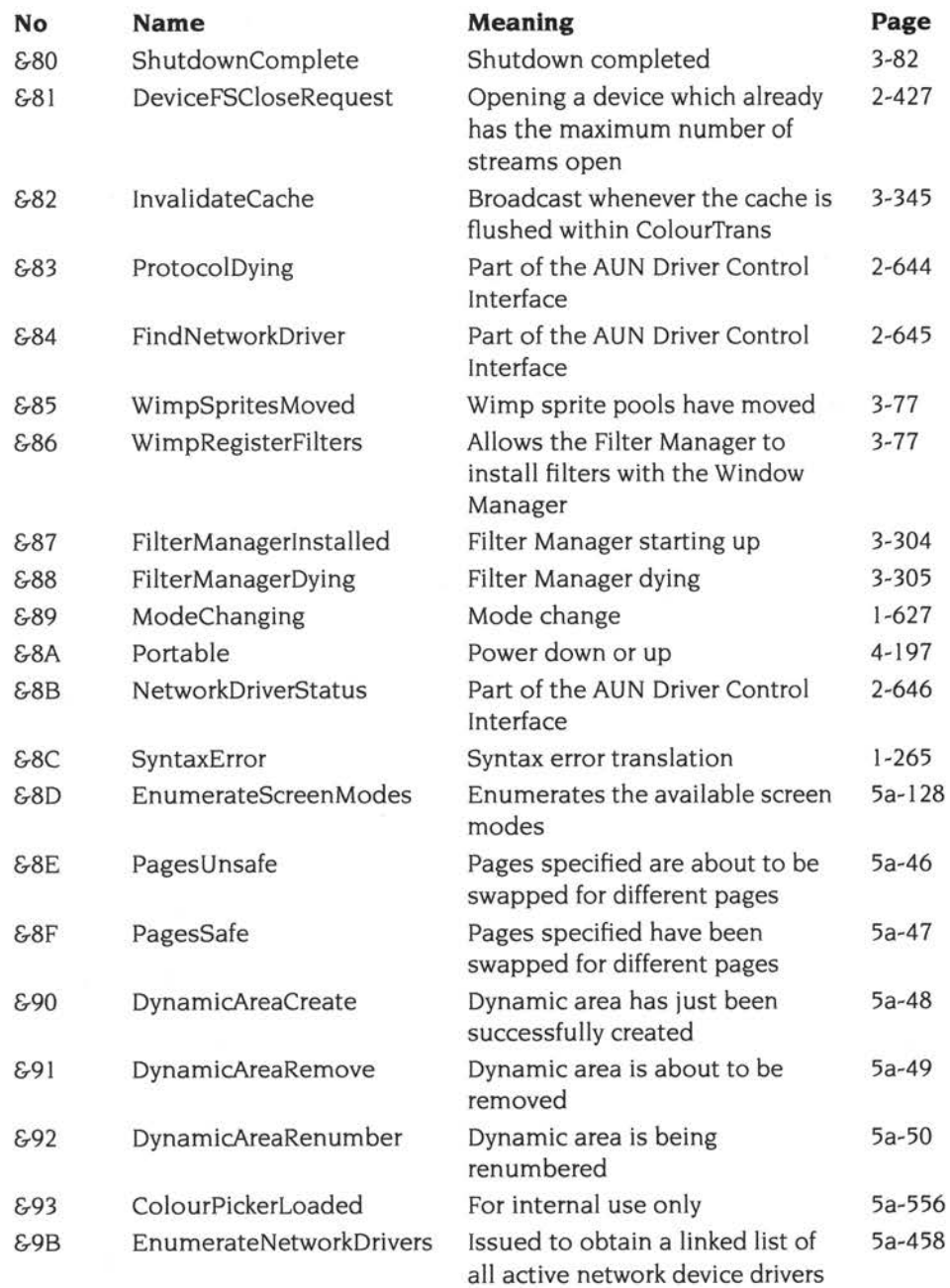

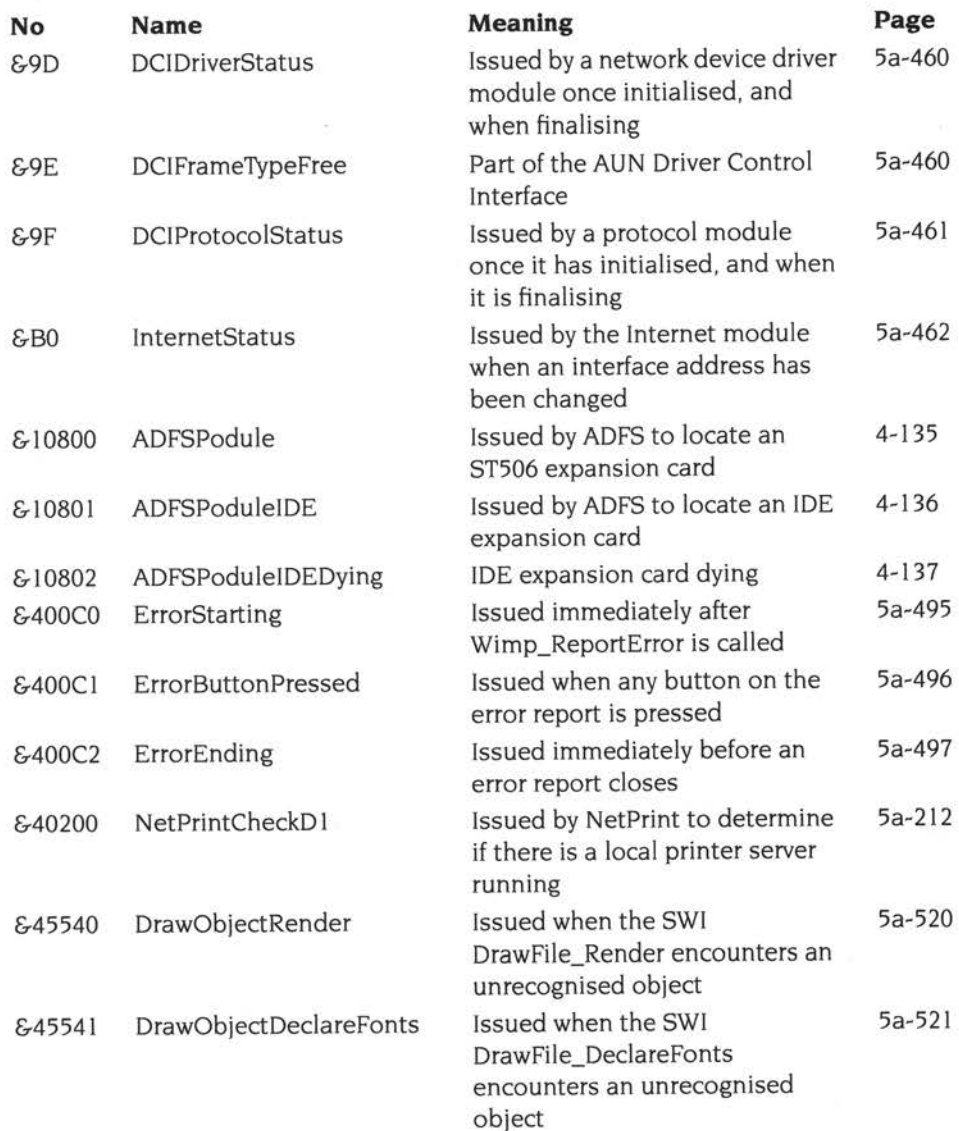

 $\overline{\mathcal{D}}$ 

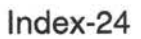

i,

# **Alphabetic index of Service Calls**

The names given below omit the initial 'Service\_' for clarity:

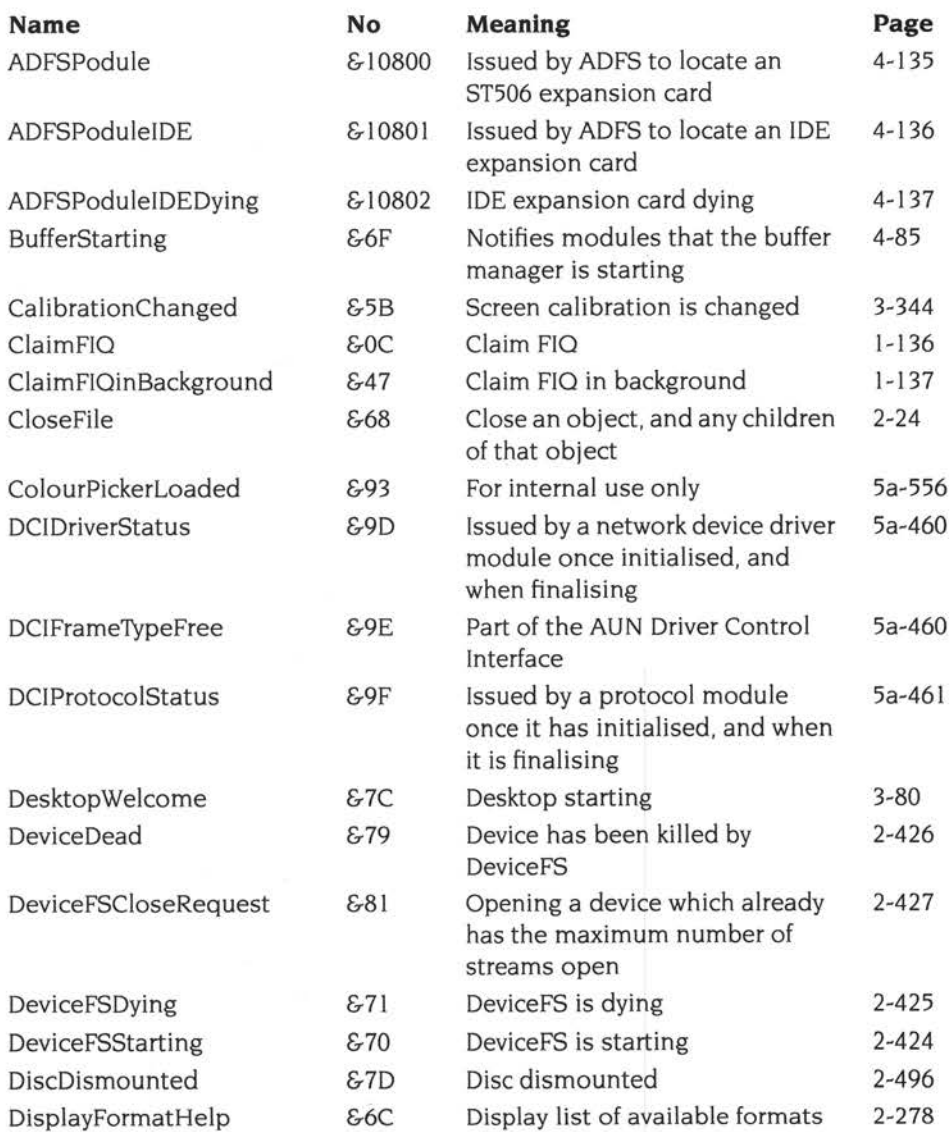
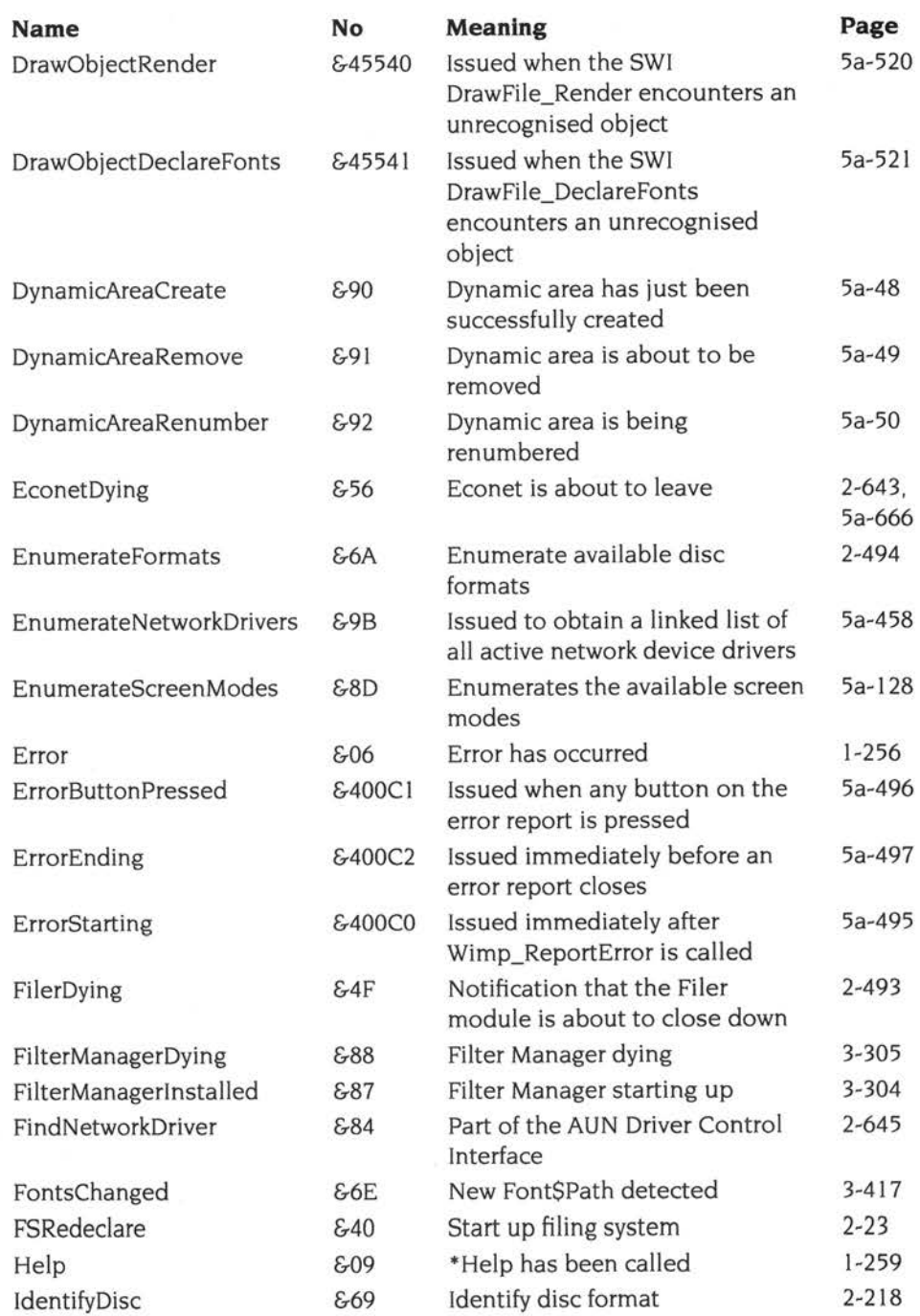

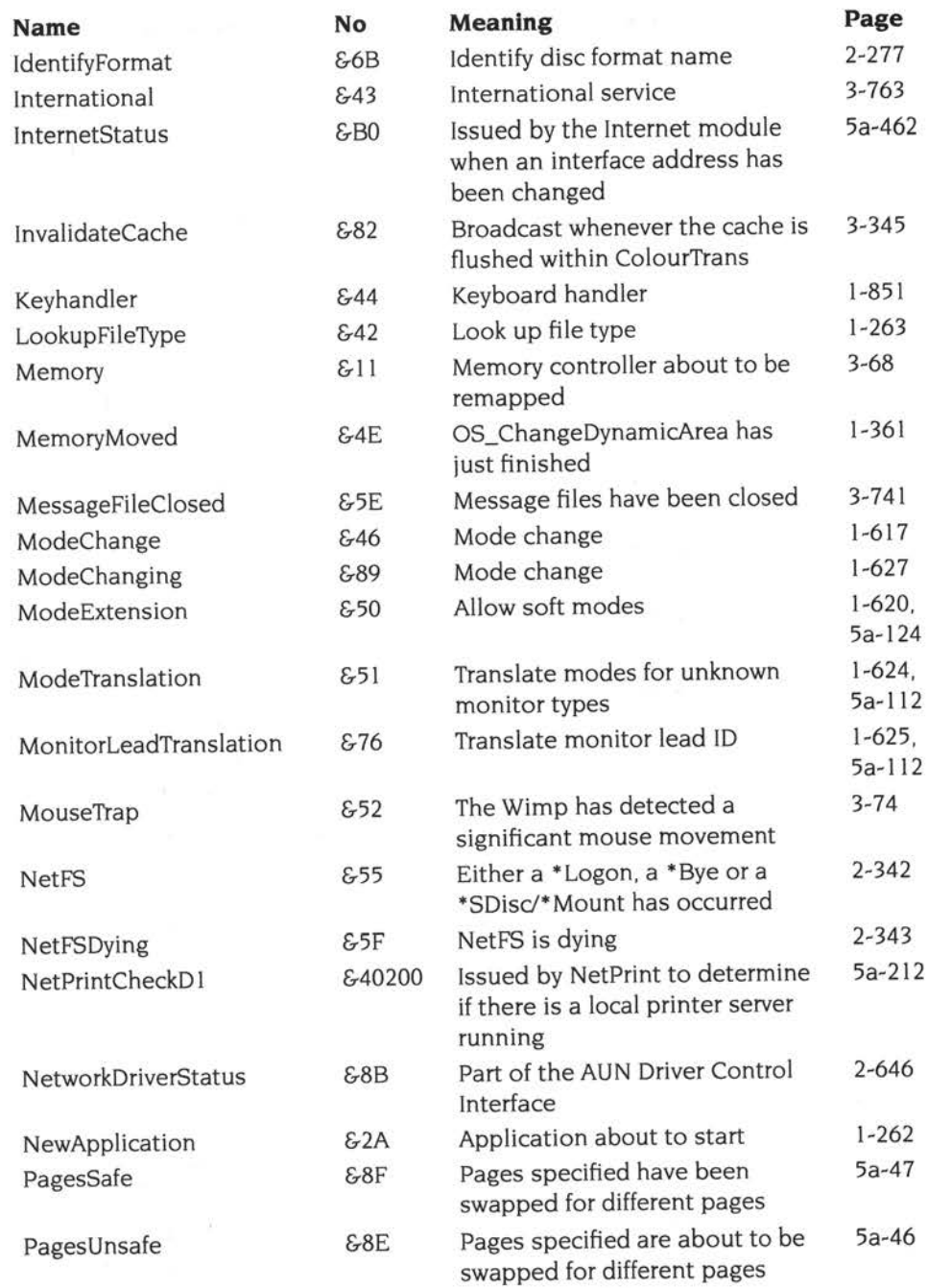

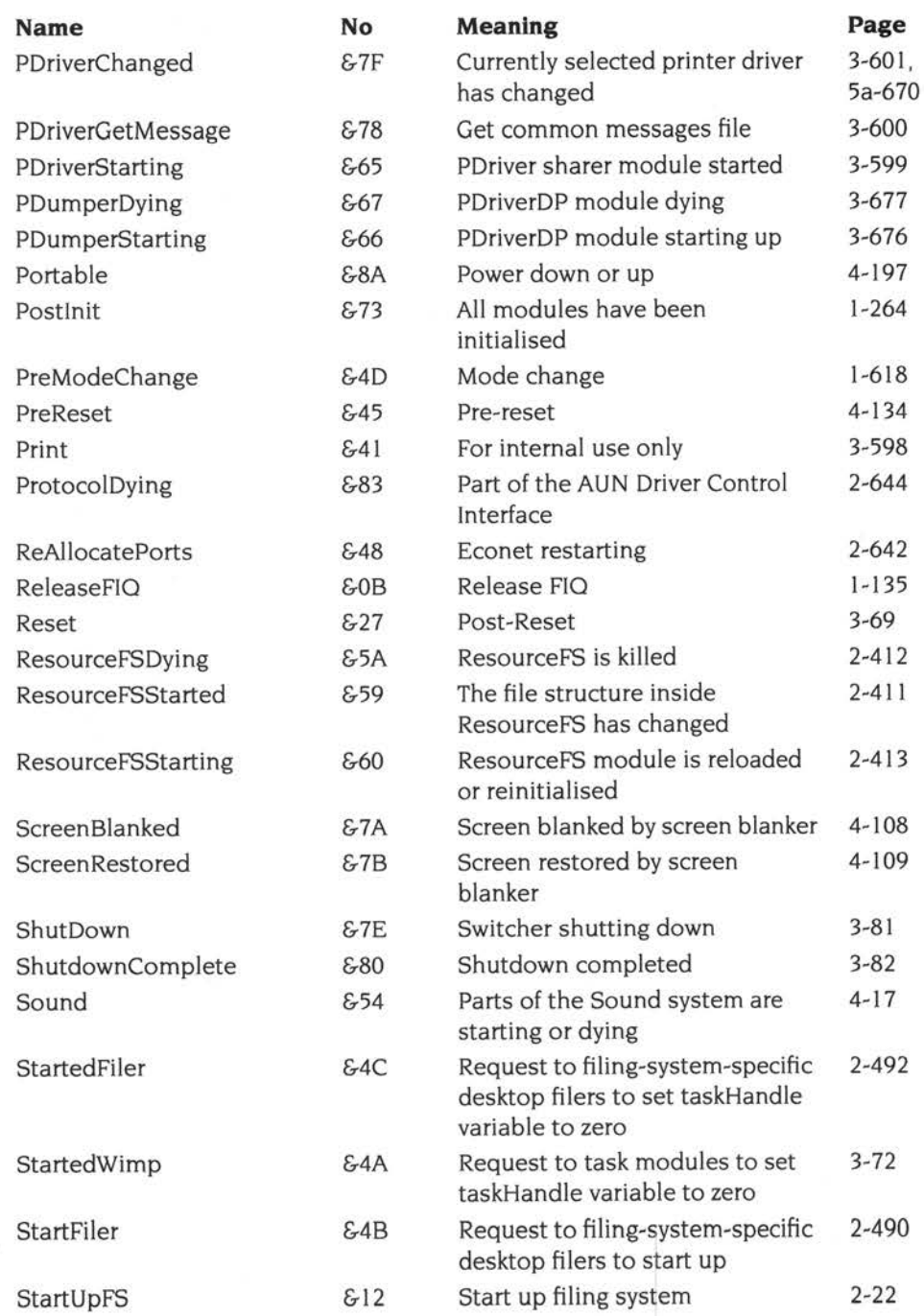

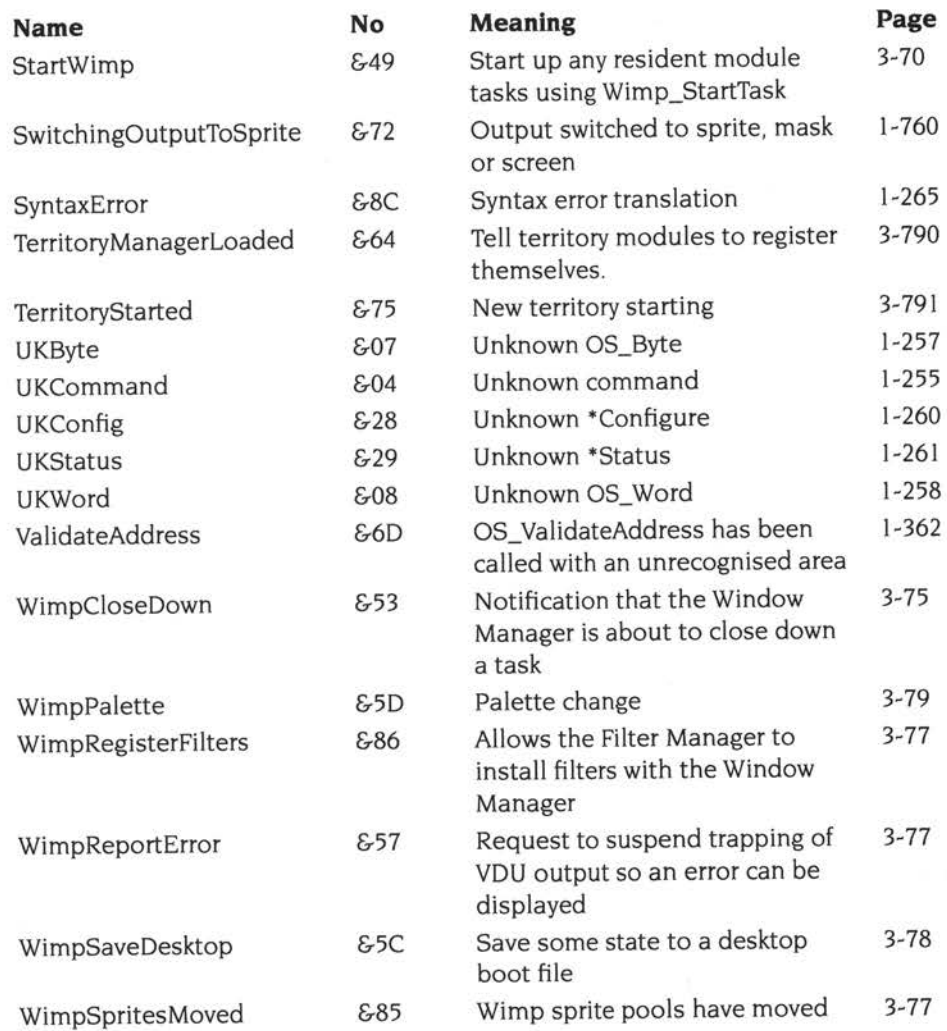

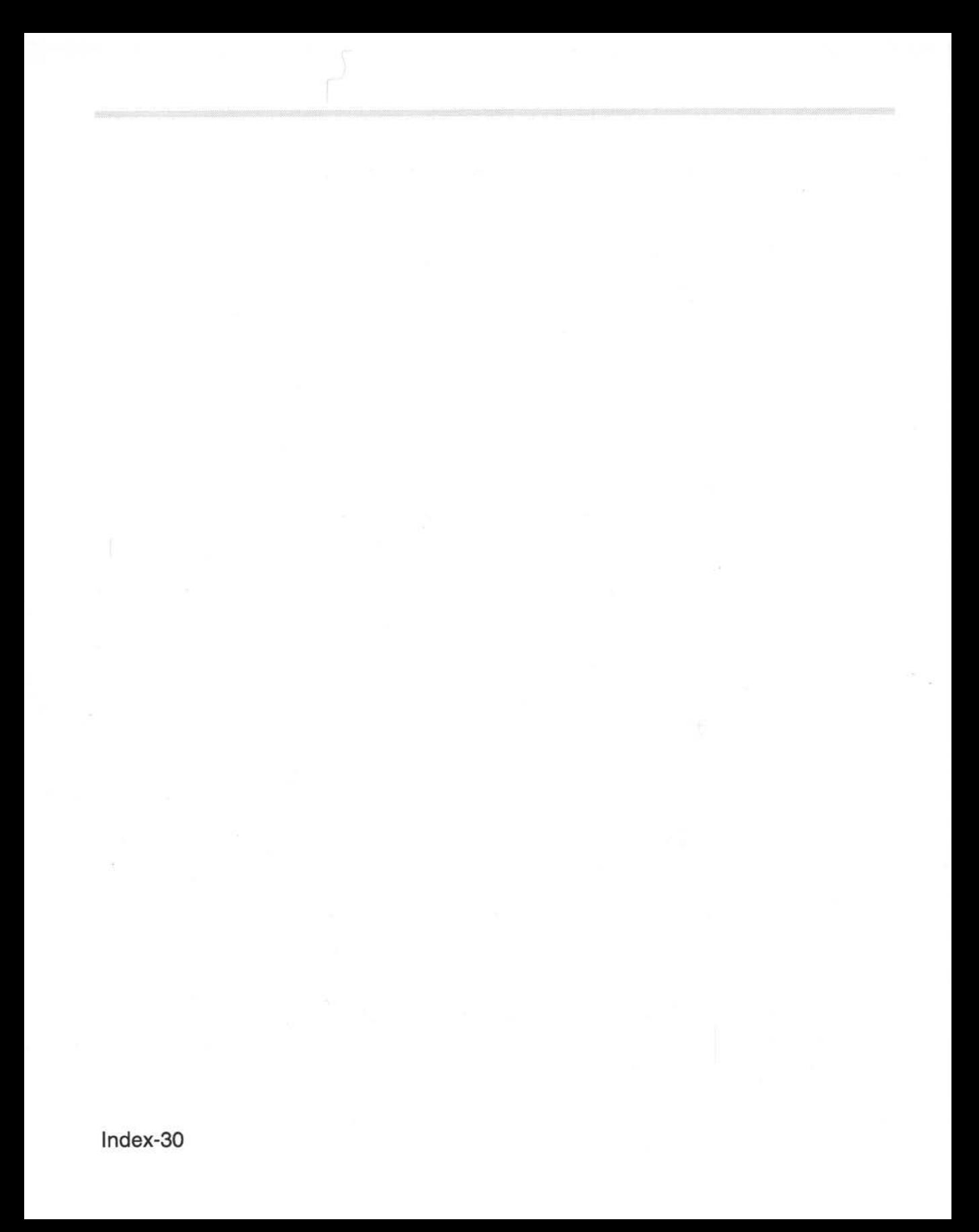

# **Numeric index of SWls**

# **Operating system SWls**

#### **OS SWls (Kernel and FileSwitch)**

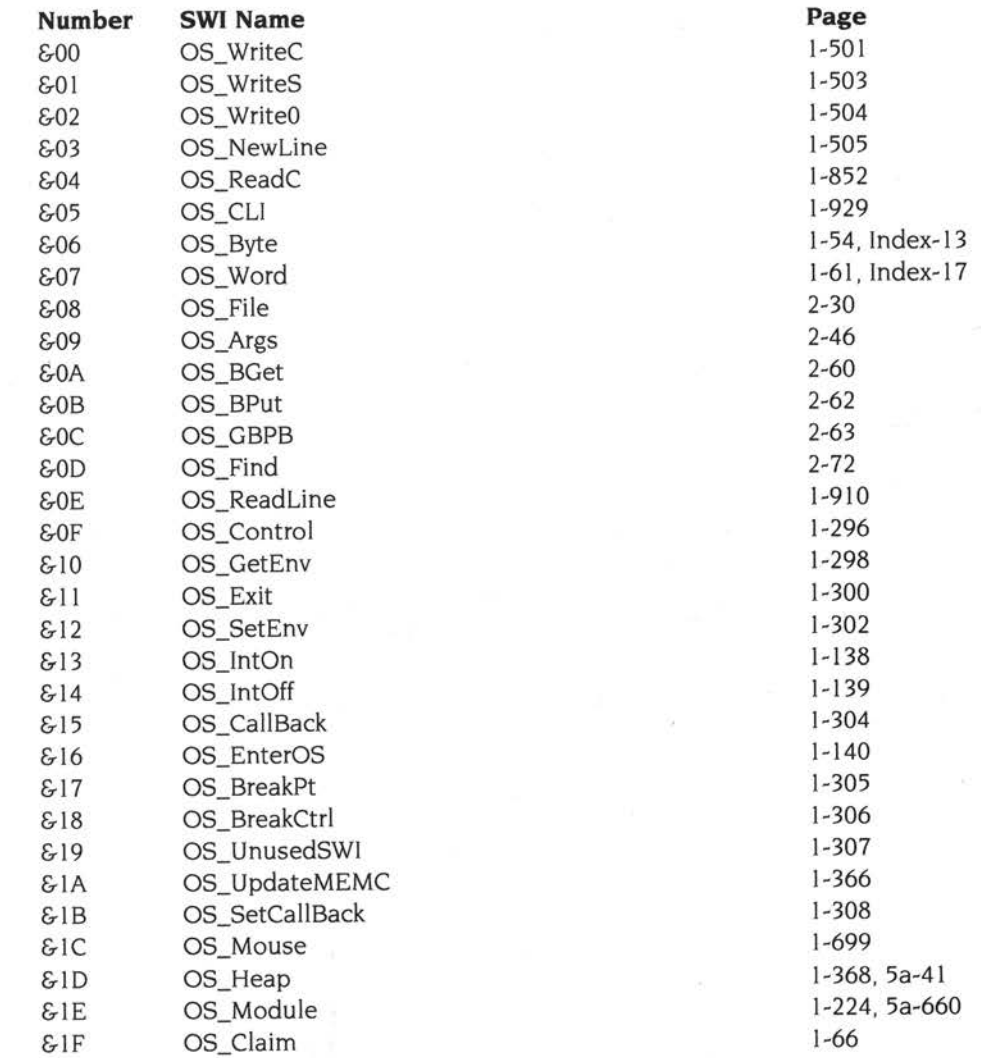

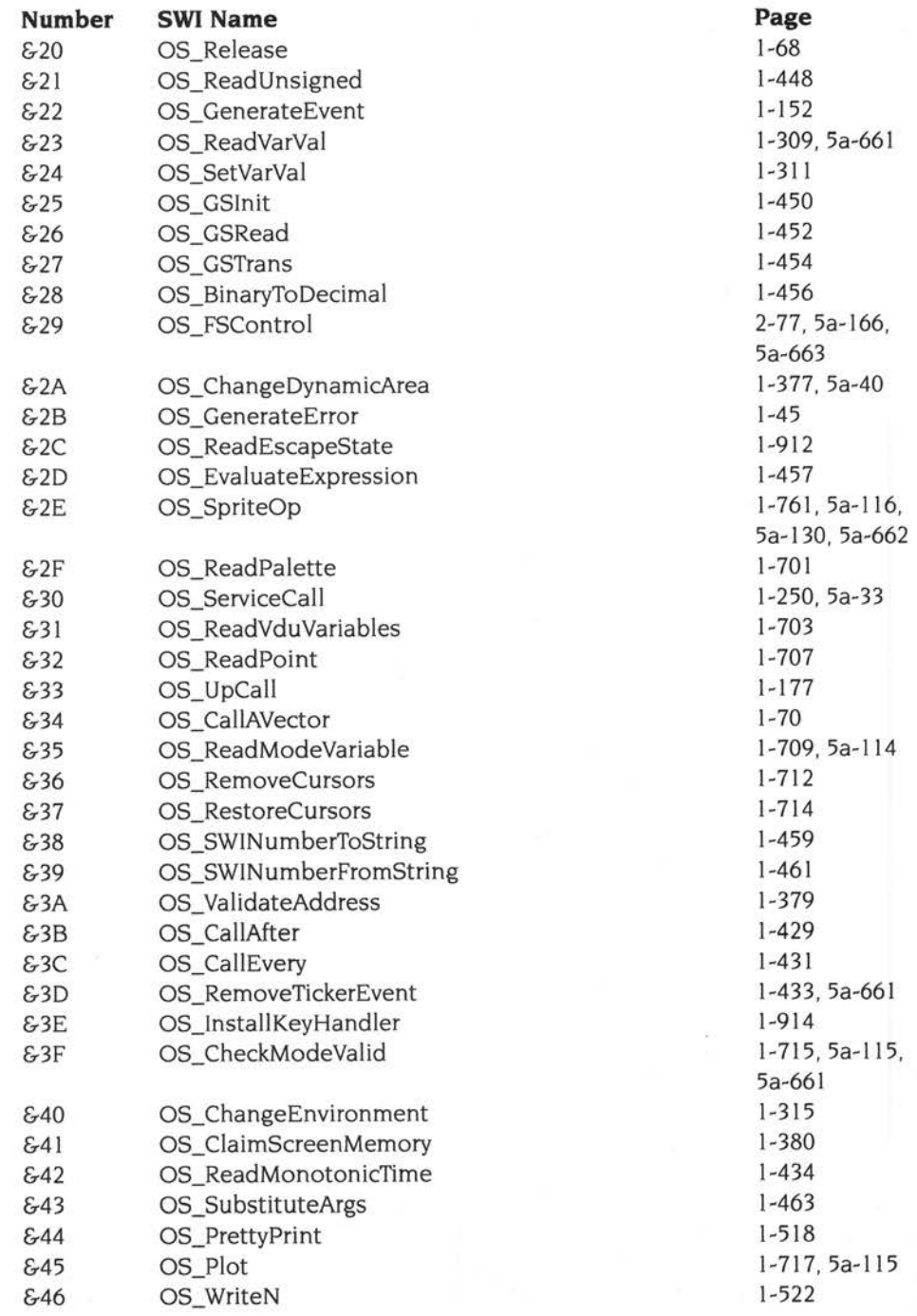

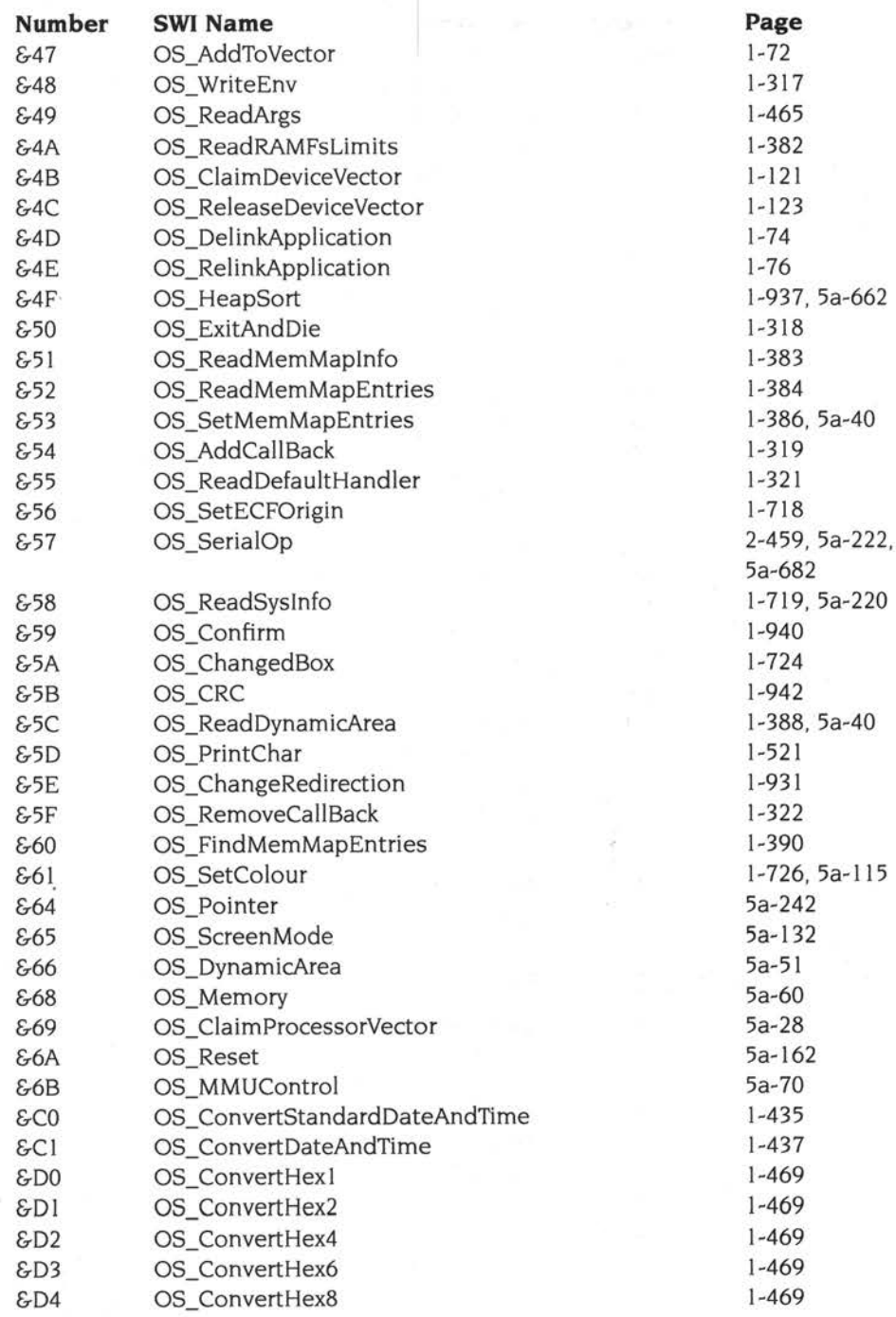

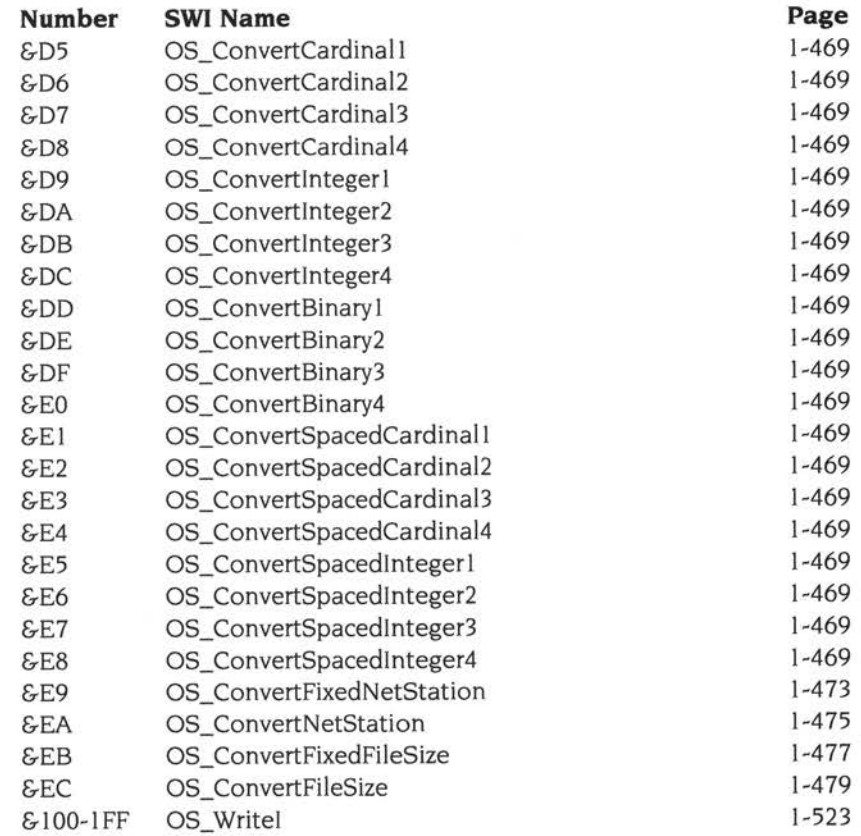

#### **llC SWI**

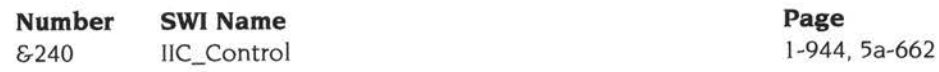

#### **Cache SWls (for ARM3)**

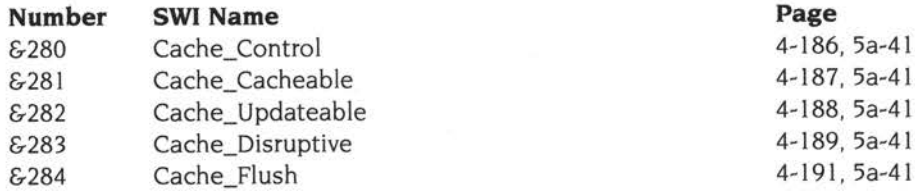

# **System Extension SWls**

#### **Econet SWls**

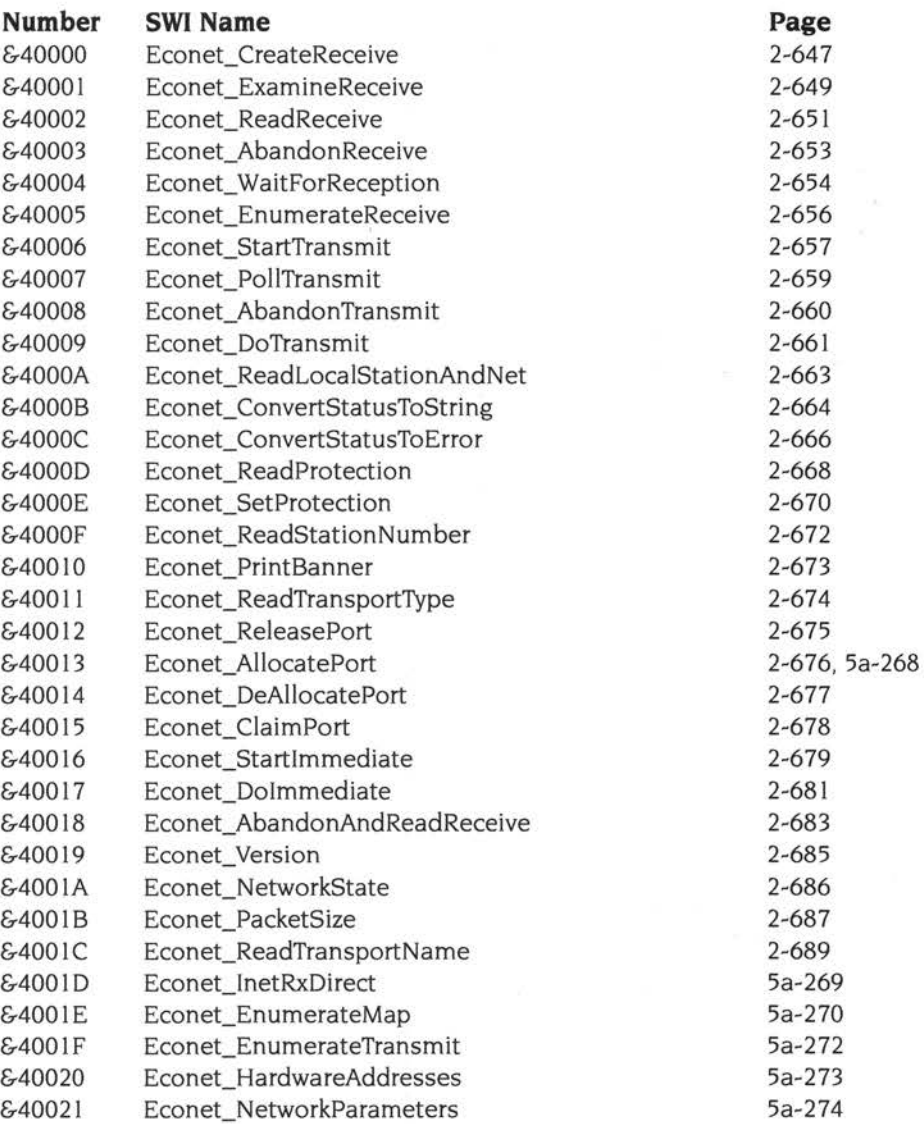

#### **NetFS SWls**

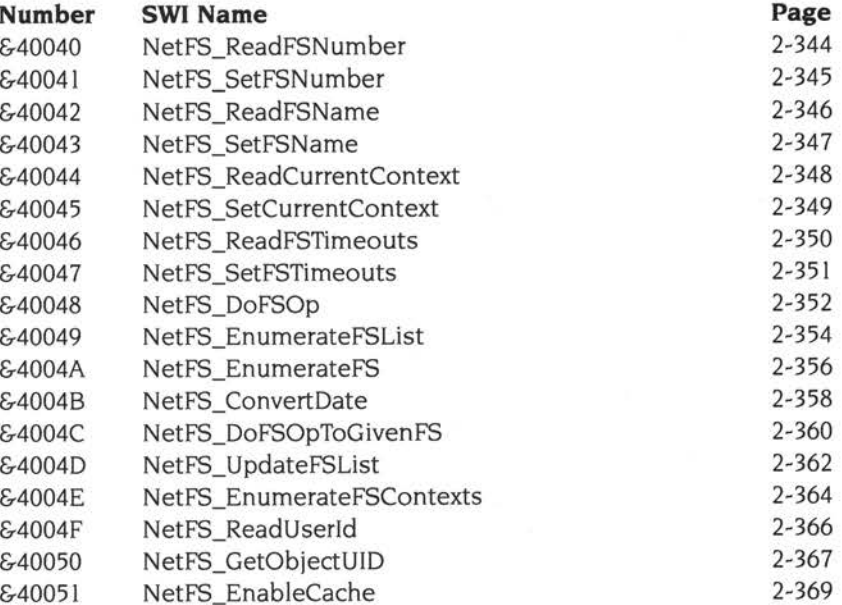

### **Font manager SWls**

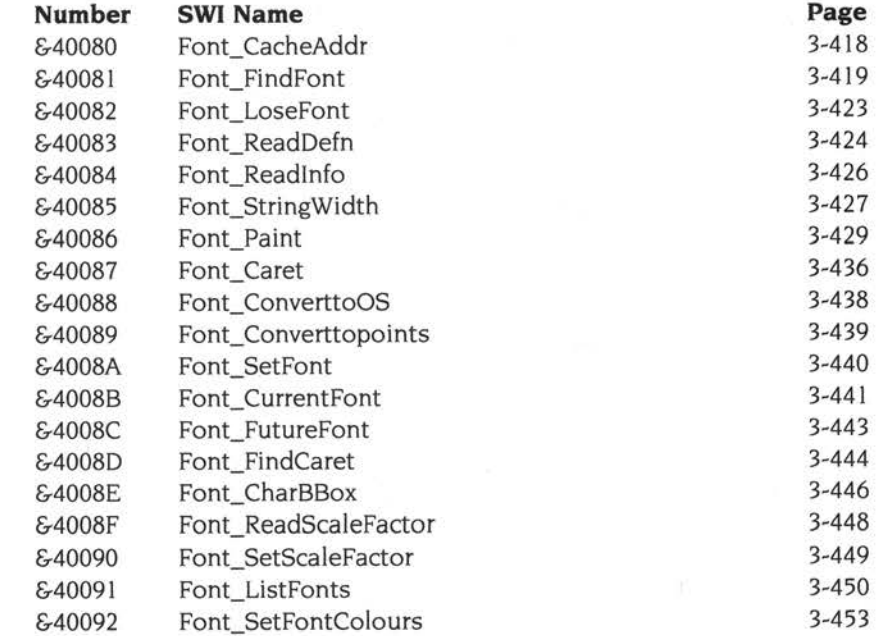

,•

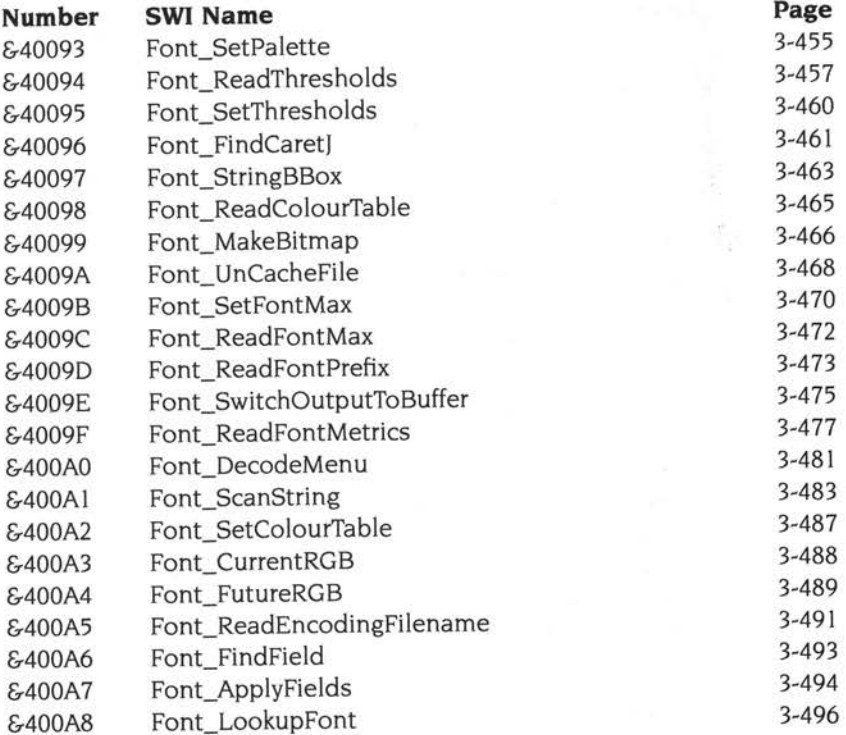

### **Wimp (window manager) SWls**

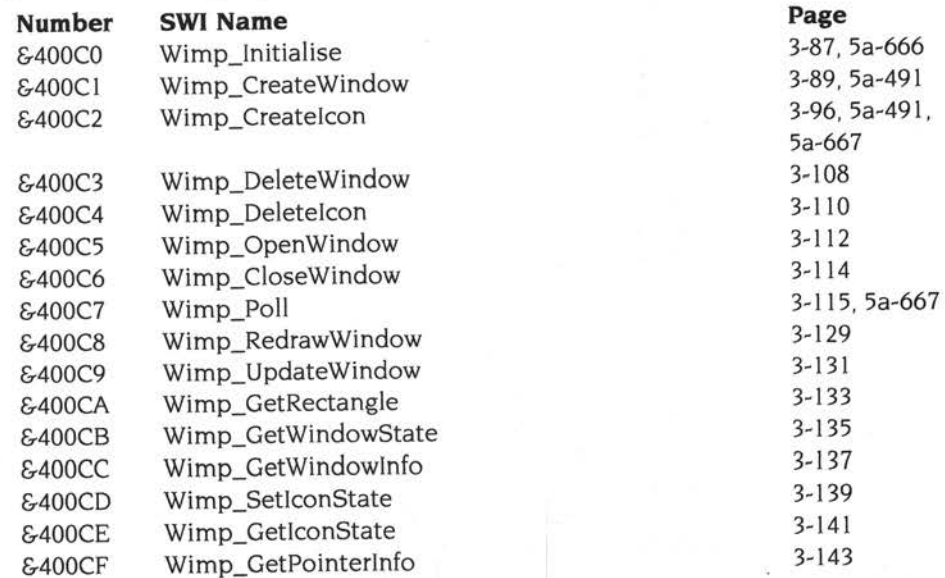

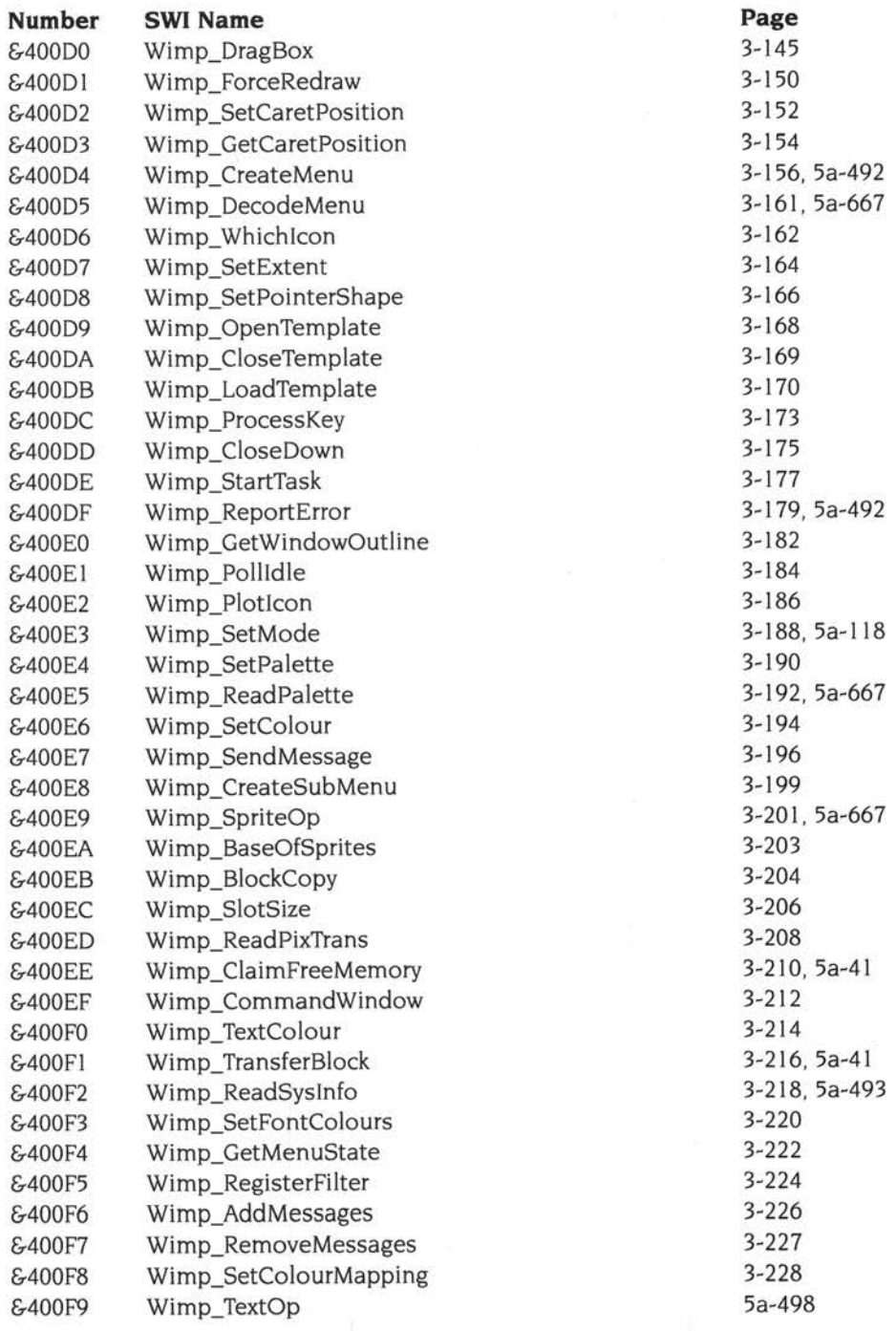

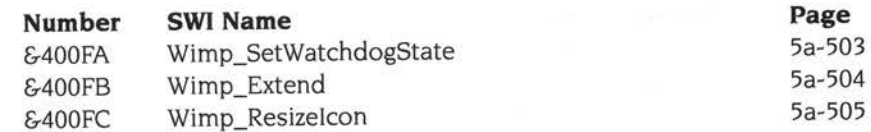

#### **Sound SWls**

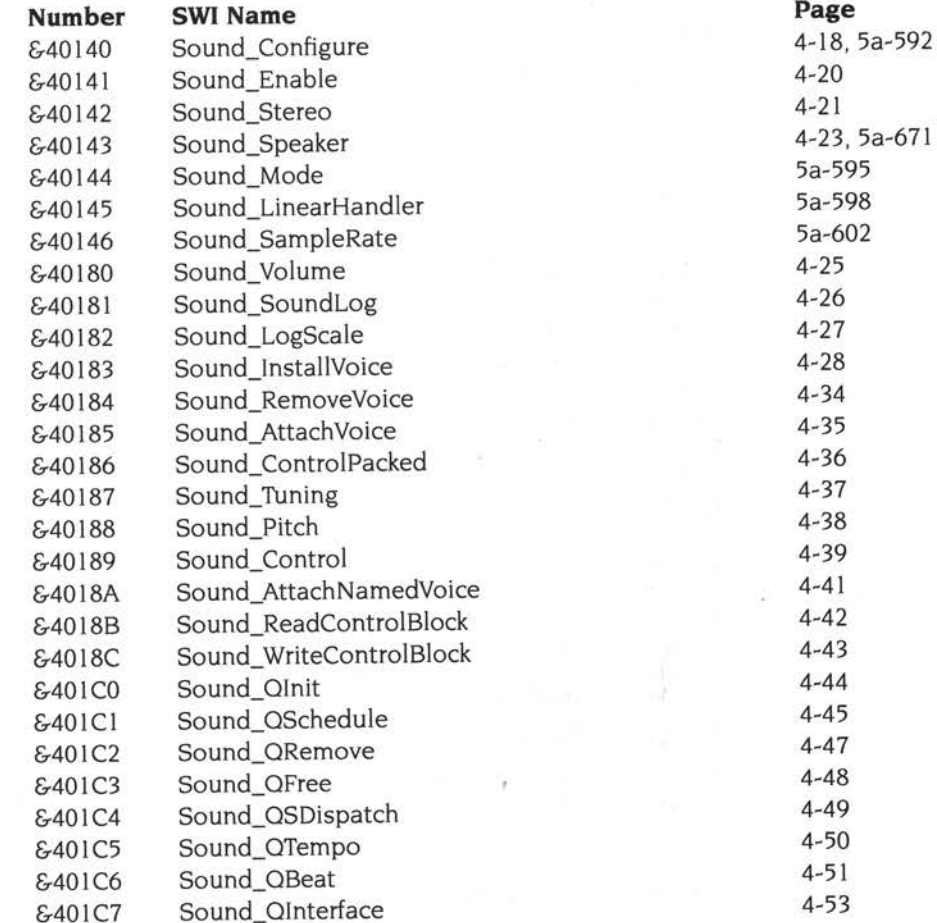

#### **NetPrint SWls**

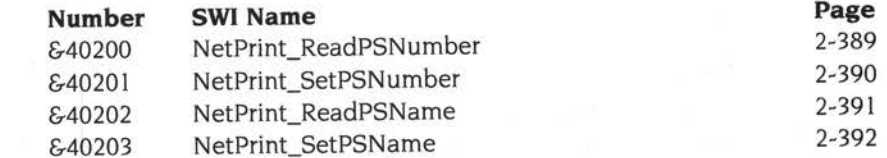

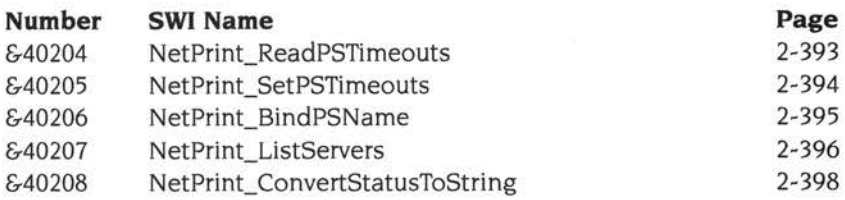

#### **ADFS SWIs**

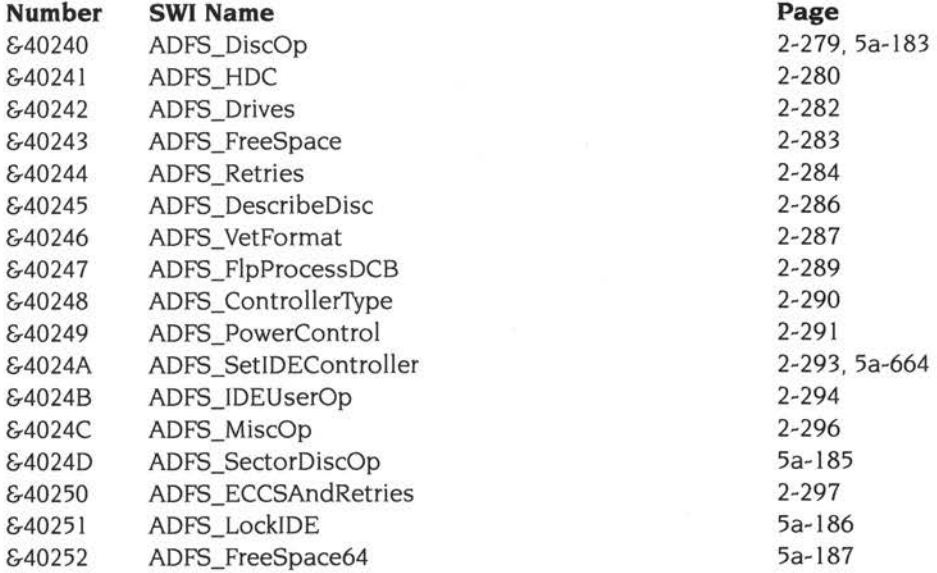

#### **Podule (expansion card) SWls**

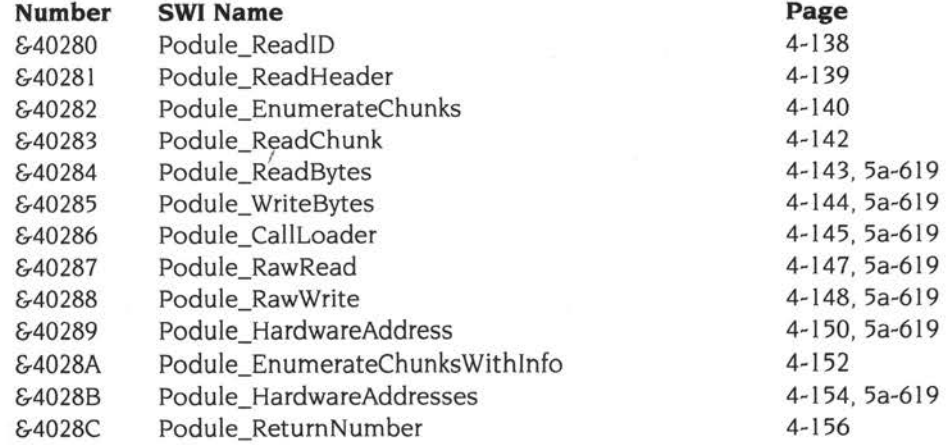

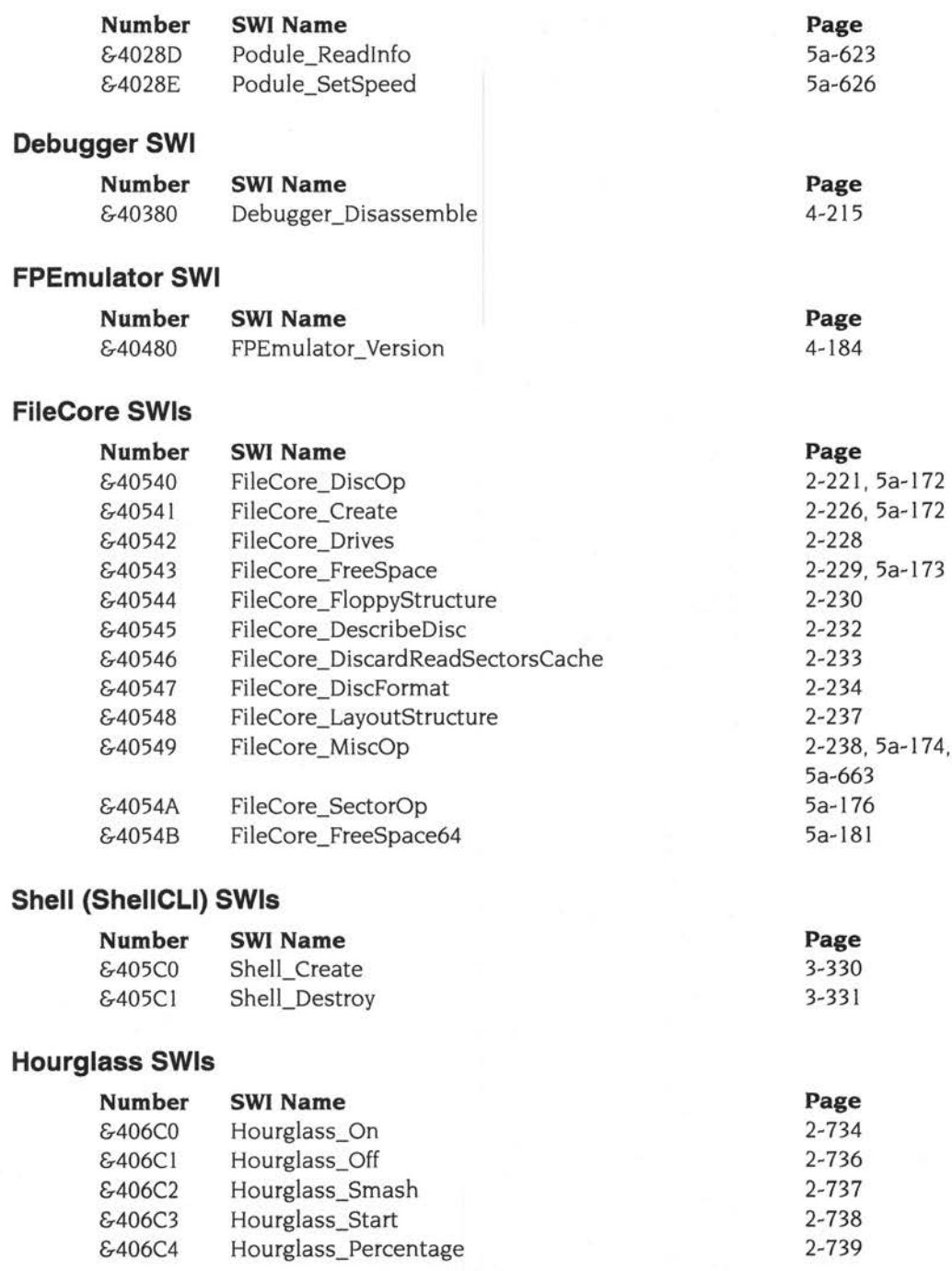

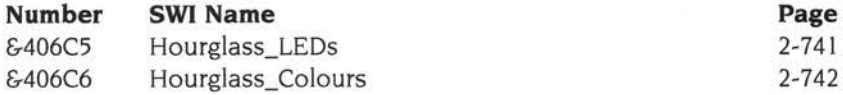

#### **DrawSWls**

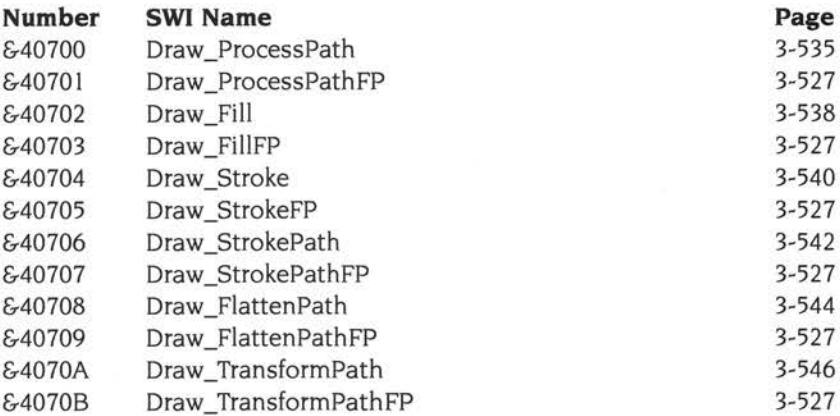

#### **ColourTrans SWls**

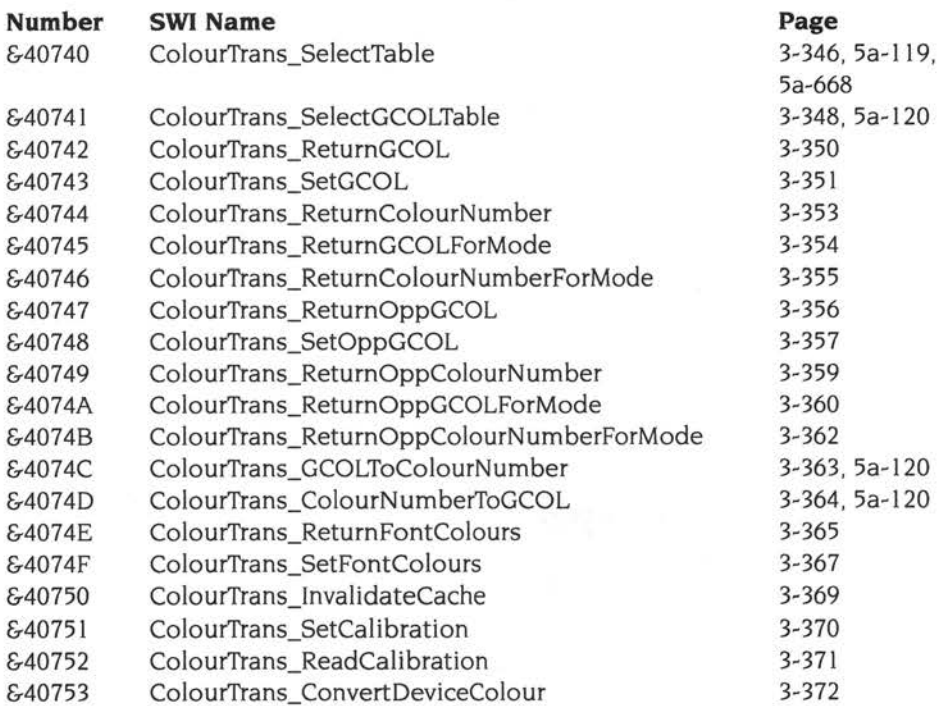

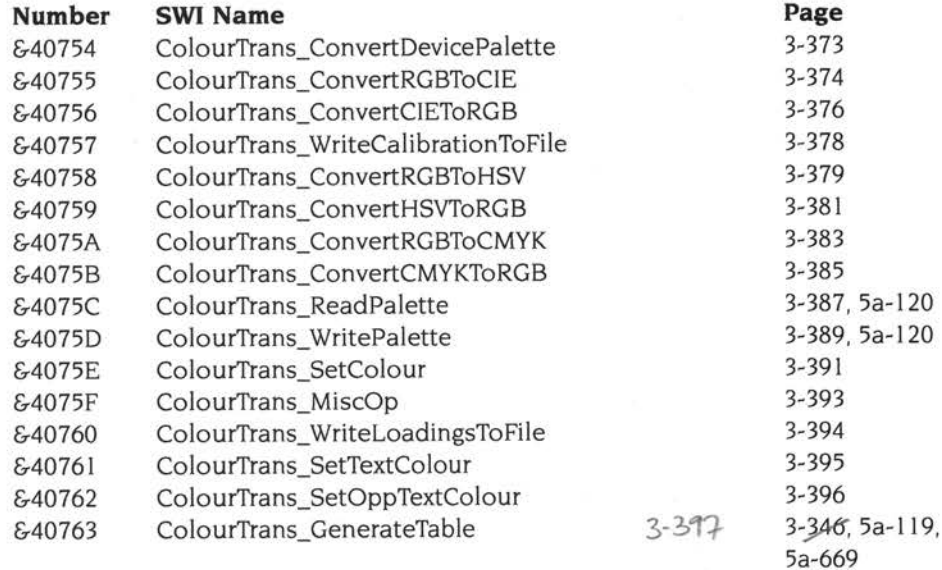

#### **RamFS SWIs**

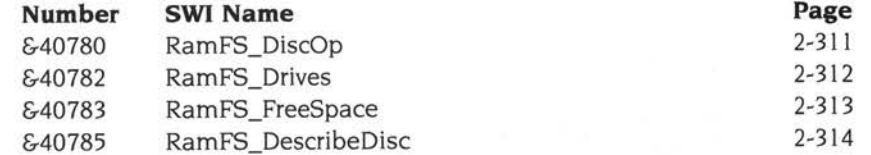

#### **SuperSample SWls**

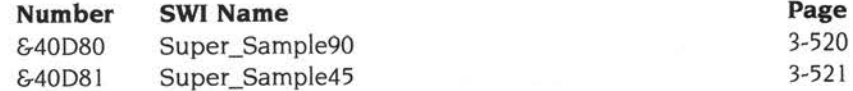

#### **Filer \_Action SWls**

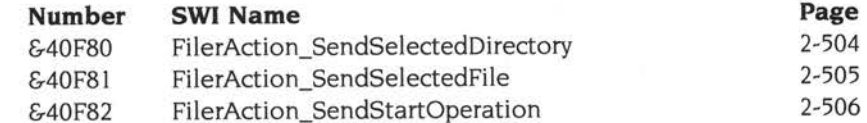

#### **Socket (Internet) SWls**

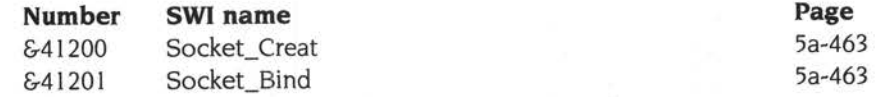

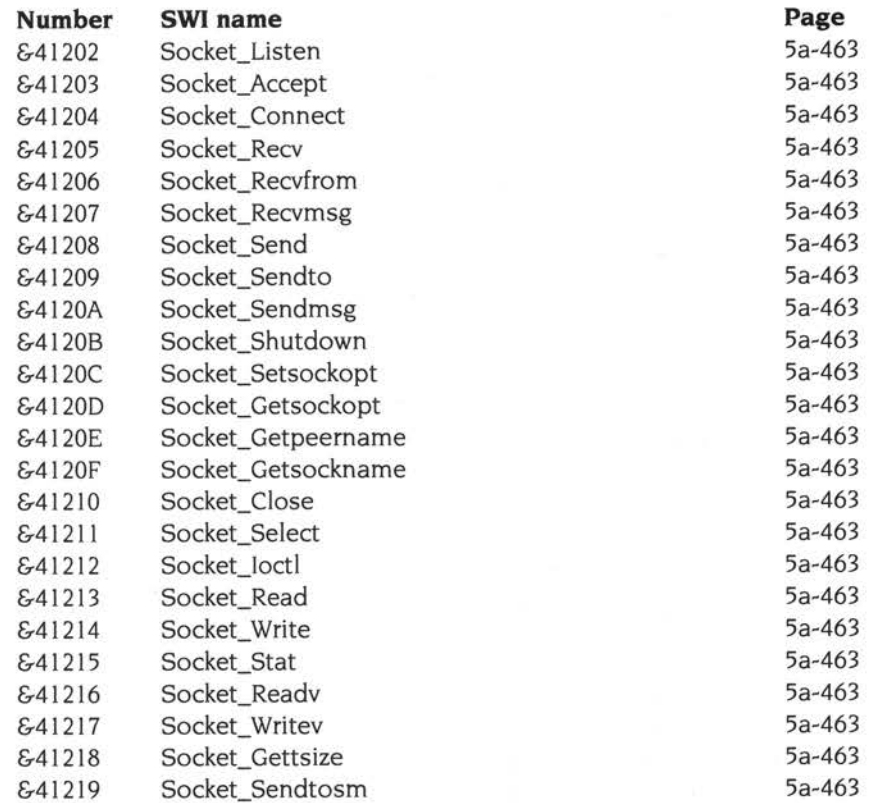

#### **CDSWls**

÷,

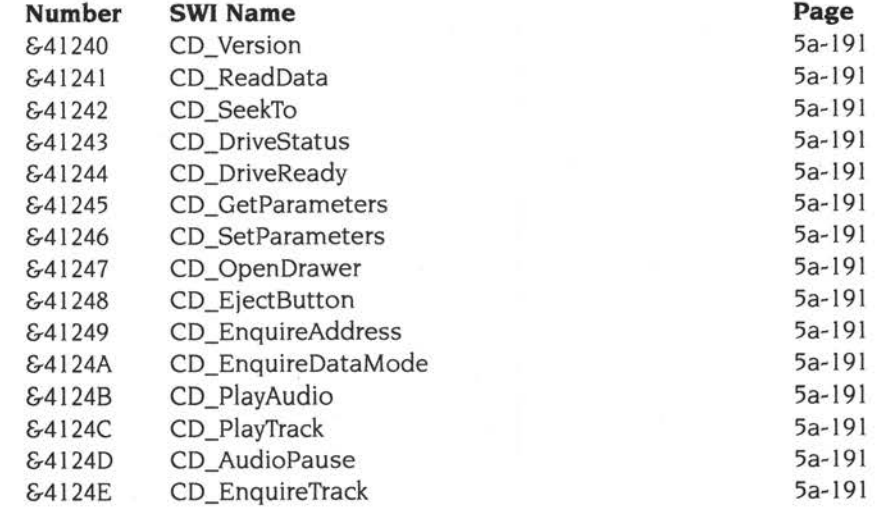

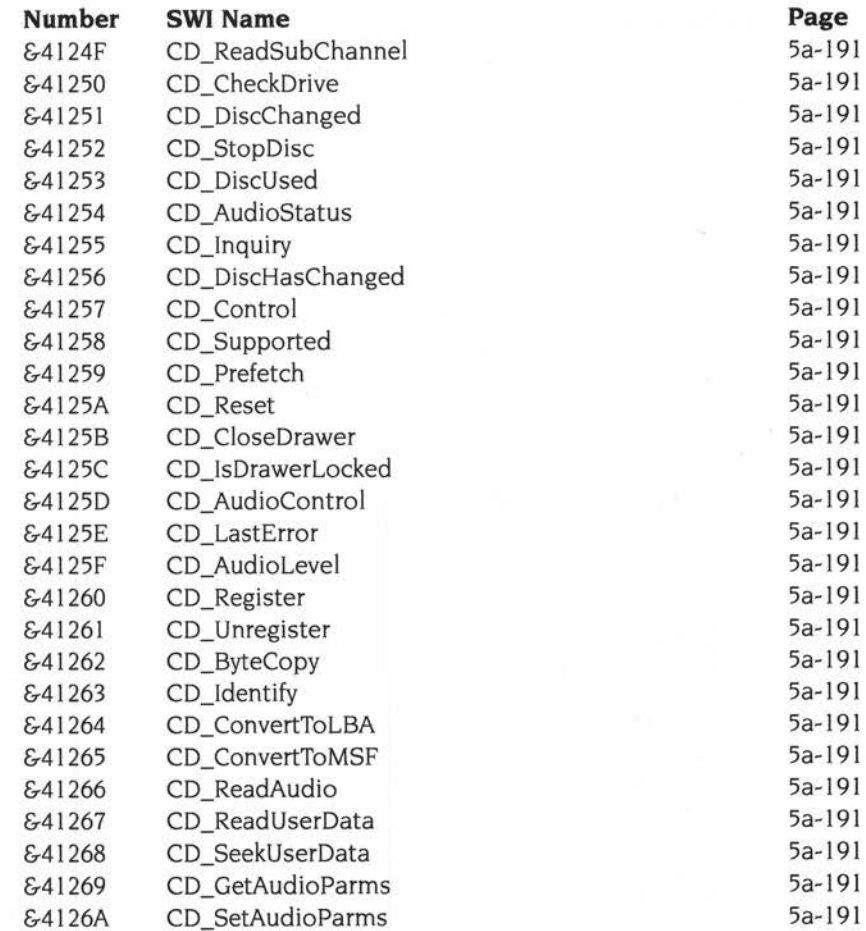

### **MessageTrans SWls**

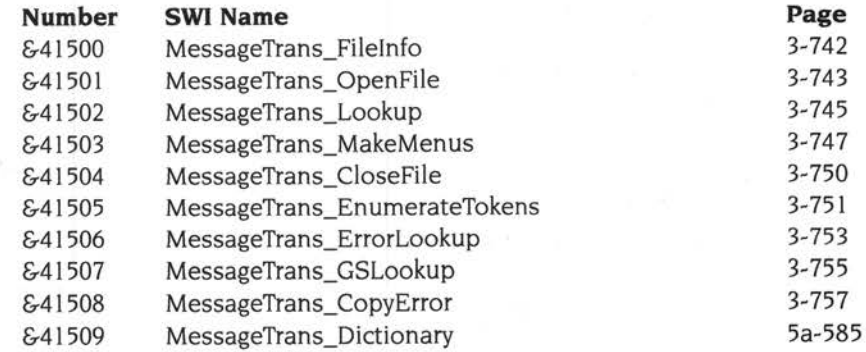

### **PDumper (printer dumper) SWls**

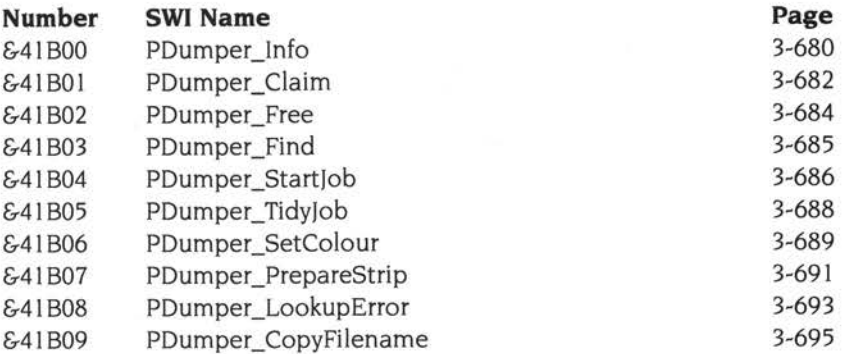

#### **ResourceFS SWls**

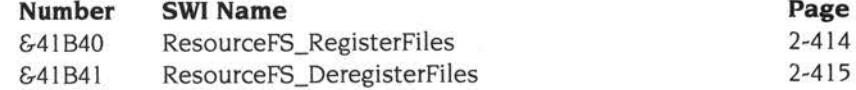

#### **CDFS SWls**

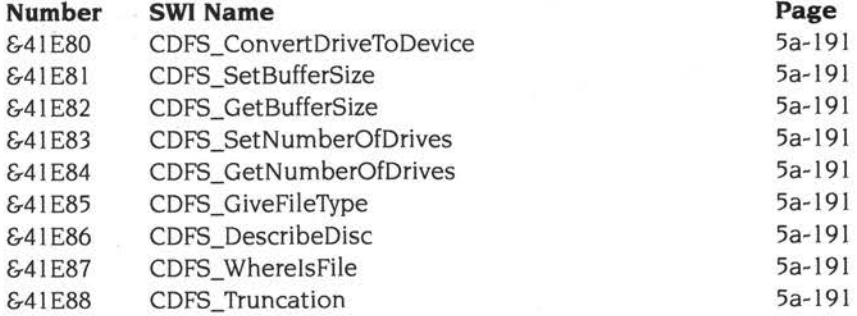

#### **DragASprite SWls**

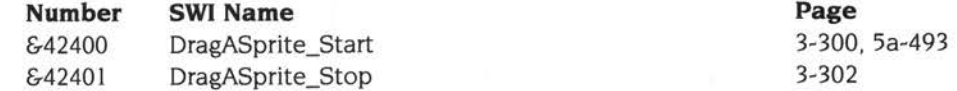

#### **Filter manager SWls**

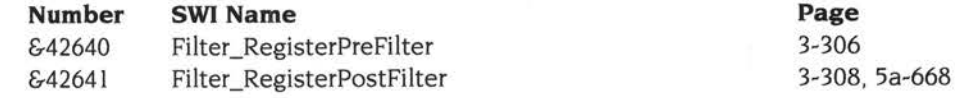

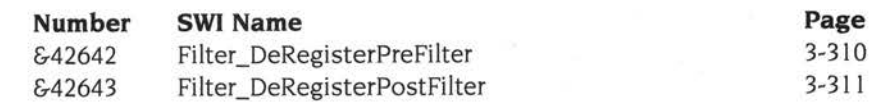

#### **TaskManager SWls**

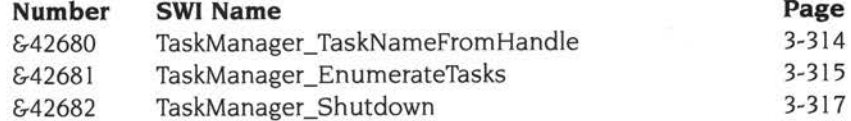

#### **Squash SWls**

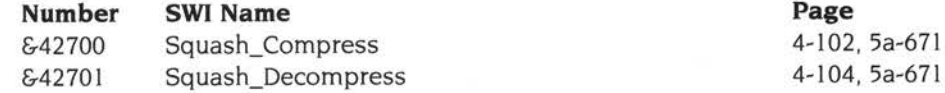

#### **DeviceFS SWls**

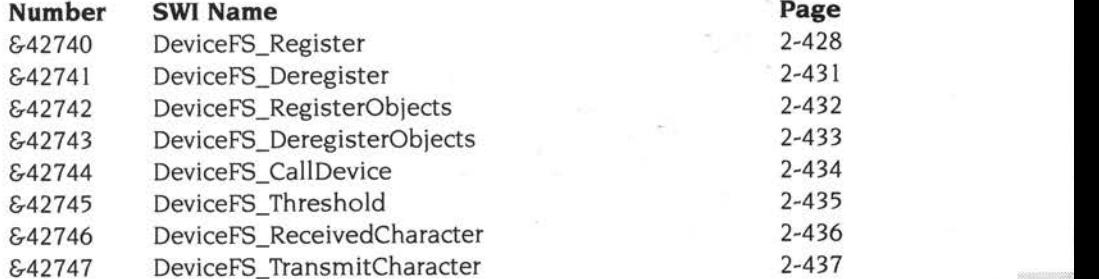

#### **Buffer Manager SWls**

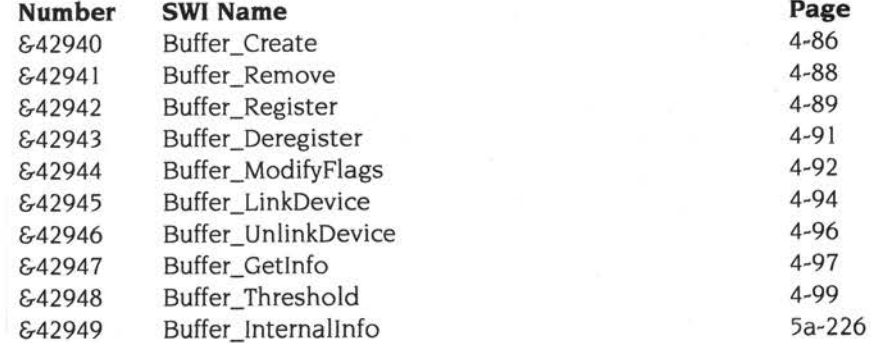

#### **BASICTrans SWls**

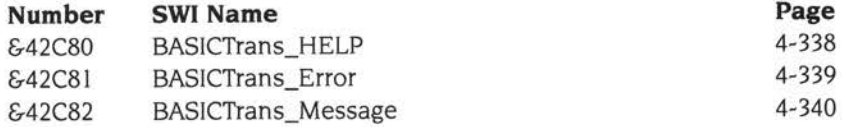

#### **Parallel port driver SWls**

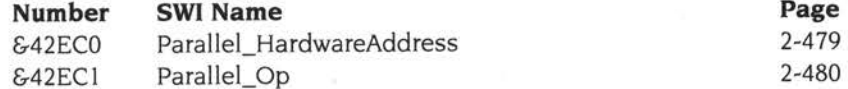

#### **Portable SWls**

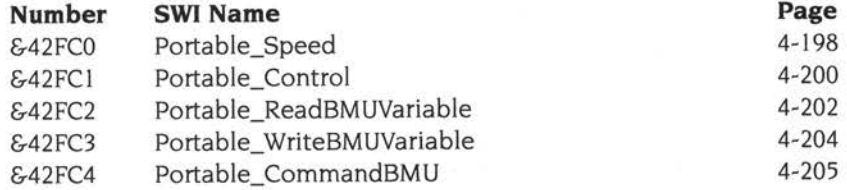

#### **Territory manager SWls**

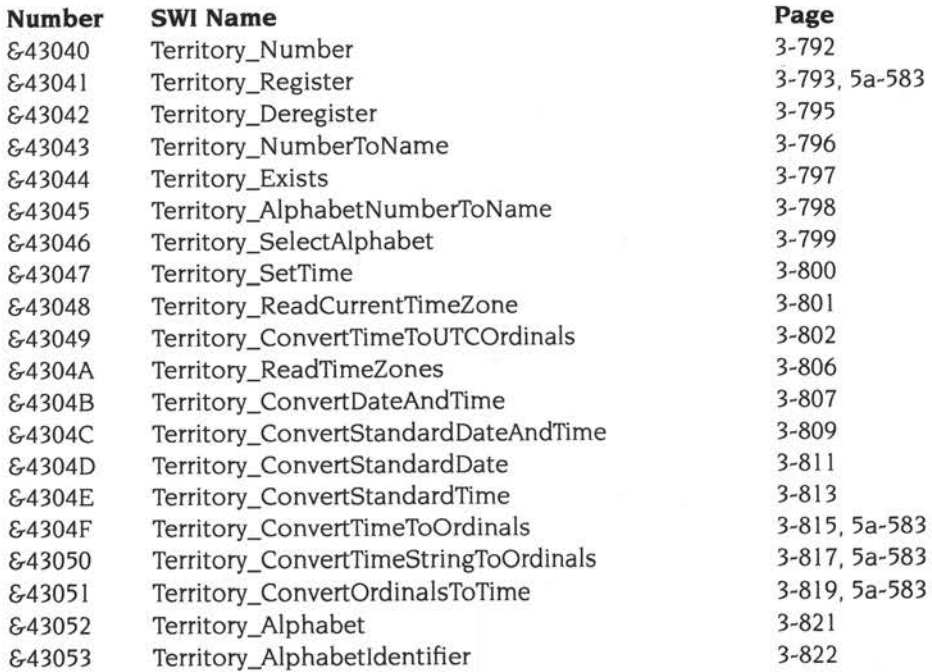

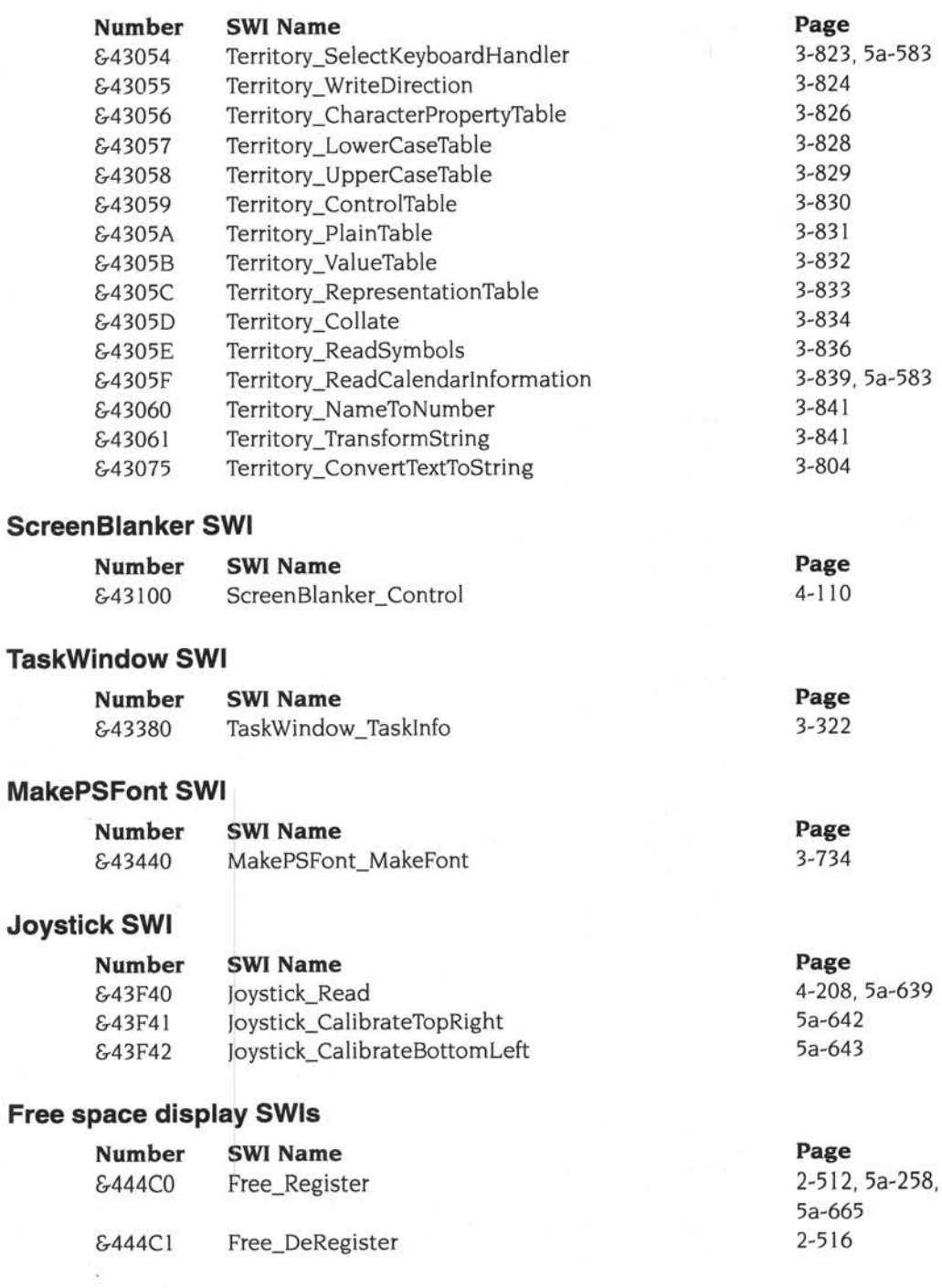

#### **FSLockSWls**

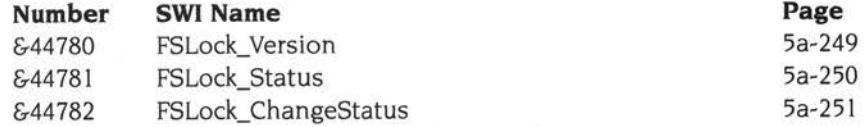

#### **DOSFS SWIS**

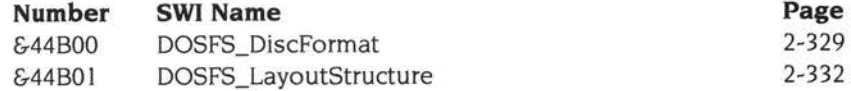

#### **Toolbox SWls**

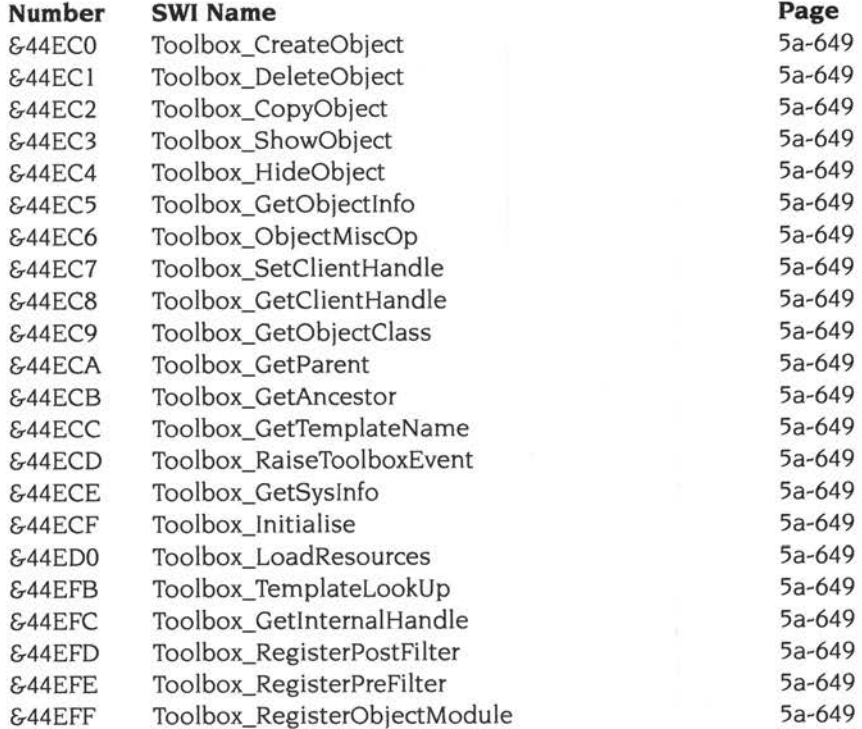

#### **DrawFile SWls**

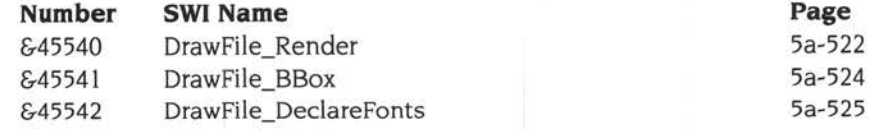

#### **DMASWls**

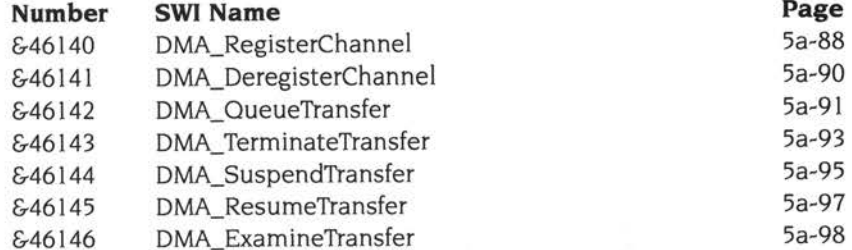

#### **ColourPicker SWls**

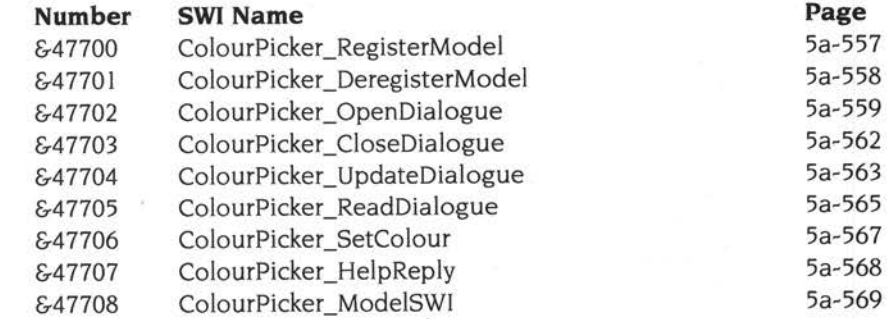

#### **Freeway SWls**

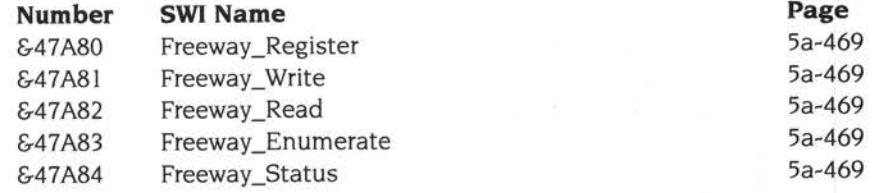

#### **ShareFS SWls**

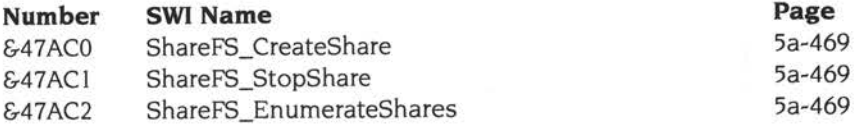

#### **RemotePrinterSupport SWls**

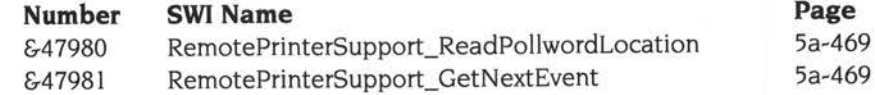

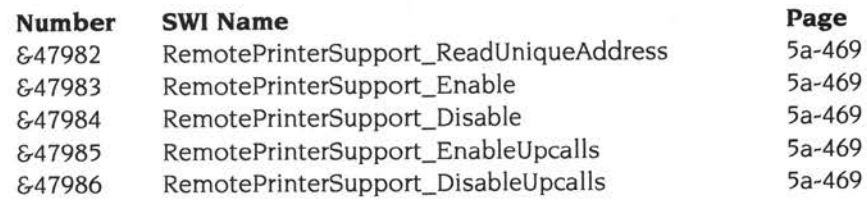

#### **ScreenModes SWI**

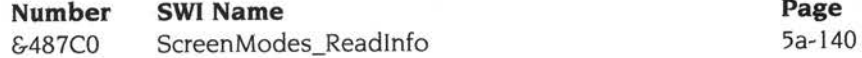

#### **JPEG SWls**

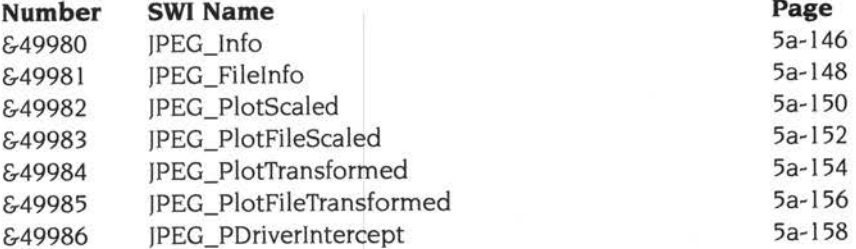

#### **DragAnObject SWls**

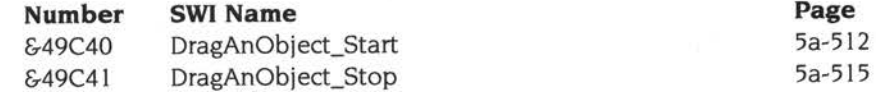

#### **CompressJPEG SWls**

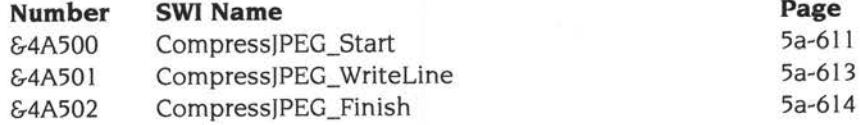

#### **Mbuf SWls**

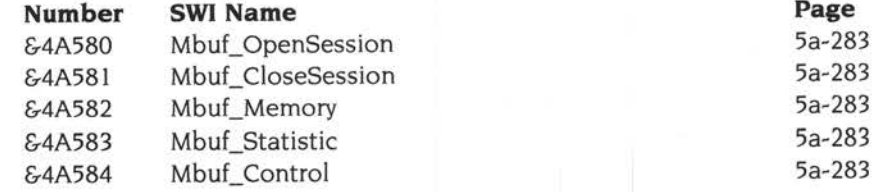

#### **ATAPISWI**

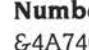

**Number SWI Name Page**  0 ATAPI\_GetDrives

# **Application SWls**

#### **PDriver (printer driver) SWls**

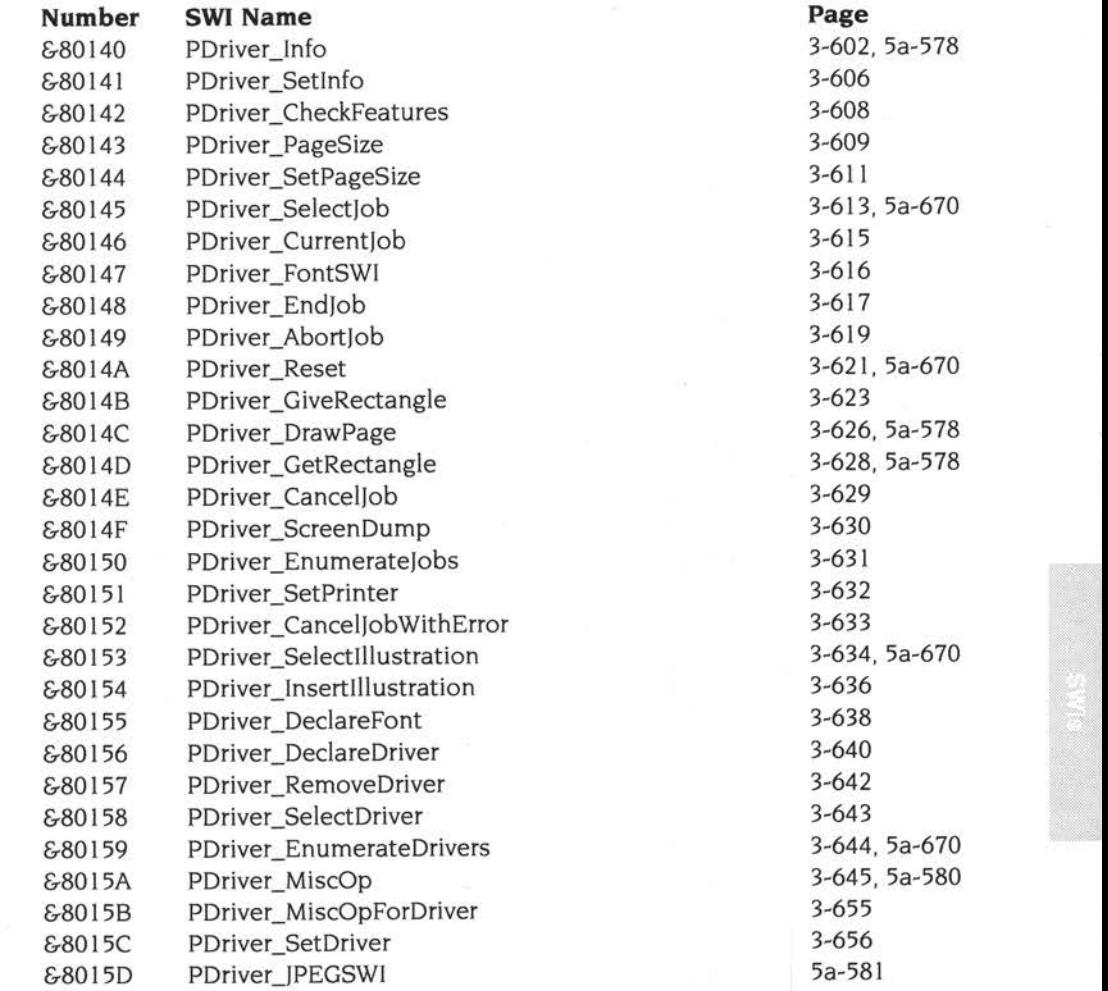

#### **SharedCLibrary SWls**

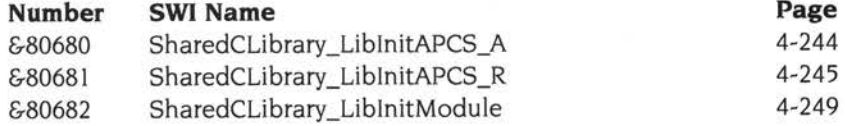

#### **WindowSWls**

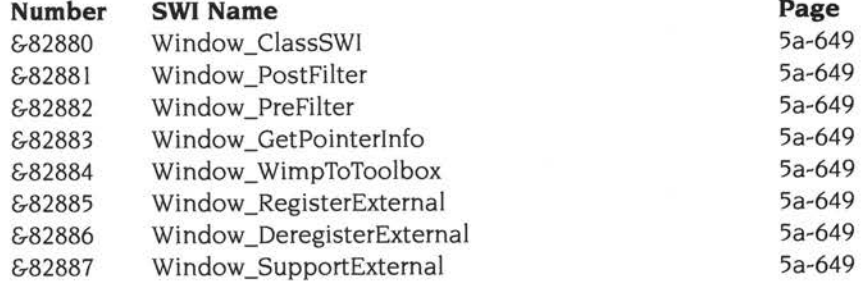

#### **Menu SWls**

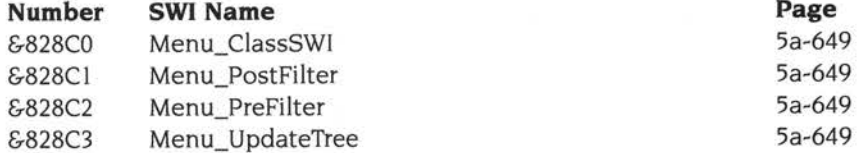

#### **lconbar SWls**

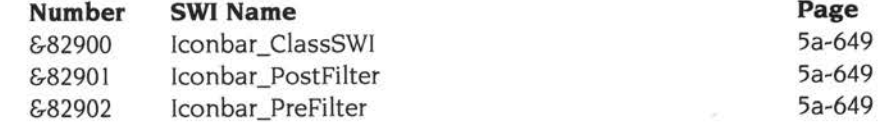

#### **ColourMenu SWls**

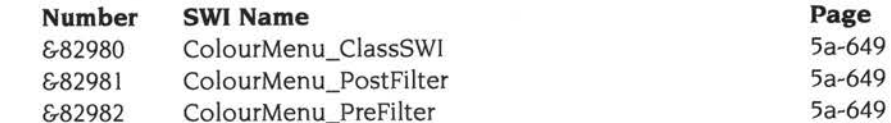

#### **ColourDbox SWls**

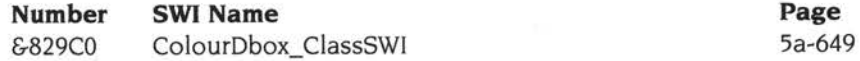

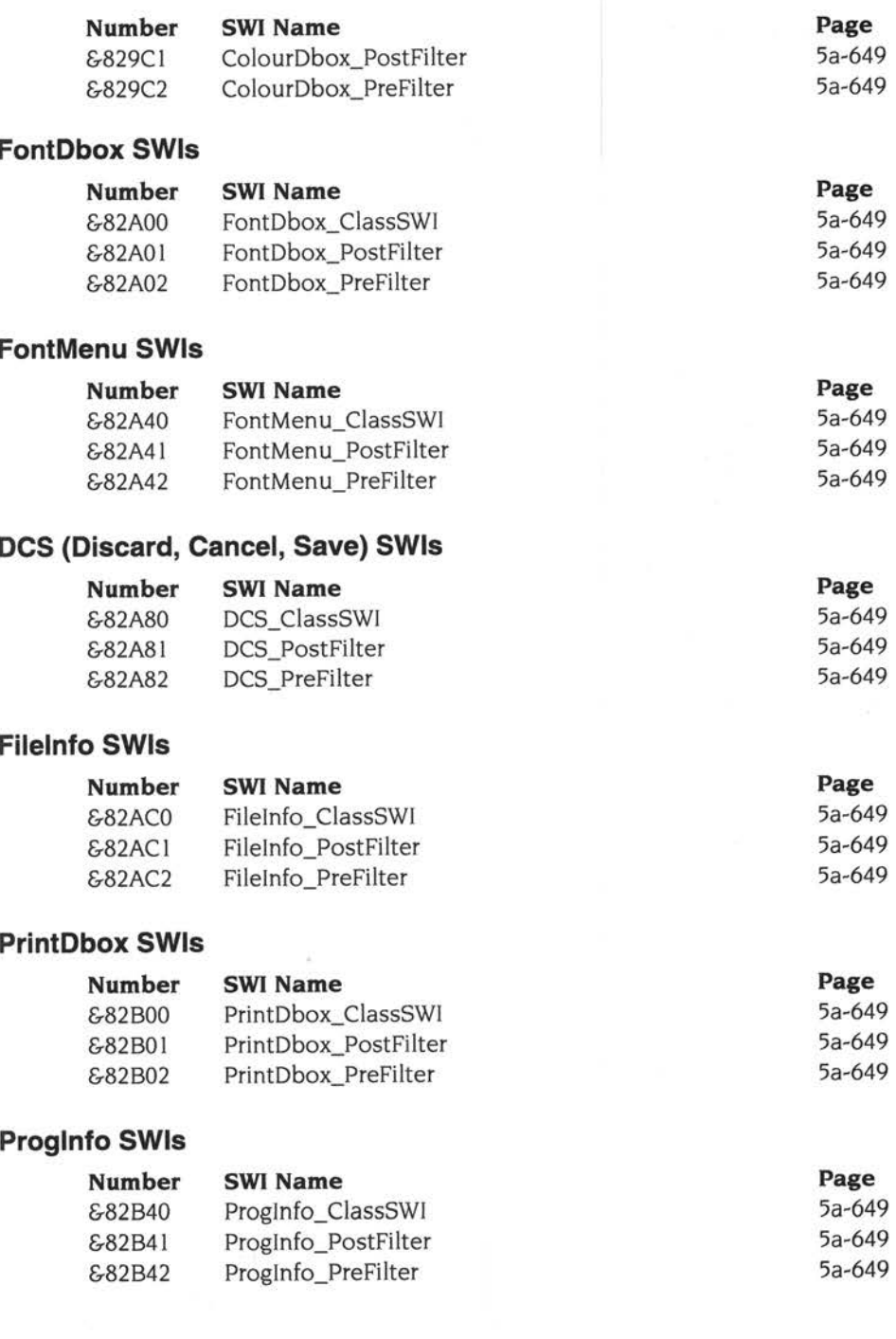

#### **SaveAs SWls**

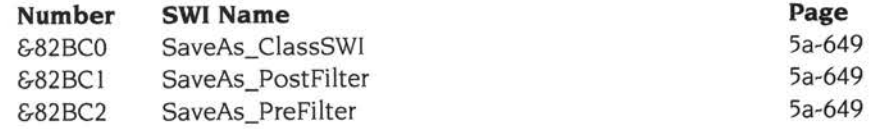

#### **Scale SWIs**

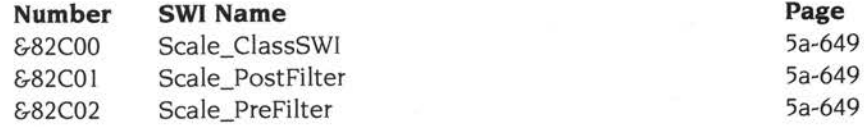

### **TinySupport SWls**

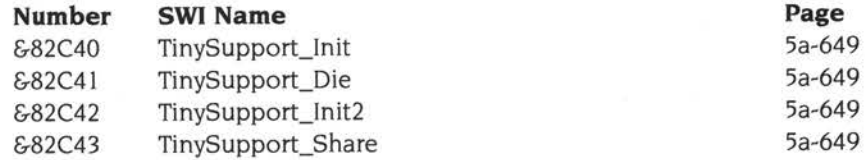

# **Alphabetic index of SWls**

### **Index of SWls**

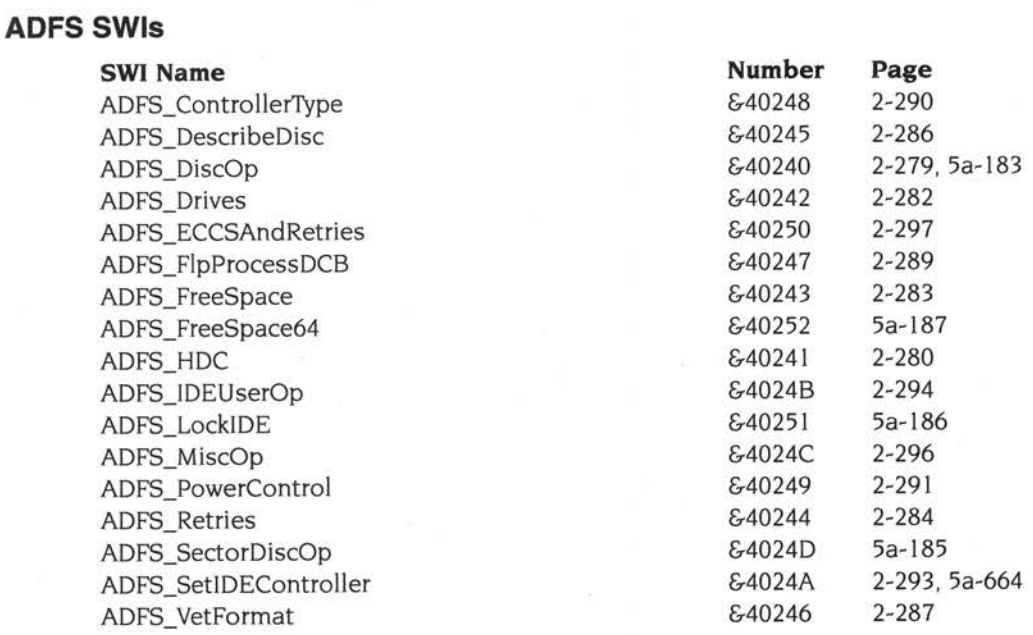

#### **ATAPI SWI**

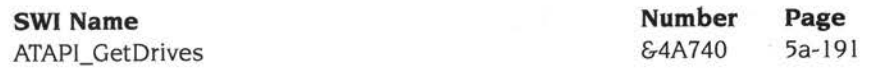

#### **BASICTrans SWls**

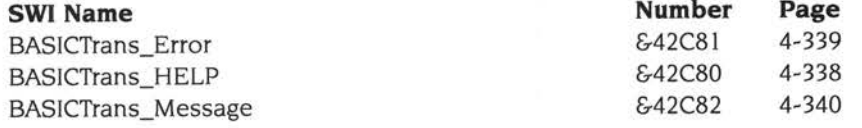

#### **Buffer Manager SWls**

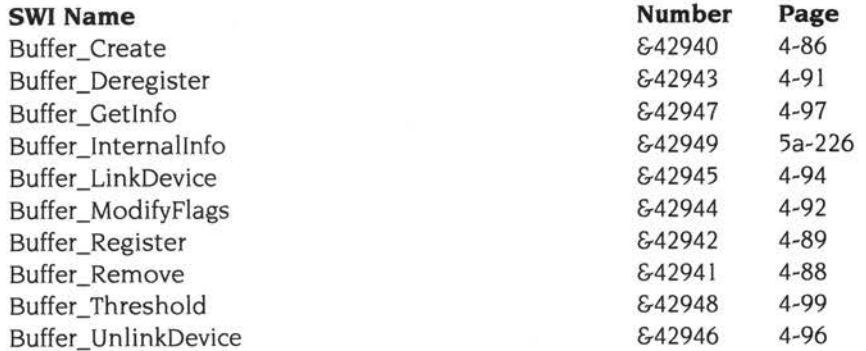

#### **Cache SWls (for ARM3)**

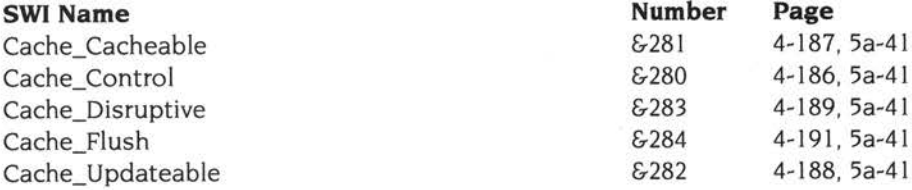

#### **CDSWls**

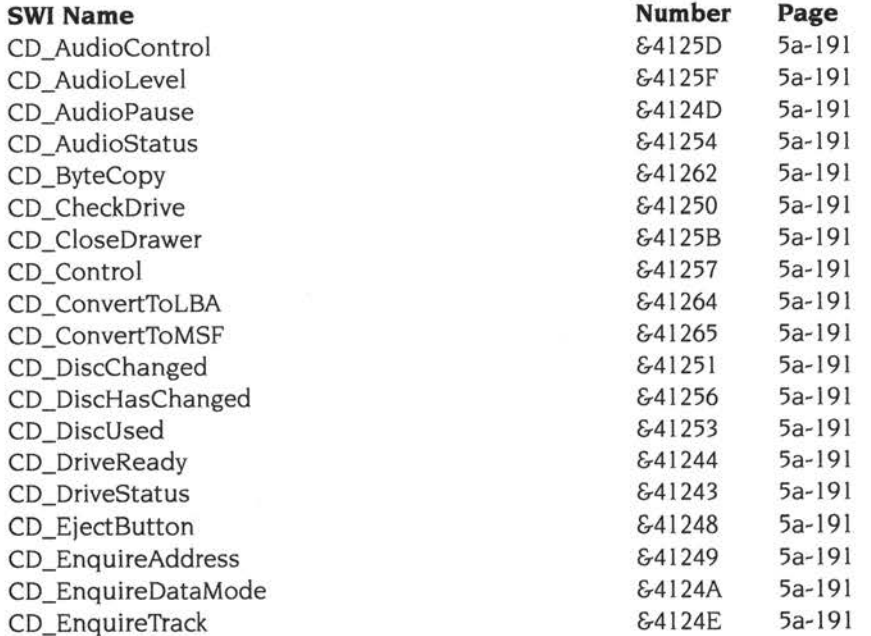

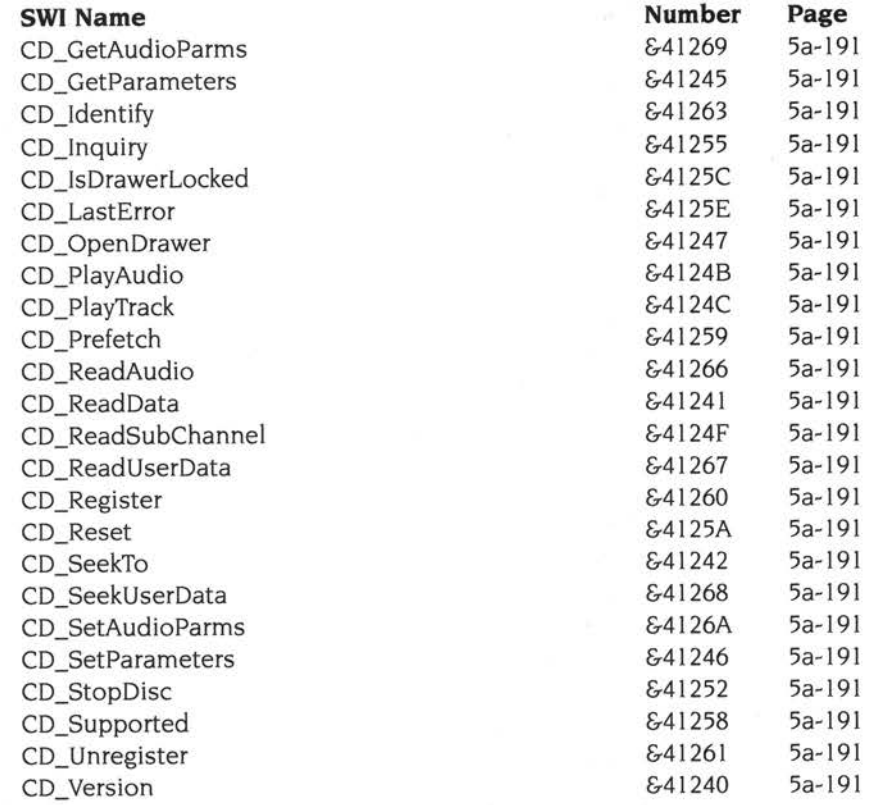

#### **CDFS SWIs**

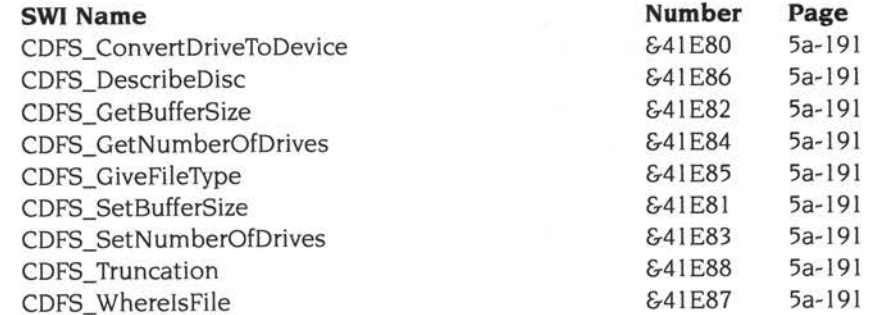

#### **ColourDbox SWls**

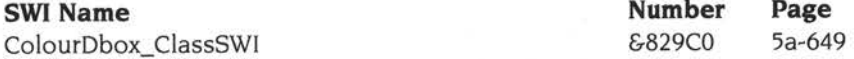

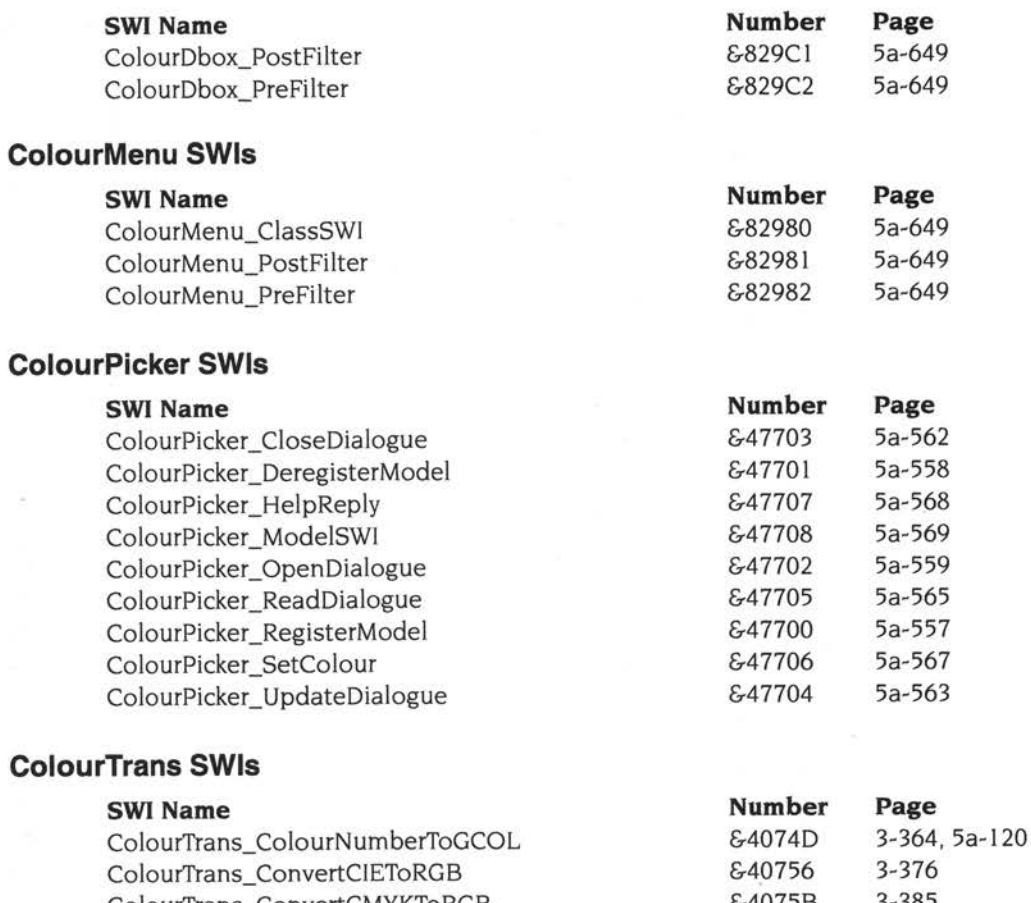

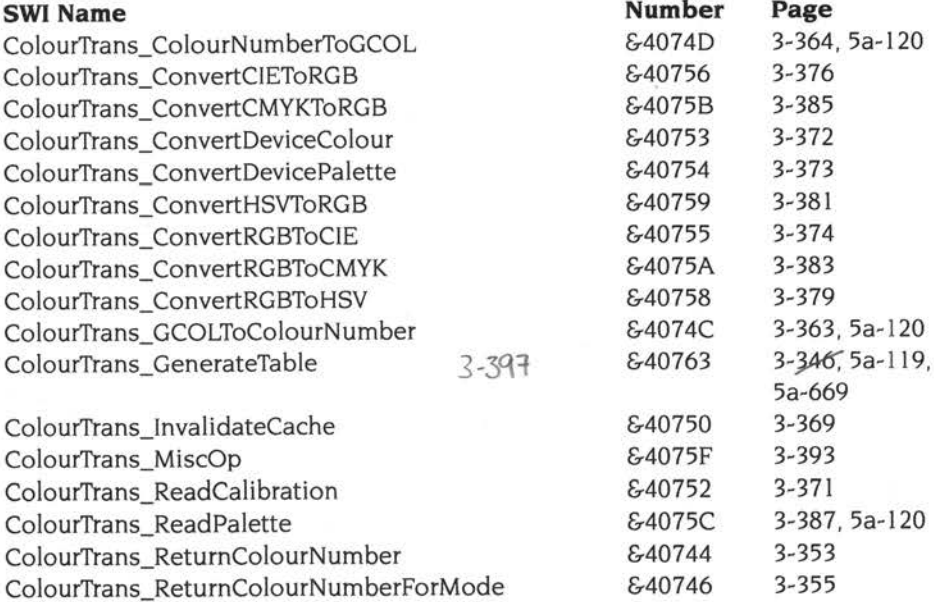

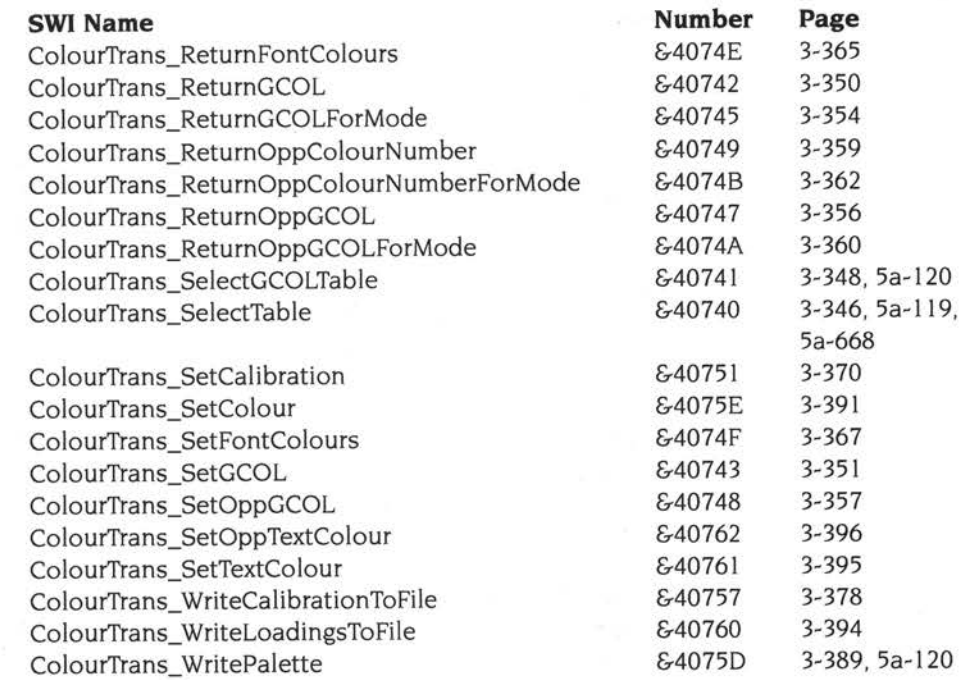

#### **CompressJPEG SWls**

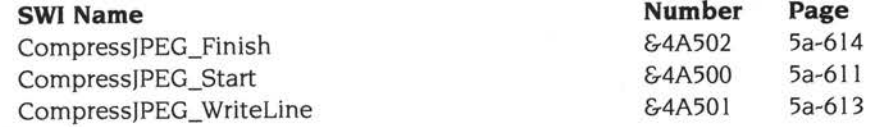

### **DCS (Discard, Cancel, Save) SWls**

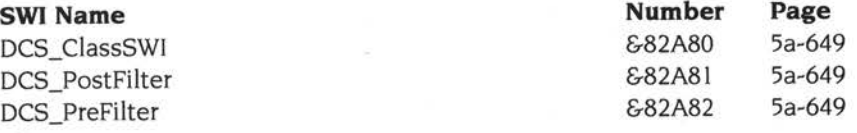

#### **Debugger SWI**

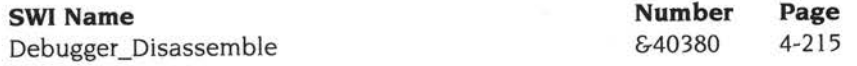
# **DeviceFS SWls**

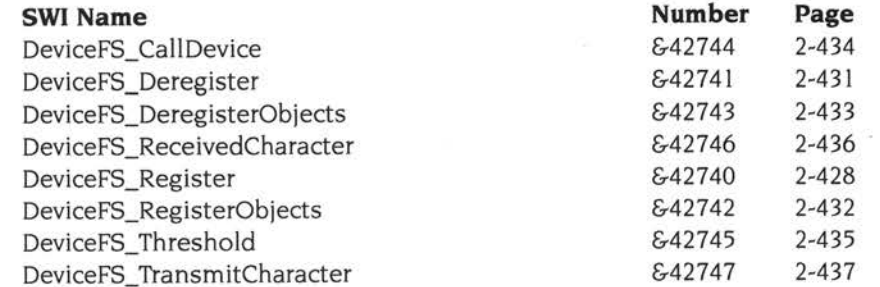

#### **DMASWls**

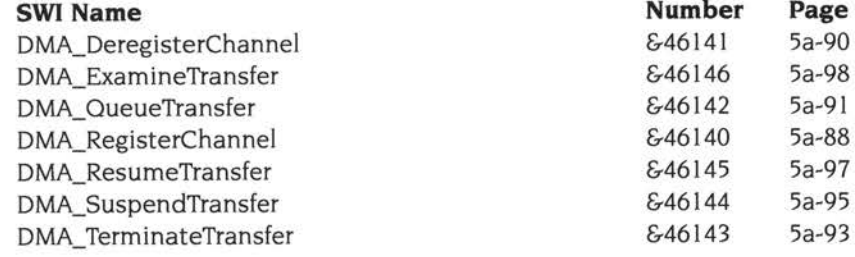

#### **DOSFS SWIS**

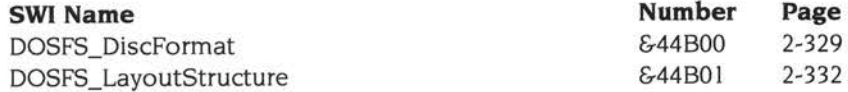

# **DragAnObject SWls**

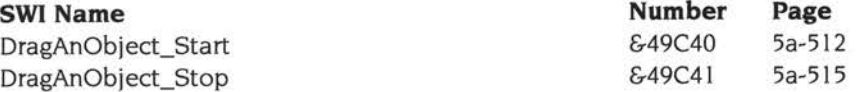

# **DragASprite SWls**

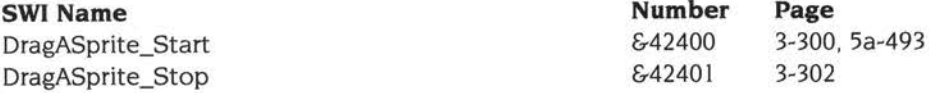

### **DrawSWls**

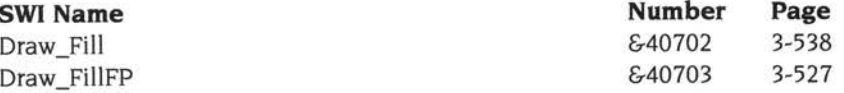

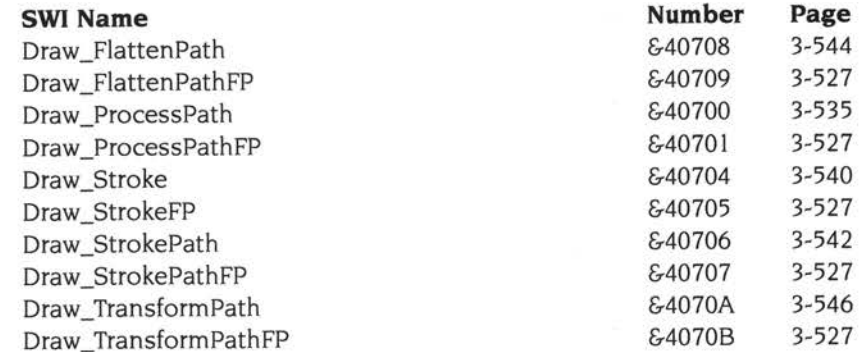

#### **DrawFile SWls**

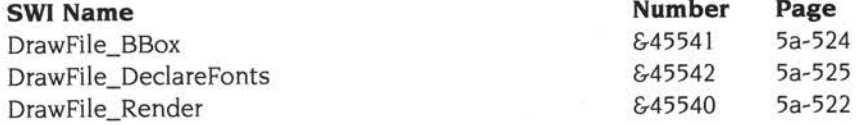

#### **Econet SWls**

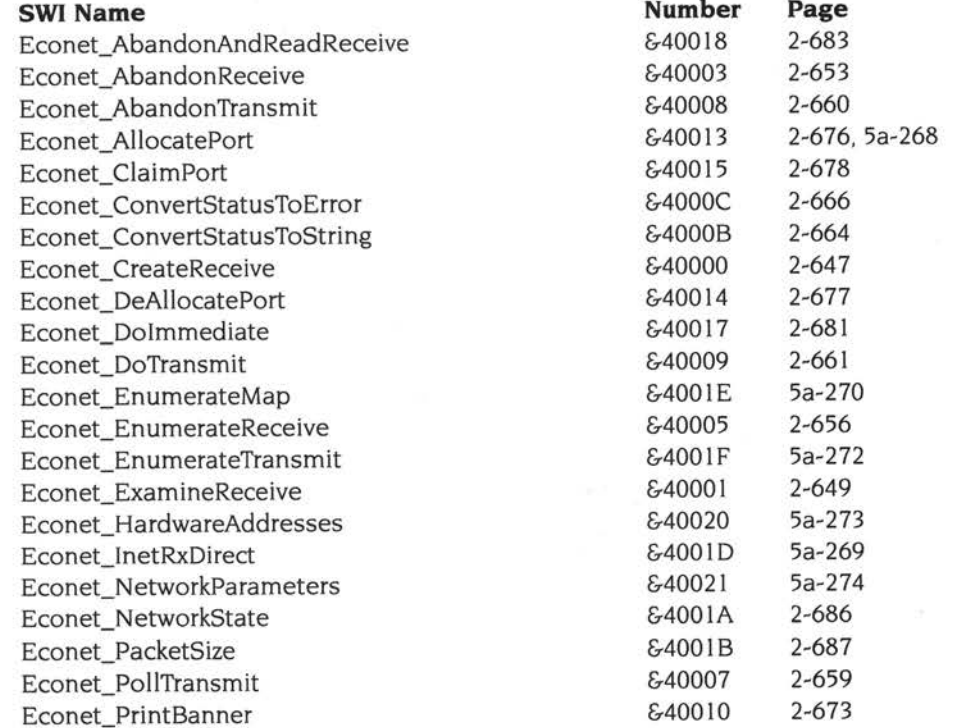

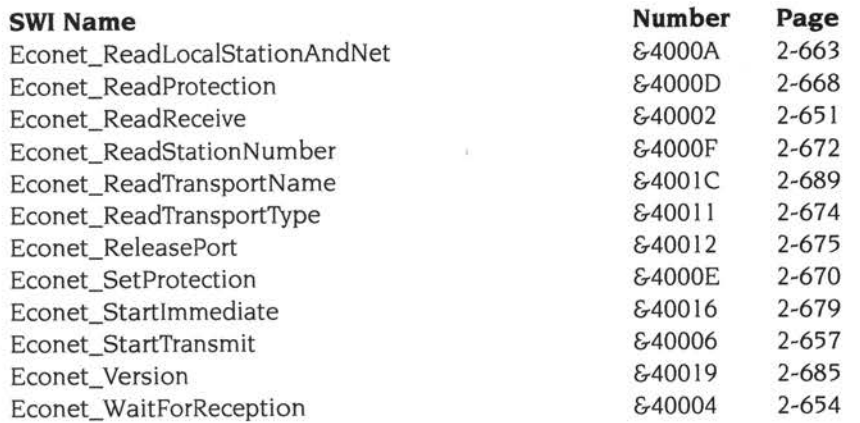

# **FileCore SWls**

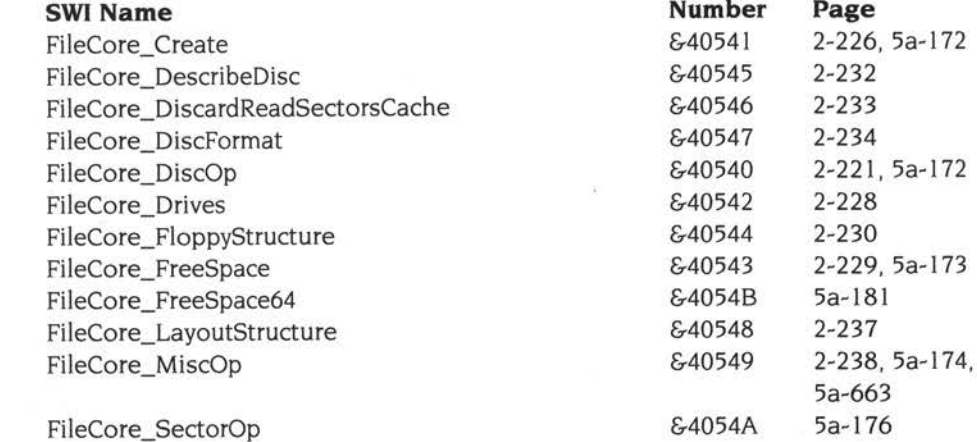

#### **Filelnfo SWls**

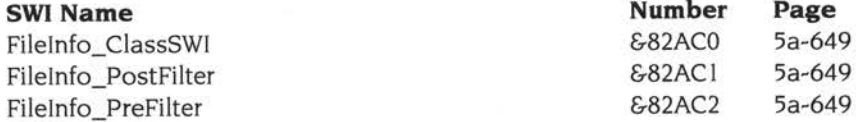

# **Filer \_Action SWls**

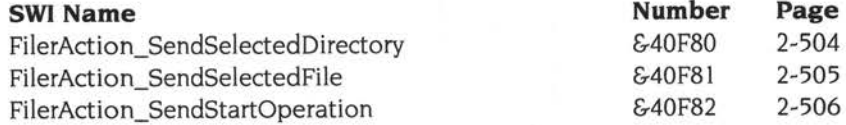

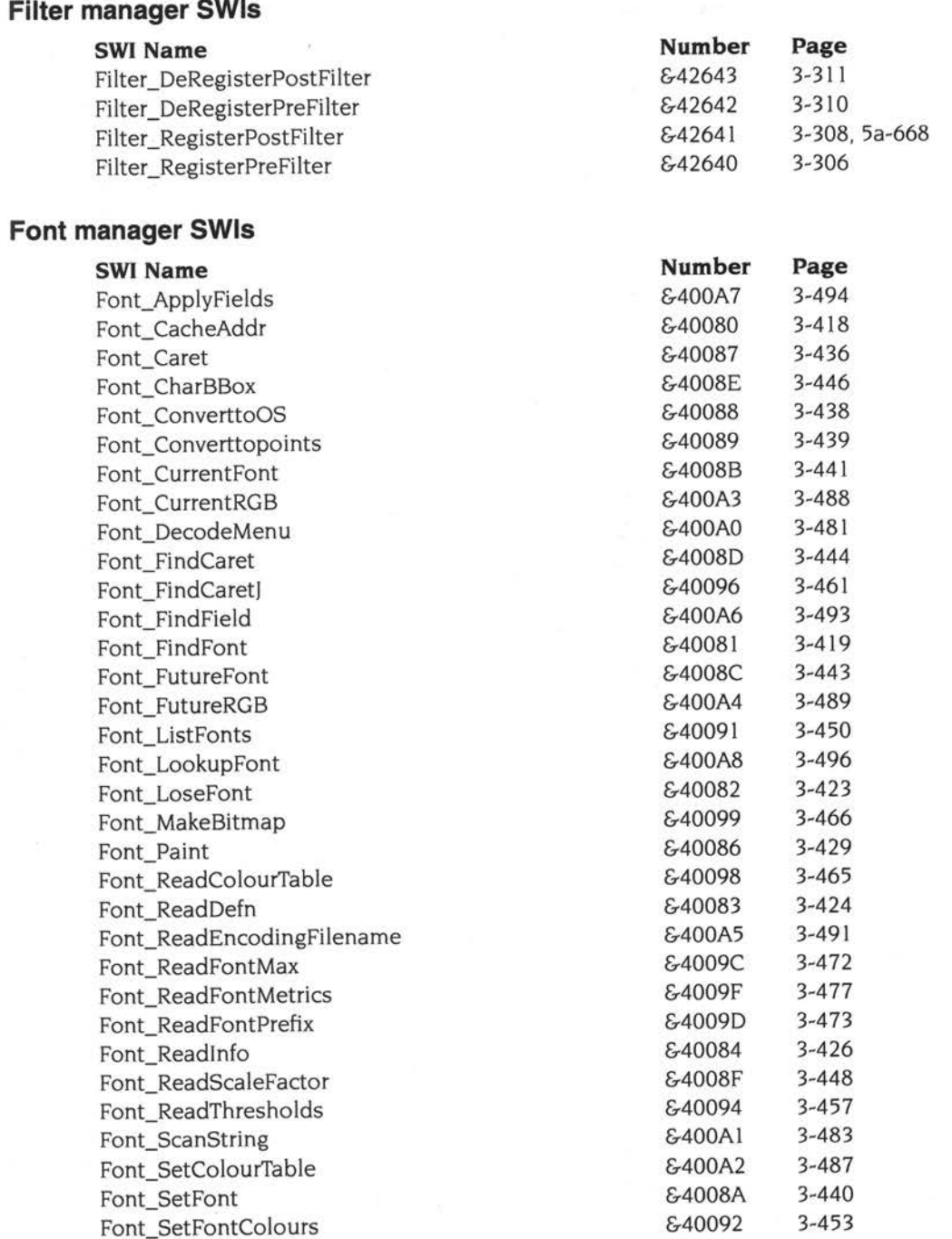

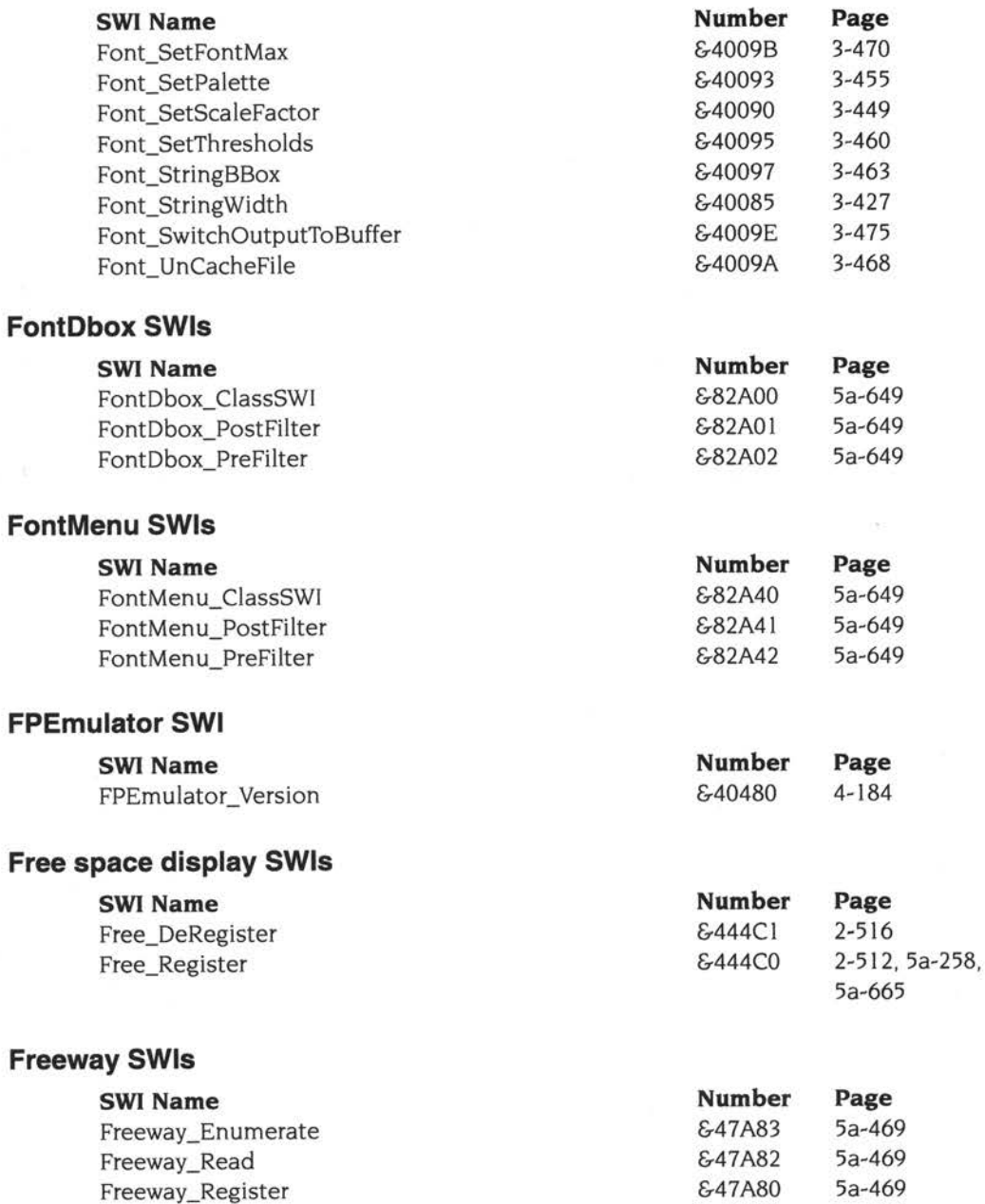

Freeway \_Status &47A84 5a-469

Freeway\_Write

# **FSLock SWls**

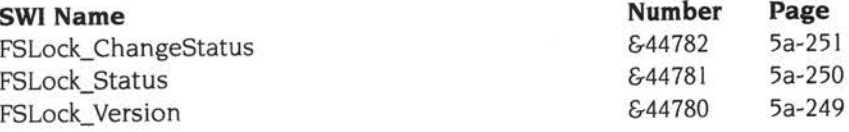

# **Hourglass SWls**

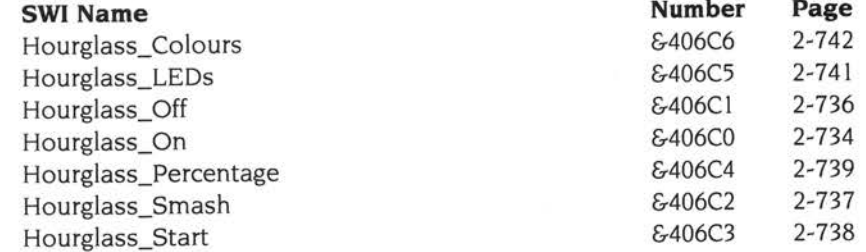

# **lconbar SWls**

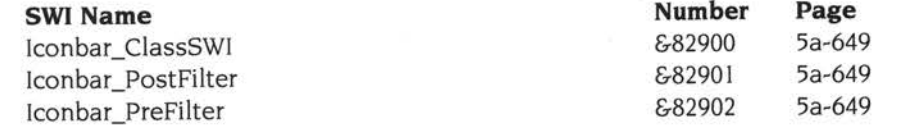

#### **llC SWI**

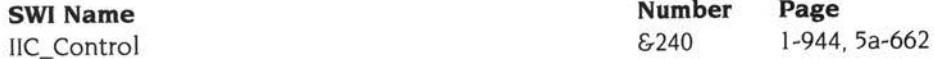

### **JPEG SWls**

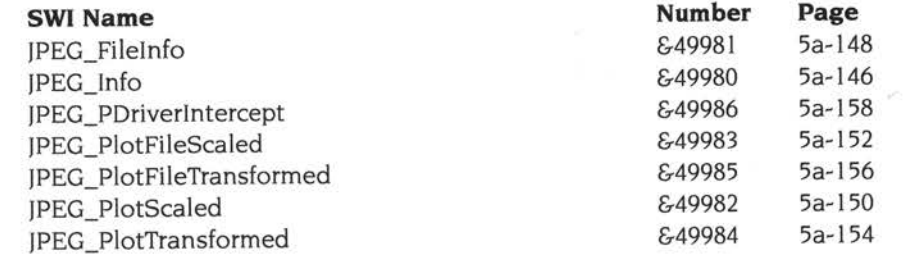

# **Joystick SWI**

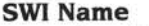

Joystick\_CalibrateBottomLeft

**Number Page**<br>  $&643F42$  5a-643

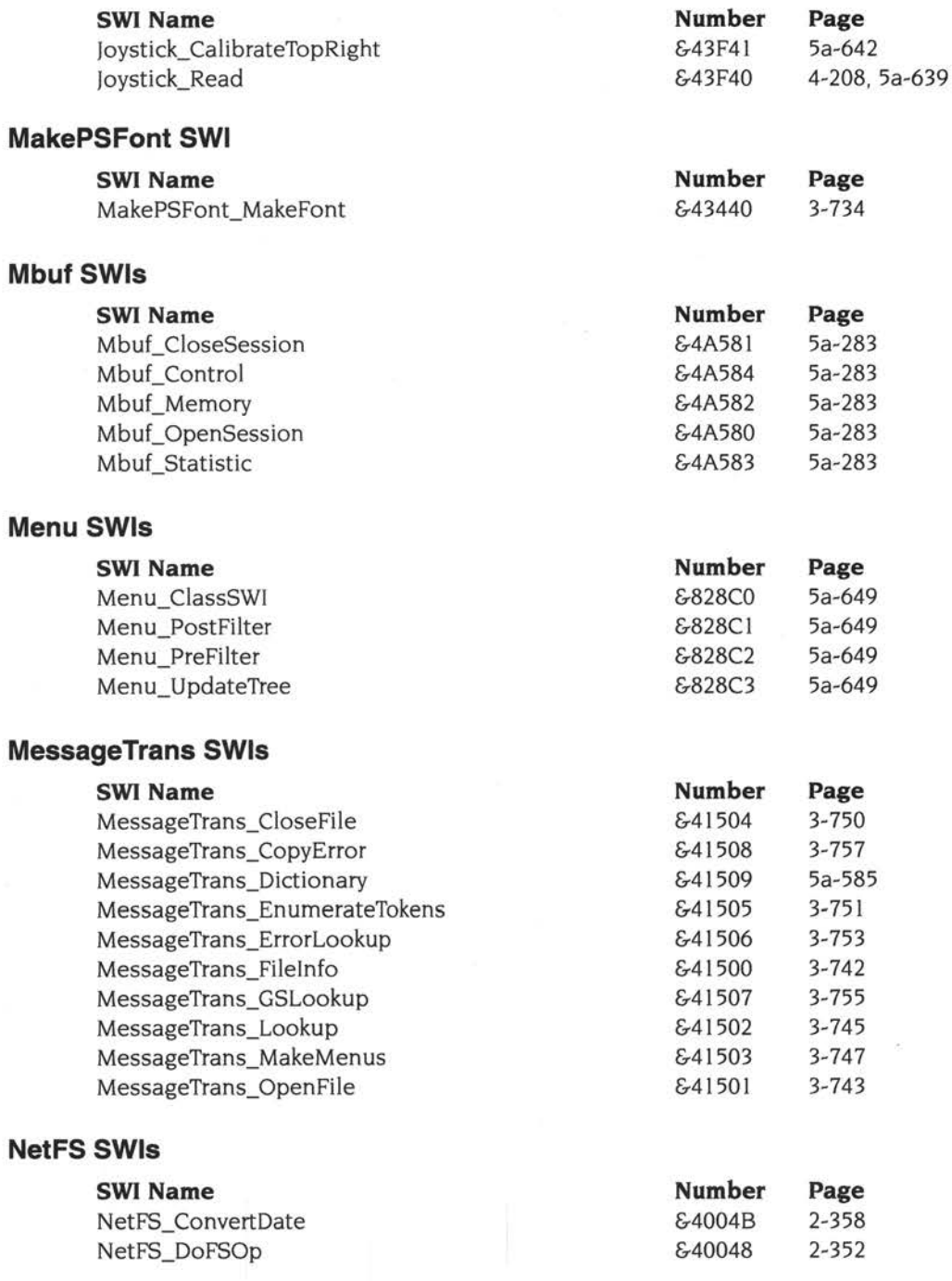

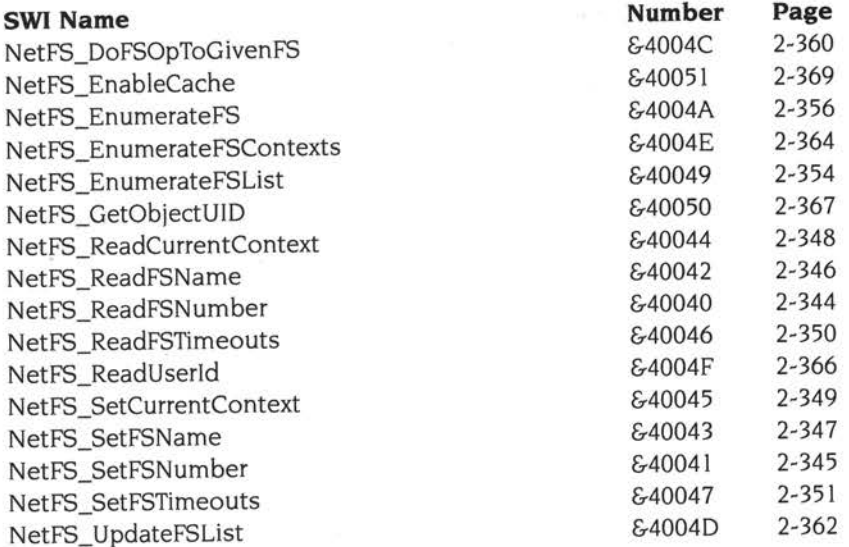

# **NetPrint SWls**

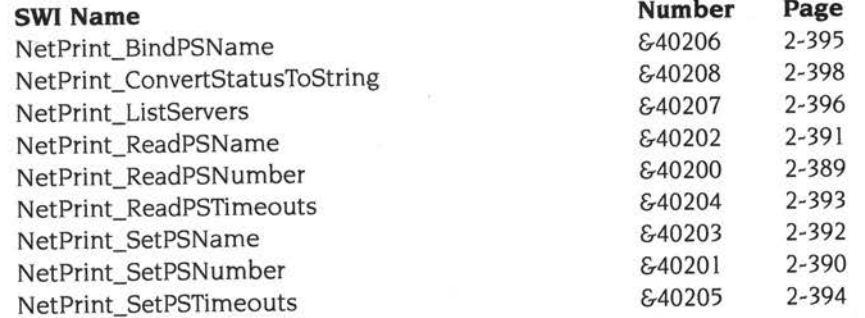

# **OS SWls (Kernel and FileSwitch)**

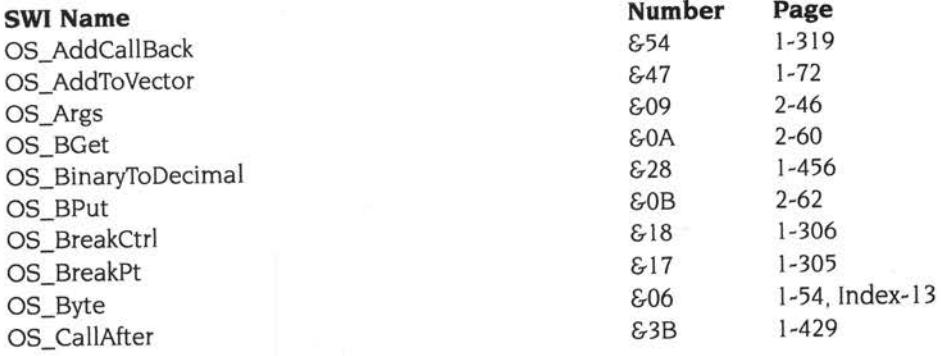

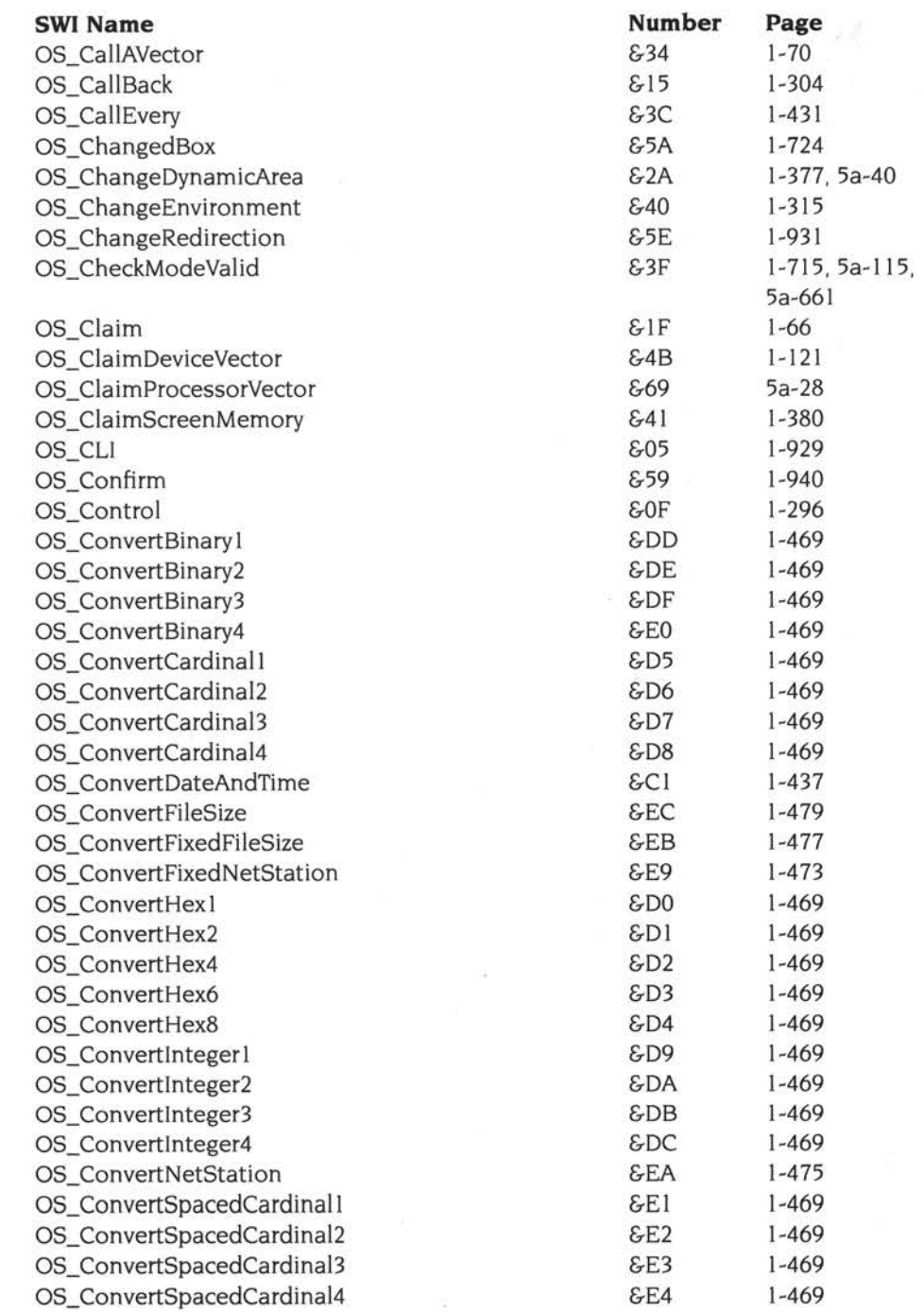

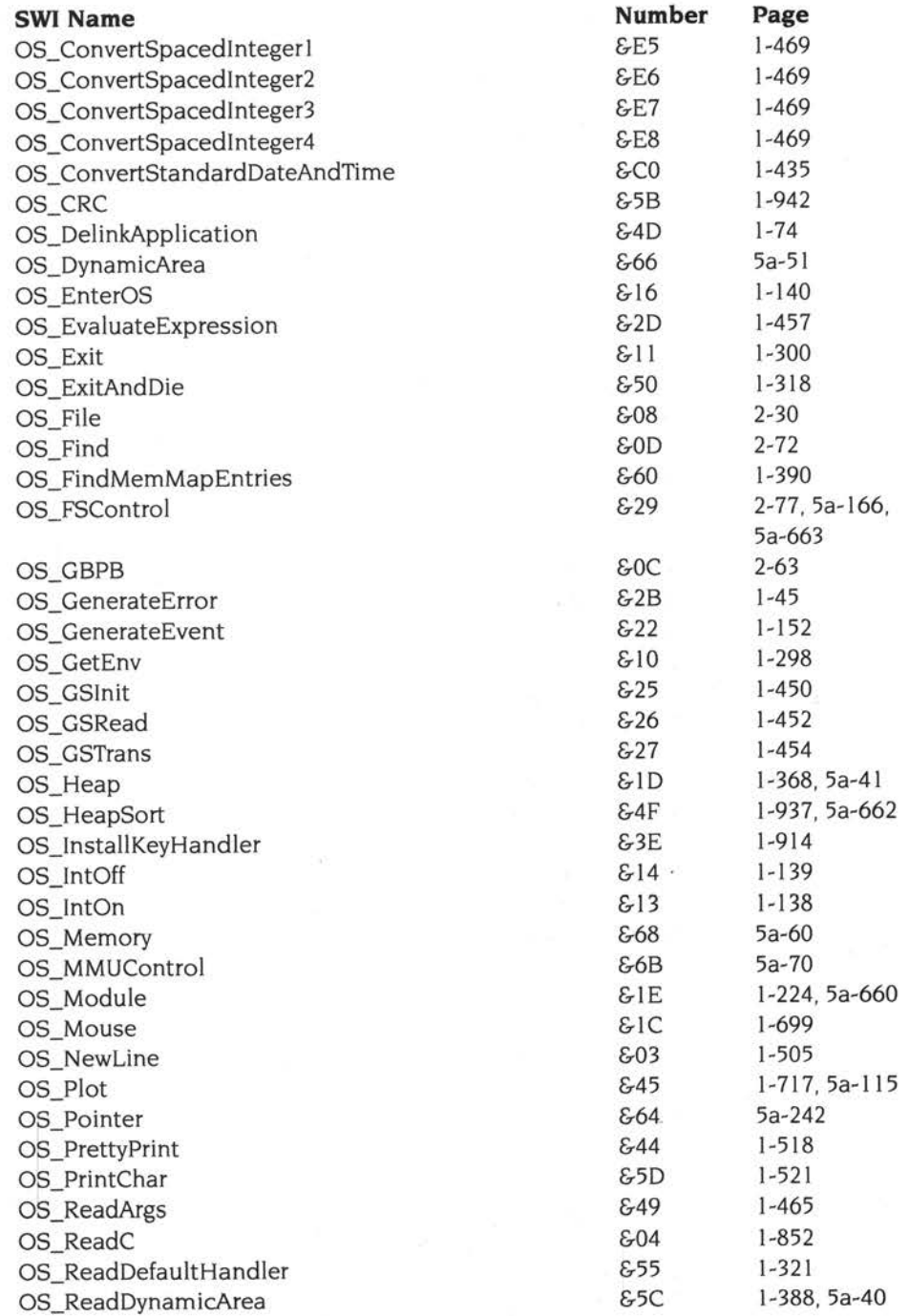

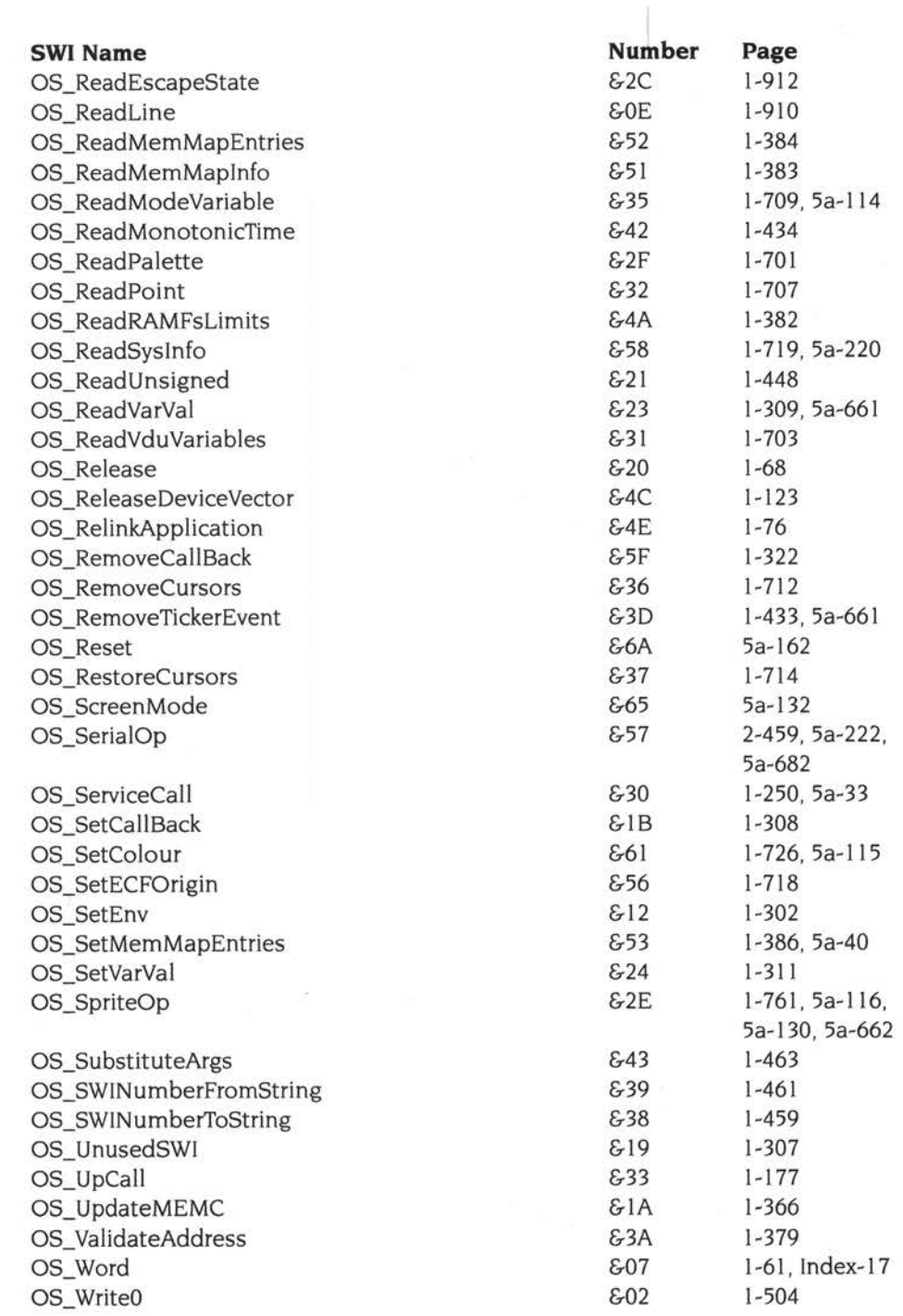

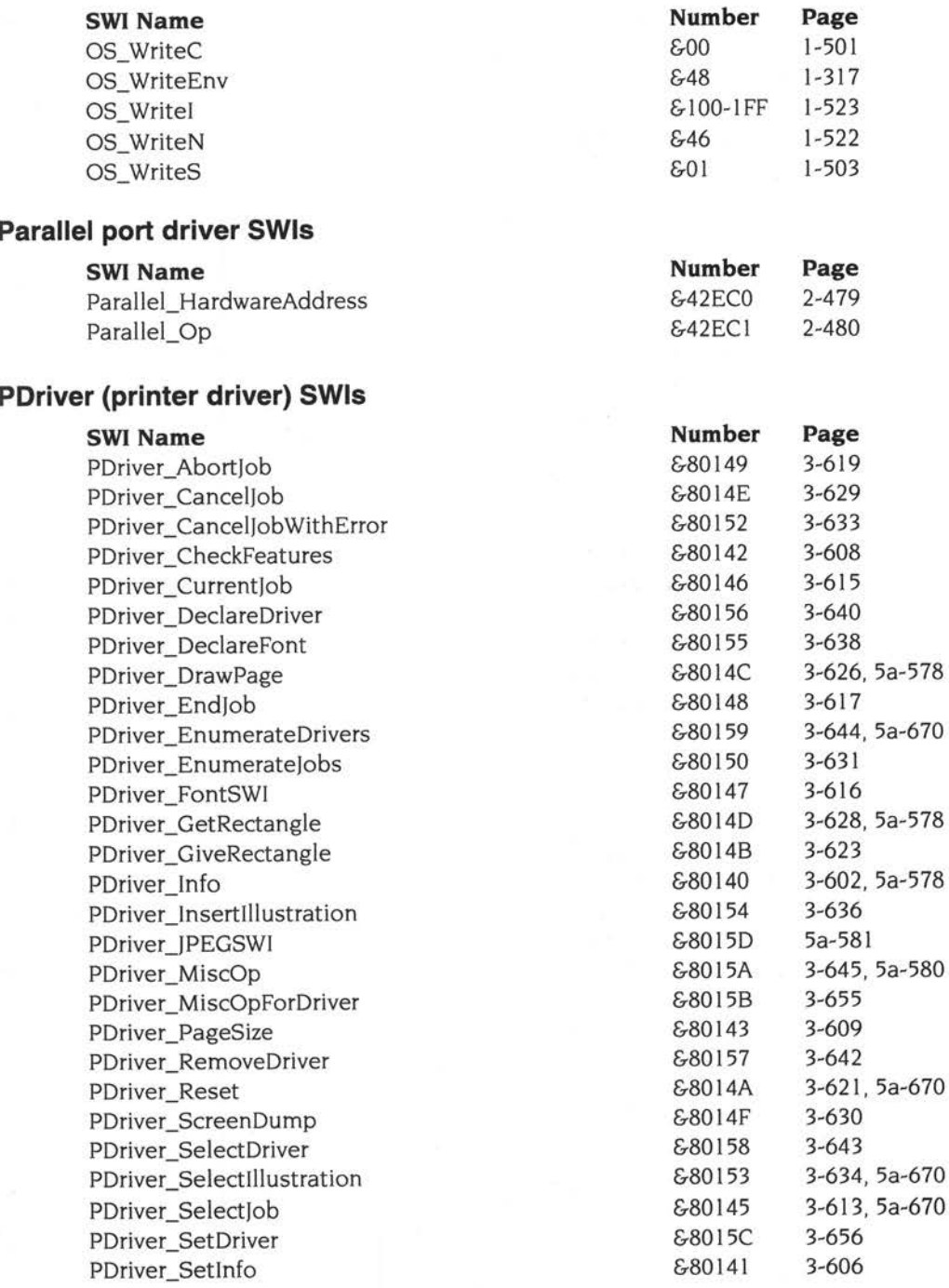

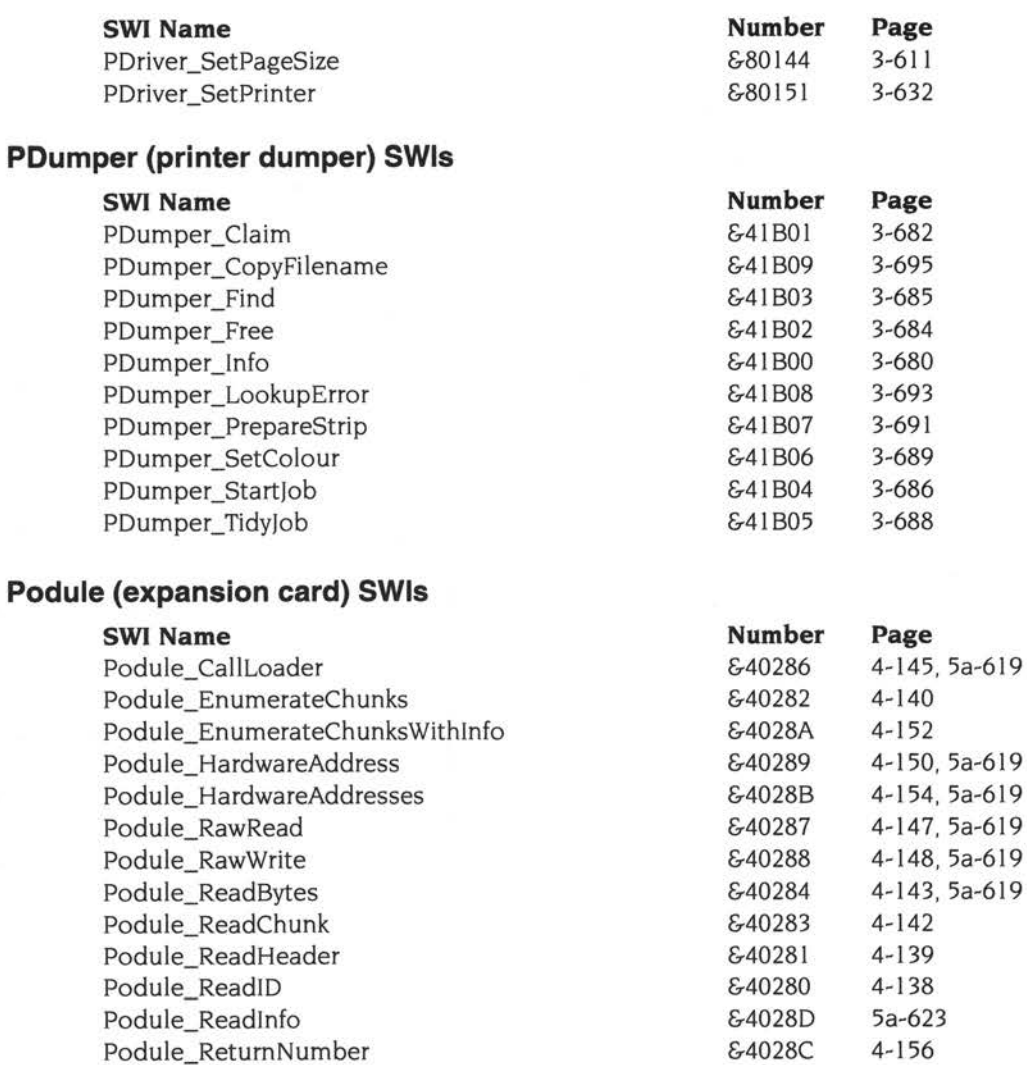

# **Portable SWls**

Podule\_WriteBytes

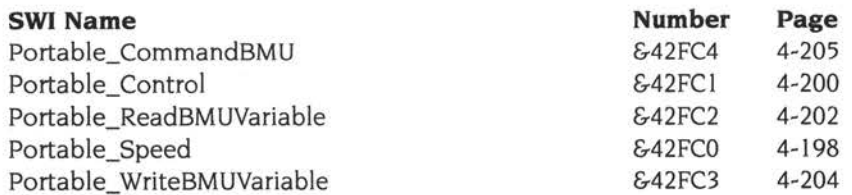

Podule\_SetSpeed &4028E 5a-626

## **PrintDbox SWls**

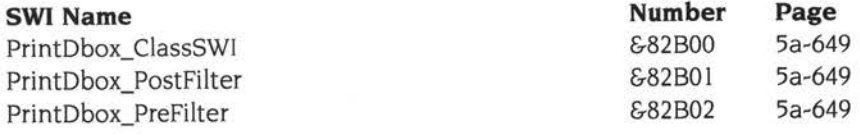

# **Proglnfo SWls**

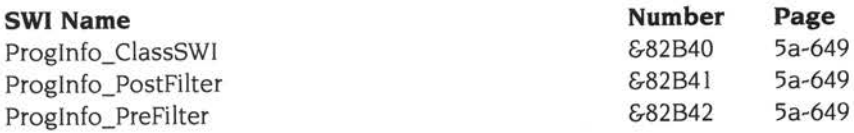

# **RamFS SWIs**

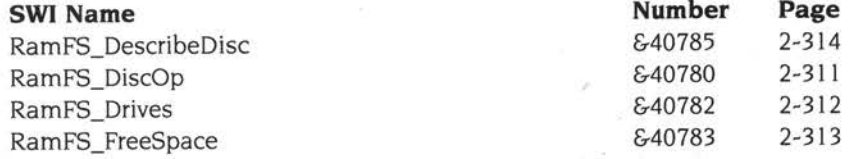

# **RemotePrinterSupport SWls**

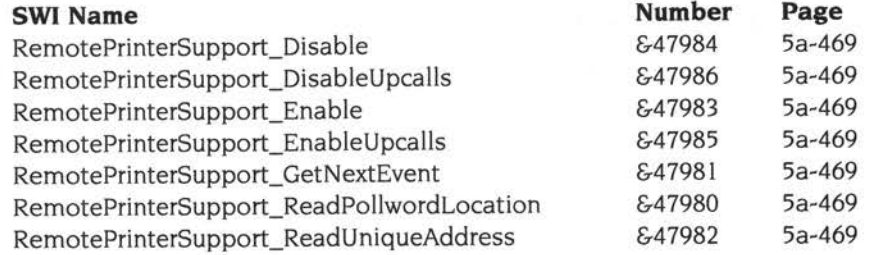

### **ResourceFS SWls**

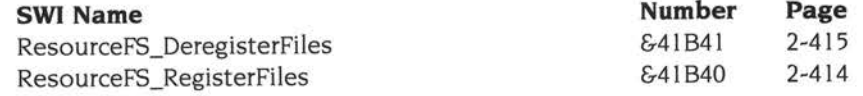

### **SaveAs SWls**

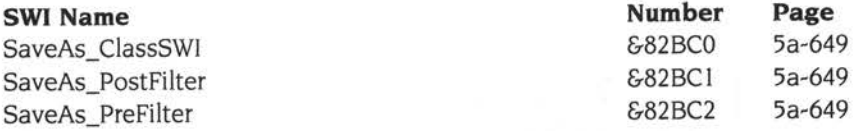

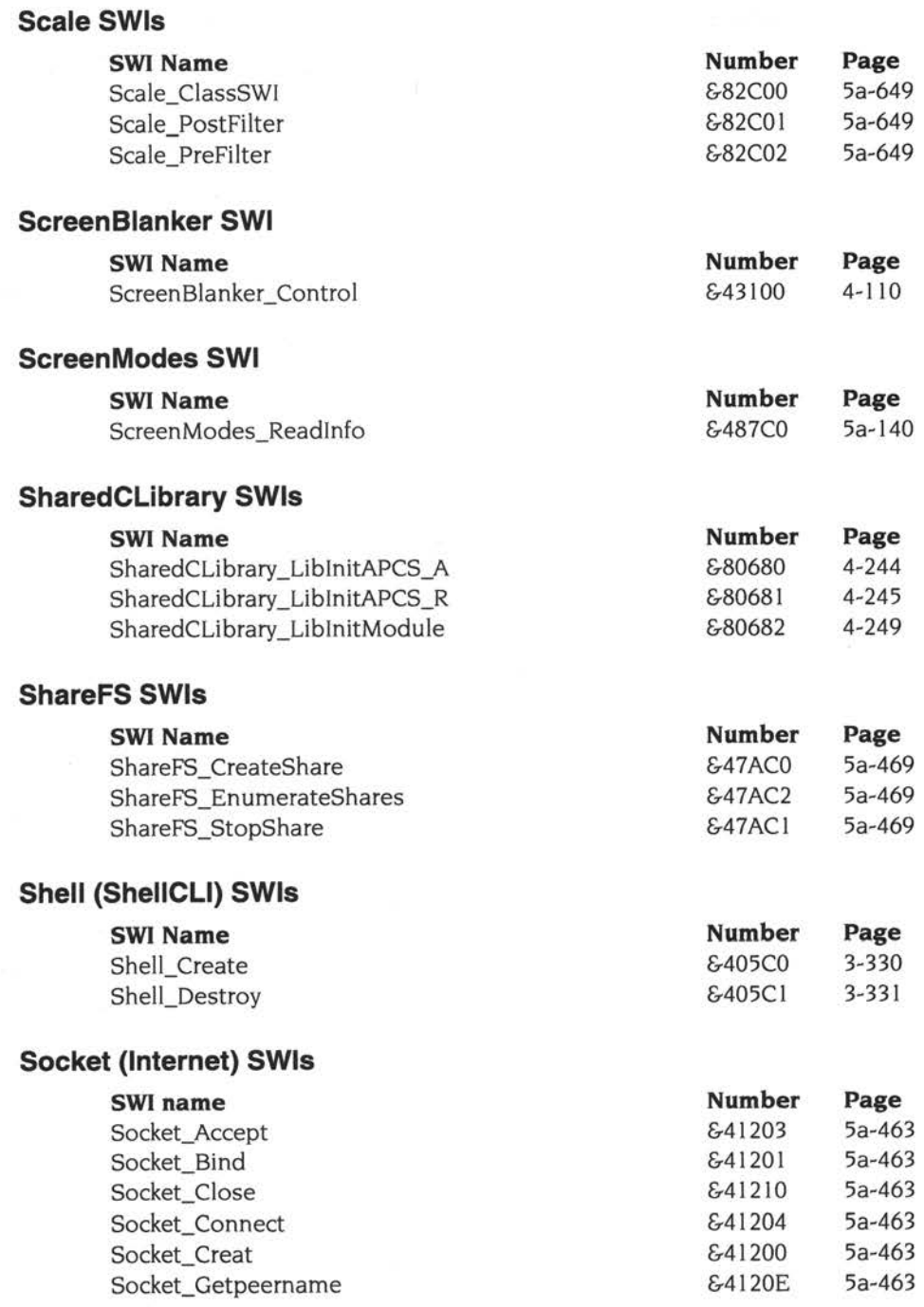

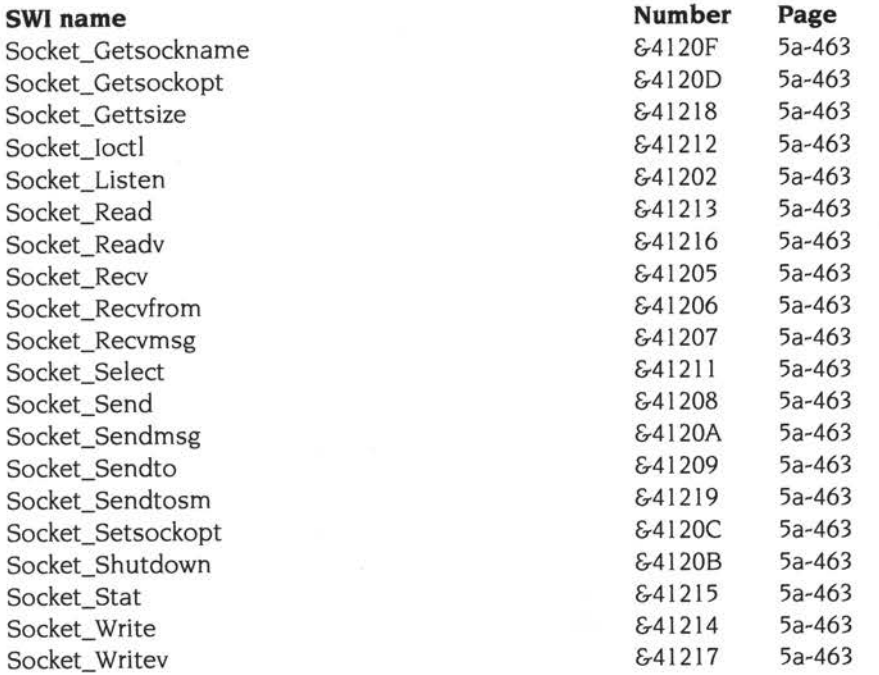

# **Sound SWls**

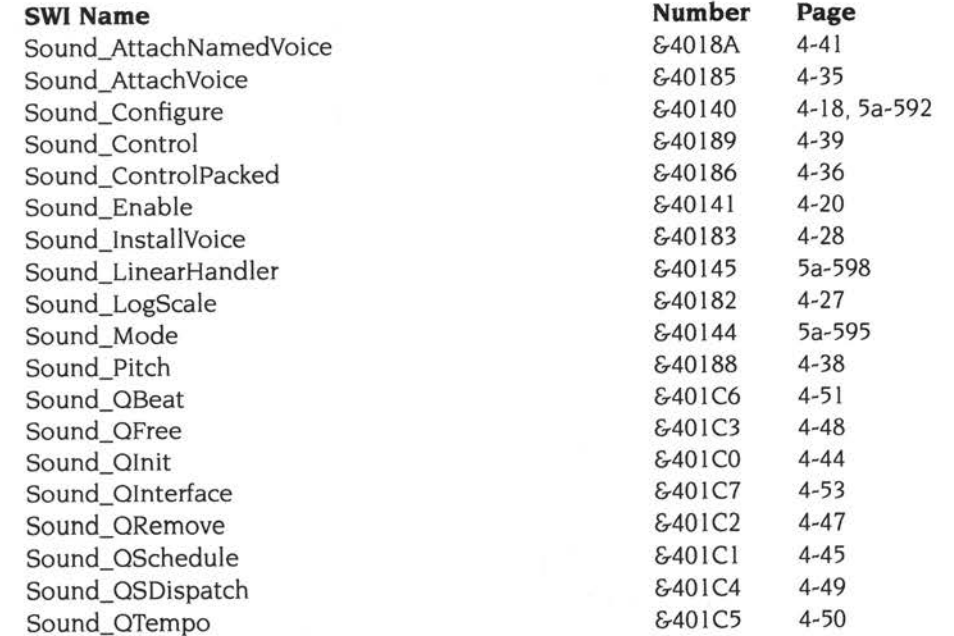

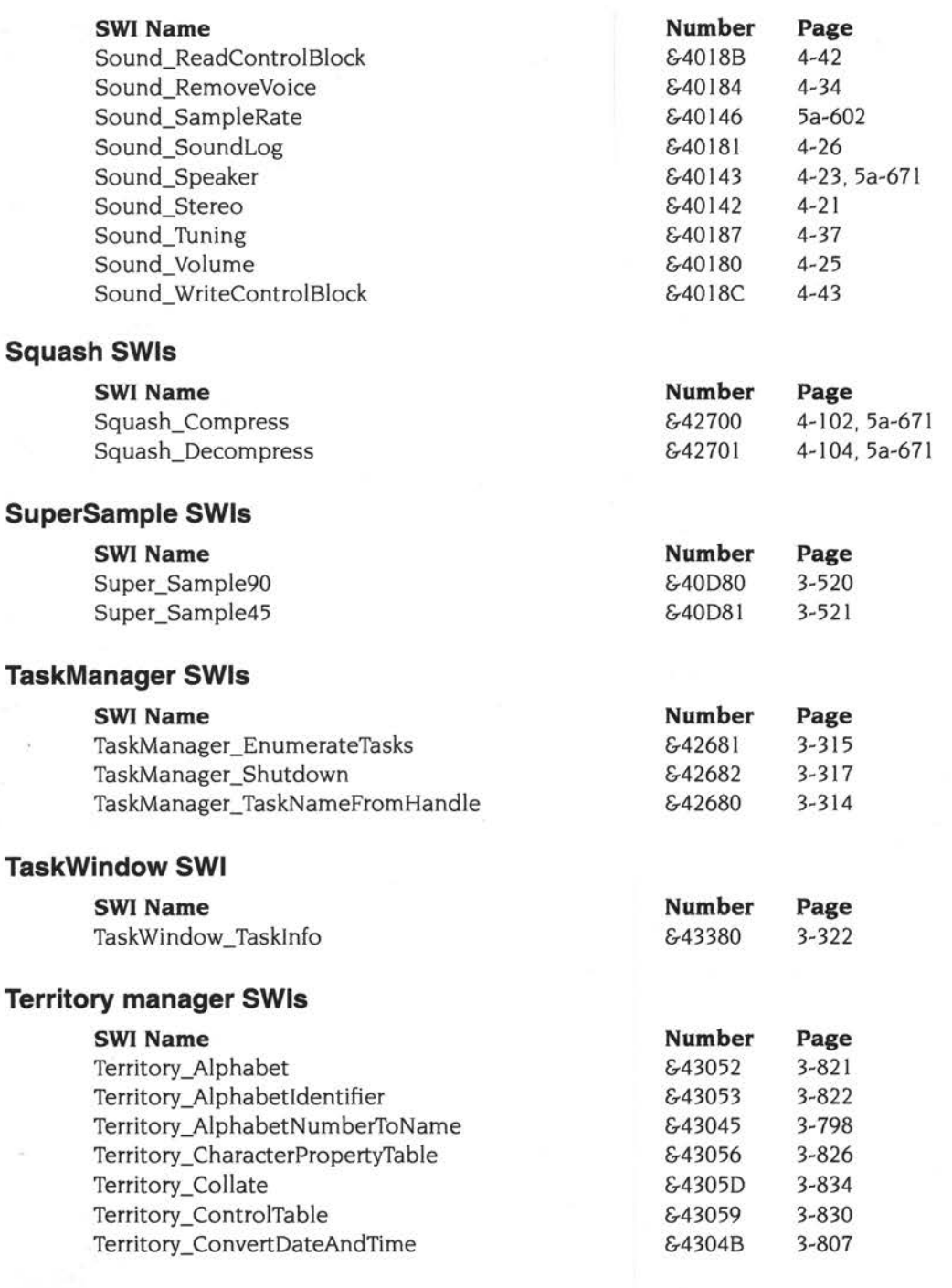

i.

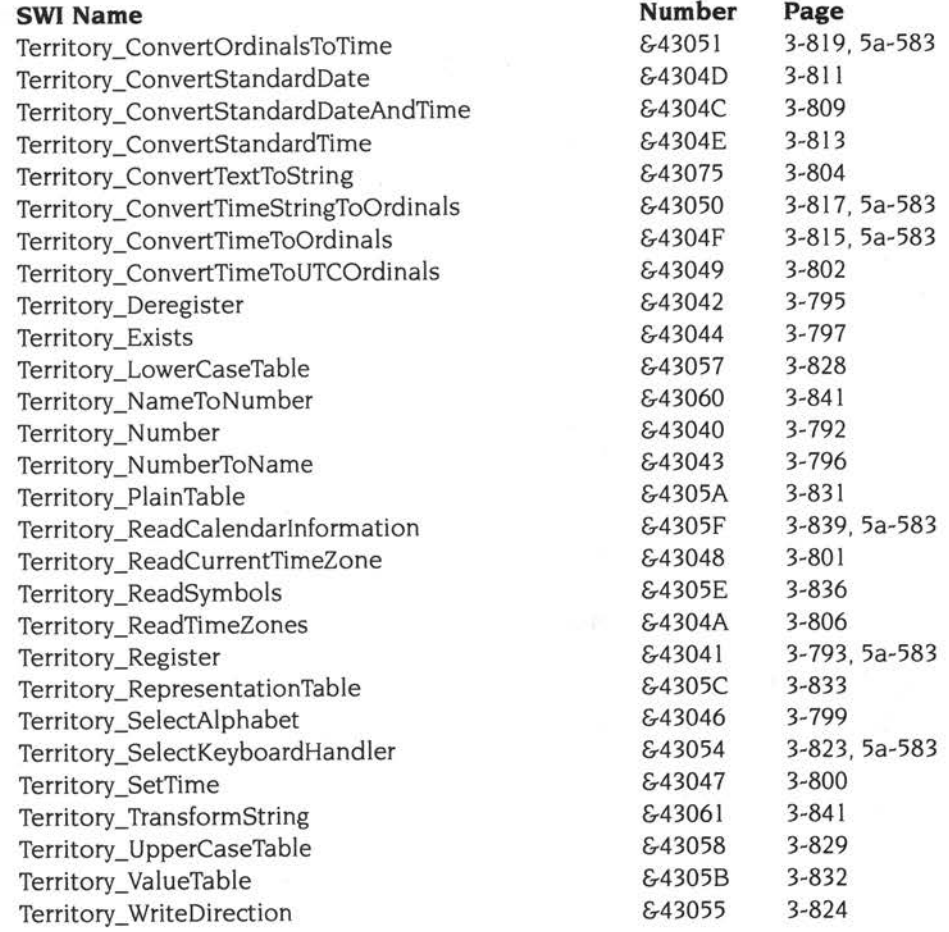

# **TinySupport SWls**

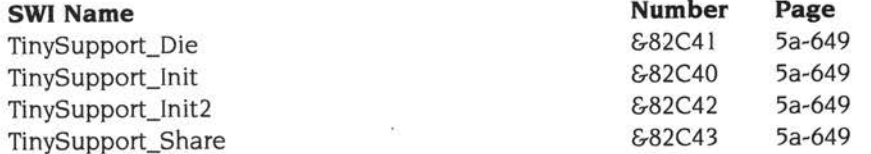

# **Toolbox SWls**

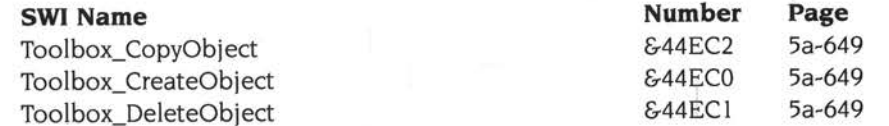

 $\cos^2$ 

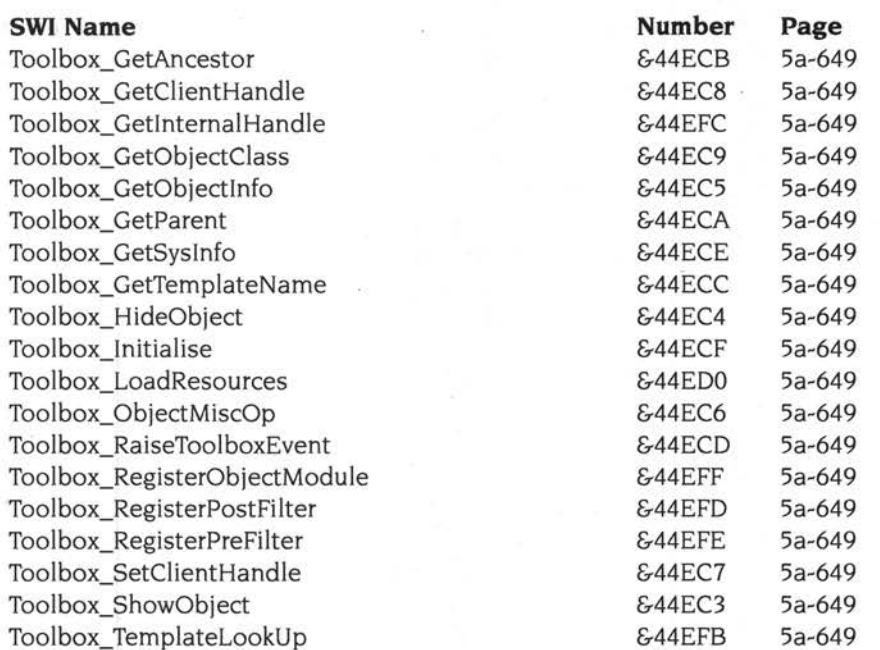

# **Wimp (window manager) SWls**

#### **SWI Name**

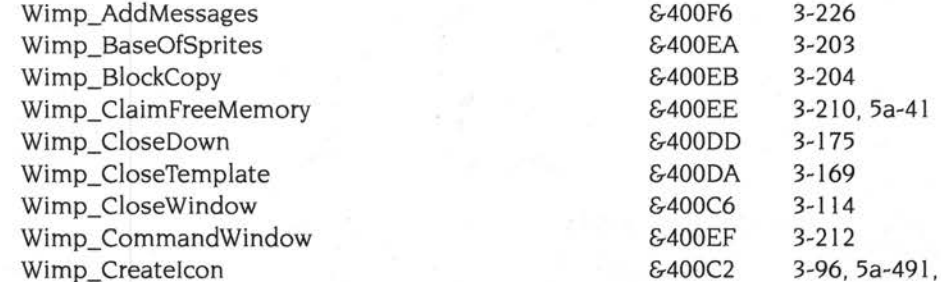

Wimp\_CreateMenu Wimp\_CreateSubMenu Wimp\_CreateWindow Wimp\_DecodeMenu Wimp\_Deletelcon Wimp\_DeleteWindow Wimp\_DragBox Wimp\_Extend Wimp\_ForceRedraw Wimp\_GetCaretPosition

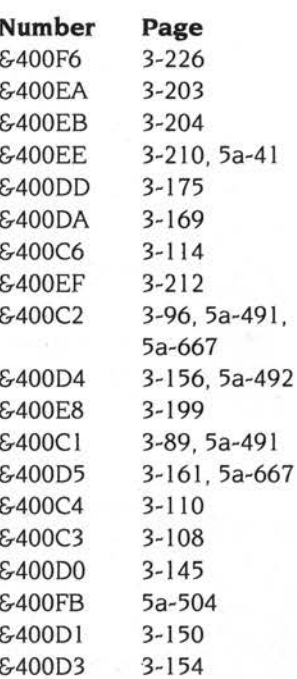

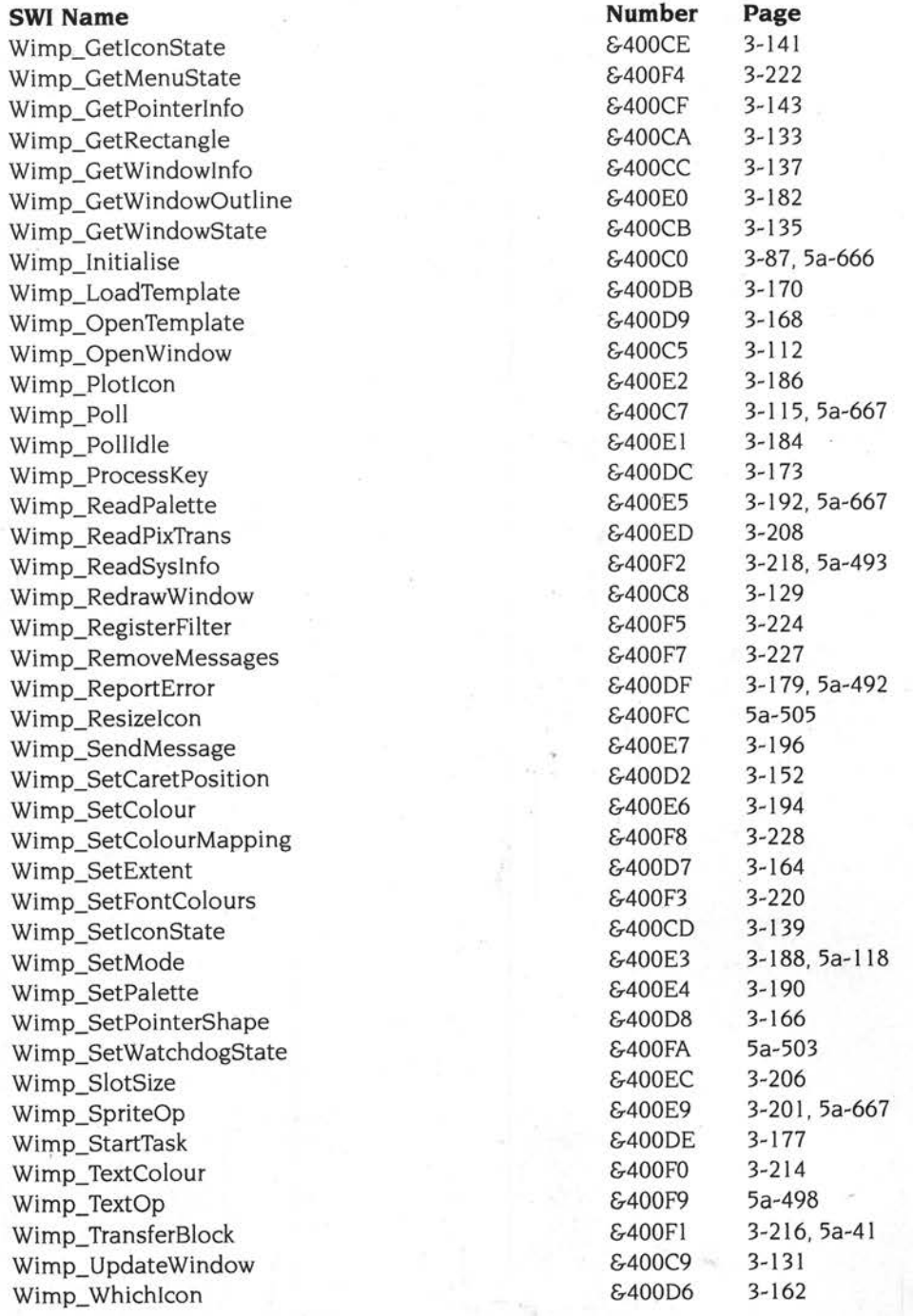

# **WindowSWls**

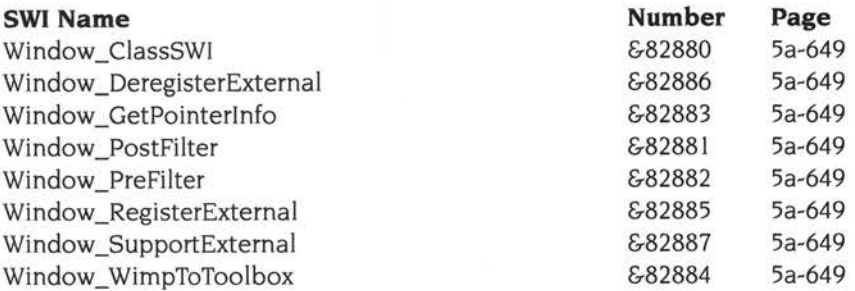

# **Index by subject**

# **Symbols**

\*Commands 1-4, 1-33 to 1-39 abbreviations *see* CL! (abbreviations) example documentation 1-34 handling 1-213 to 1-217, 1-927, 5a-660 issuing from assembler 1-36 issuing from BASIC 1-36 issuing from C 1-37 naming 4-550 repeating 5a-548 to 5a-549 *see also* CL! *and index of* \* *Commands*  \*Configure commands *see* Index of \*Commands

# **Numerics**

65Host application 1-839 665 *see* SMC '665 82C710, 82C711 1-722 to 1-723, 5a-221 features mask 1-723, 5a-221 to 5a-222

# **A**

a.out format 4-417 A3010, A3020 1-9 AAsm 4-356 *see also* assembler abbreviations *see* CL! (abbreviations) Abort mode *see* ABT mode ABT mode 5a-14, 5a-17, 5a-21, 5a-22 Access 5a-469 to 5a-480 access *see* files (attributes) 'Access to window denied' error 3-85 'Access violation' error 2-553 Acorn Library Format *see* ALF

Acorn Terminal Interface Protocol *see* TIP ADC end conversion event 1-154 address bus *see* ARM (address bus) address exception vector 1-112, 5a-14, 5a-15, 5a-20 to 5a-21, 5a-24, 5a-25 Address Resolution Protocol *see* ARP addresses  $1-141$  to  $1-144$ Internet *see* Internet (addresses) ADFS 2-3, 2-5, 2-6, 2-195, 2-261 to 2-308, 2-318, 2-326 selecting 2-298 *see also* disc drives *and* discs Adjust *see* mouse (Adjust button) ADVAL 5a-63 l AIF 4-413 , 4-434 header layout 4-436 image debugging 4-434 layout of an image 4-435 layout of uncompressed image 4-435 relocation 4-434 self relocation 4-438 zero-initialisation code 4-437 Alarm application *see* applications (running) ALF 4-413, 4-430 Chunkindex 4-431 DataLength 4-431 EntryLength 4-431 LIB\_DIRY 4-430 library file chunks 4-430 library file format types 4-430 object code libraries 4-433 overall structure 4-414

Alias (alias) 5a-534 Alias\$ ... variables 1-39, 1-325, 1-923, 1-926 to 1-927, 4-345, 4-352, 4-497 listing 1-326 AliasS@LoadType... variables 2-15 to 2-16, 2-172, 4-498,4-546, 4-557 Alias\$@PrintType ... variables 4-498, 4-546 AliasS@RunType... variables 2-15 to 2-16, 2-84. 2-181, 3-51, 3-52, 4-498, 4-546, 4-557 aliases *see* Alias\$ ... variables allocation bytes *see* discs (map) alphabets 3-409, 3-786, 4-561 to 4-571 adding 3-769, 3-789 BFont 4-571 currently selected 3-761, 3-772 to 3-773, 3-775 to 3-776, 3-781 to 3-782, 3-799 Cyrillic 4-567 Cyrillic2 4-570 default 3-778 to 3-779 Greek 4-568 Hebrew 4-569 identifiers 3-822 Latin1 4-563 Latin2 4-564 Latin3 4-565 Latin4 4-566 listing 3-761, 3-777 names 3-761, 3-765, 3-767, 3-798, 4-547 *see also* alphabets (identifiers) numbers 3-760, 3-761, 3-765, 3-767, 3-768, 3-798, 4-547 selecting 3-761 to 3-762, 3-772 to 3-773, 3-775 to 3-776, 3-781 to 3-782, 3-789, 3-799, 3-821 to 3-822 Alt key 1-842, 1-849, 3-42, 4-562 ALU *see* ARM (ALU) analogue-to-digital convertor 1-154

AOF 4-413 area attributes 4-419 area name 4-419 area size 4-421 entry address area/ entry address offset 4-419 format of the areas chunk 4-421 format of the symbol table chunk 4-424 format of type I relocation directives 4-423 format of type 2 relocation directives 4-424 header chunk format 4-417 identification chunk (OBJ\_IDFN) 4-427 internal relocation directives 4-422 number of areas 4-418 number of relocations 4-421 obsolete features 4-428 overall structure 4-414 relocation directives 4-422 string table chunk (OBJ\_STRT) 4-427 symbol table 4-418 AOF and ALF files chunk names 4-416 structure 4-414 APCS 4-393 to 4-411 argument passing 4-397 to 4-398 bindings 4-403 to 4-406 control arrival 4-397 to 4-398 control return 4-398 design criteria 4-394 examples 4-407 to 4-411 purpose 4-393 to 4-394 stack backtrace 4-400 to 4-403 terminology for registers 4-395 to 4-396 App\$Dir variables 4-549 *see also* paths App\$Messages variables 5a-490 App\$0ptions variables 4-496, 4-547, 4-549 App\$Path variables *see* paths App\$Path\_Message variables 4-495 App\$PrintFile variables 4-496 App\$Resources variables 4-496 App\$Running variables 4-497

Application Image Format *see* AIF 'Application needs at least...' errors 3-289 applications 3-50 to 3-54 absolute 2-84, 2-181 address 1-352 auto-starting 2-409 booting 2-497 choices 5a-53 I, 5a-537, 5a-539 *see also* desktop (saving state) icon bar *see* icon bar (adding *and* removing directories etc) internationalising *see* internationalisation memory areas 1-346, 5a-36 memory available 1-287 names 4-548 <sup>p</sup>in board - <sup>p</sup>lacing on *see* pinboard (adding directories etc) quitting 1-285, 1-293, 1-300, 1-318, 1-324, 1-933, 3-53, 3-230 to 3-232, 3-233 resource files 3-58 to 3-61 *see also* directories (shared resources) running 2-181, 2-502 from Alarm 3-243 to 3-244 power on default *see* modules (running) starting 1-193, 1-262, 1-287, 1-293, 1-298, 1-317, 1-323, 2-82 to 2-83, 3-51 to 3-52, 4-496 terminology 3-50 updated flag 3-50 vector usage 1-74 to 1-76 workspace 1-347, 1-351 arcs *see* graphics (plotting) area headers format 4-419 ArgsV 1-80, 1-81, 2-46 arguments *see* conversions (argument decoding) ARM 1-9, 1-11 to 1-15, 4-185 to 4-194, 5a-3, 5a-4, 5a-8, 5a-655 address bus 1-12, 5a-13, 5a-18, 5a-20 ALU 5a-18 barrel shifter 5a-18

cache 4-186 to 4-194, 5a-41, 5a-42 bufferable memory 5a-655 cacheable memory 4-187, 5a-655 disabling 4-186, 4-192 to 4-194, 5a-41, 5a-42, 5a-655 disruptive memory 4-189 to 4-190 enabling 4-186, 4-192 to 4-193, 5a-41, 5a-42, 5a-655 flushing 4-189 to 4-191, 5a-655 updateable memory 4-188 changing mode 1-12 clock rate 4-198 to 4-199 core 5a-18 data bus 1-12, 5a-18 instruction set *see* assembler (instruction set) multiplier 5a-18 pipelining 1-12, 5a-18 privileged modes 1-12, 1-13, 1-21, 5a-13, 5a-17 processor configurations 5a- <sup>I</sup>4, 5a-15, 5a-19 to 5a-26 processor modes *see individual modes (eg* SVC *mode)*  processor status register *see* registers (PSR) program counter *see* registers (R15) registers *see* registers stack pointer *see* registers (RI 3) static 4-390 subroutine link register *see* registers (R 14) versions 1-11, 4-194, 5a-4, 5a-8, 5a-13, 5a-16, 5a-31 word size 1-12 write buffer 5a-655 Arm Object Format *see* AOF ARM Procedure Call Standard *see* APCS ARM3 Support module *see* ARM (cache) !ArmBoot *see* files (boot) ARP 5a-281 arrow keys *see* cursors (keys) Arthur 1-6

*A* 

ASD 4-442 AREAs items 4-442 data items Array 4-449 Endproc 4-447 Fileinfo 4-450 order of 4-442 Procedure 4-447 Section 4-445 Set 4-450 source file position 4-444 Struct 4-449 Subrange 4-450 Type 4-448 Variable 4-448 data types 4-443 sourcepos field 4-444 assembler 4-355 to 4-391 arithmetic instructions 4-367 to 4-368, 4-383 BASIC variables 4-357 branching instructions 1-14, 4-359, 4-370, 5a-2 I comparison instructions 1-12, 4-368 to 4-369, 4-379, 4-383, 4-386 condition codes 4-364 NV 4-377, 4-383 coprocessor data transfer instructions 4-385, 4-389 directives 4-362 format of statements 4-361 to 4-362 instruction set 4-365 to 4-376 logical instructions 4-367 to 4-368, 4-383 memory pointers 4-358 memory usage 4-357 move instructions 4-366, 4-383 multiple register load/save instructions 4-373 to 4-375, 4-380 to 4-381, 4-385, 4-386, 4-387, 4-388, 5a-21, 5a-22, 5a-655 multiply instructions 4-369, 4-383, 4-387 no-op instruction 1-12, 4-377

OPT directive 4-360 passes 4-359 PSR transfer instruction 5a-13, 5a-15 shifts 4-365, 4-383 single register load/save instructions 4-371 to 4-372, 4-384, 4-390, 5a-22 stacks 4-373 to 4-375 swap instruction 4-385 SWI instruction 1-14, 4-376, 4-382, 5a-15, 5a-23 syntax of descriptions 4-365 undefined instructions 4-377, 4-382, 4-386, 5a-15, 5a-23 , 5a-24 writeback 4-378, 4-380, 4-384, 4-385, 4-387, 4-390 *see also* floating point atexit() 1-348, 5a-304 attributes *see* files (attributes) AUN addressing *see* Internet (addresses). AUN (net) *and* AUN (station) client station 5a-290 definition 5a-279 data delivery 5a-289 definition 5a-275 Driver Control Interface *see* Driver Control Interface gateway station 5a-290, 5a-296 definition 5a-279 number 5a-280 loading 5a-290 local broadcasts 5a-289 map table 5a-292 net *see also* Gateway application (Map file) definition 5a-278 enumerating 5a-270 number 5a-279, 5a-283 to 5a-286 128 5a-279, 5a-286 zero 5a-279, 5a-289

network definition 5a-278 enumerating 5a-270 example 5a-276 to 5a-277 name 5a-278, 5a-284 number 5a-283 to 5a-286 routing table 5a-297 site number 5a-283 to 5a-286 station definition 5a-279 number 5a-280, 5a-283 to 5a-286, 5a-298 trace information *see* Gateway application (Trace file) transmission strategy 5a-287 to 5a-289 auto-repeat *see* keyboard (auto-repeat)

# **8**

backdrop *see* desktop (backdrop) backspace 1-543, 1-550, 1-556, 1-911 'Bad address for module Squash' error 4-101 'Bad breakpoint' error 4-214 'Bad calibration table' error 3-370 'Bad expression' error 1-313 'Bad input for module Squash' error 4-101 'Bad macro value' error 1-313 'Bad name' error 1-313 'Bad parameter passed to Wimp in RI' error 3-65 'Bad parameters' error 3-452 'Bad parameters for module Squash' error 4-10 I 'Bad string' error 1-313 'Bad variable type' error 1-313 'Bad work area extent' error 3-65 'Bad workspace for module Squash' error 4-101 barrel shifter *see* ARM (barrel shifter) base/limit pairs 4-427

BASIC 3-68, 4-337 to 4-343 assembler *see* assembler entering 4-341 to 4-343 error messages 4-339 help messages 4-338 miscellaneous messages 4-340 BASICTrans module *see* BASIC Battery Management Unit 4-202 to 4-205 issuing commands to 4-205 reading variables 4-202 to 4-203 writing variables 4-204 *see also* Portable module BBC Econet module 2-729 to 2-731 BBC 1/0 expansion card 1-154 beat counter *see* sound (beat counter) beep *see* sound (bell) bell *see* sound (bell) BFont *see* alphabets (BFont) BGetV 1-80, 1-81 bits per pixel *see* colours (bits per pixel) BMU *see* Battery Management Unit boot action 2-28, 2-146, 2-150 Boot applications 5a-529 to 5a-550 Desktop file 5a-537 to 5a-538 accessing 5a-538 adding to 5a-538 format 5a-538 PreDesk directory 5a-532, 5a-536 to 5a-537 accessing 5a-536 action taken on contents 5a-536 to 5a-537 adding to 5a-536 PreDesktop file 5a-532 to 5a-535 accessing 5a-532 adding to 5a-533 to 5a-534 format 5a-533 Tasks directory 5a-537, 5a-539 accessing 5a-539 action taken on contents 5a-539 adding to 5a-539

!Boot file see applications (booting) *and* files (boot) boot file see files (boot) Boot\$Dir variable 5a-530 Boot\$Error variable 5a-530 Boot\$0SVersion variable 5a-530 Boot\$Path variable 5a-530 Boot\$State variable 5a-530 Boot\$ToBeLoaded variable 5a-530 Boot\$ToBeTasks variable 5a-530 Boot\$Unique variable 5a-530 BootCommands module 5a-540 BPutV 1-80, 1-81 'Branch through zero' error 1-111 Break key 1-839, 1-846, 1-847. 1-879, 1-902, 2-96, 2-146, 2-150 'Break point at .. .' error 1-290 breakpoints listing 4-218 removing 4-217 resuming execution after 4-220 setting 4-219 bridge see Econet (bridge) *and* Ethernet (bridge) Broadcast Loader 2-343, 2-727 to 2-728, 2-746, 5a-282 'Buffer overflow' error 3-452, 3-492, 3-748 buffers 1-161 to 1-173, 1-491, 1-836, 2-602 to 2-603, 4-83 to 4-99 addresses 4-97 counting entries 1-92, 1-166, 5a-219, 5a-659 creating 4-83, 4-86 to 4-87 data format 1-162 deregistering 4-88, 4-91, 4-95 events 1-153, 4-84, 4-87, 4-90 flags word 4-87, 4-90, 4-92 to 4-93, 4-97 flushing 1-92, 1-164 to 1-165, 1-896, 4-88, 4-91, 5a-219, 5a-385, 5a-659 free space 1-92, 1-166, 1-189 to 1-190, 4-84, 4-87, 4-90, 4-97, 4-99, 5a-219, 5a-659 getting status 1-171

handles 4-83, 4-86, 4-90, 5a-226 information 4-97 to 4-98 inserting into 1-88, 1-168, 1-172, 1-189, 4-83, 4-84, 5a-216, 5a-659 internal IDs 5a-226 keyboard 1-842, 1-843 manager 4-83 to 4-99 killing 4-95 starting 4-84, 4-85 mouse 1-543, 1-699 mouse data 1-163 numbers 1-162 owner change routine 4-83, 4-94 to 4-96 registering 4-83, 4-84, 4-85, 4-86 to 4-87, 4-89 to 4-90 removing 4-88, 4-95 removing from 1-90, 1-170, 1-190, 4-83, 4-84, 5a-217 to 5a-218, 5a-220. 5a-659 resizing 1-163 serial port see serial port (buffering) service routine 5a-215 to 5a-220, 5a-226 sizes 1-162 thresholds l-189to 1-190, 4-84, 4-87, 4-90, 4-99 wake up routine 4-83, 4-87, 4-90, 4-94 to 4-96 button types see icons (button types) byte definition 4-413 sex 4-413 ByteV 1-70, 1-81, 2-731, 3-563, 3-565

# **c**

 $\mathcal{C}$ 

arrays 1-348 see *also* shared C library static variables 1-348

storage manager 1-343 to 1-348 bins (linked lists) 1-344 block sizes 1-343 coalescing blocks 1-344 deallocating blocks 1-345 description 1-344 fragmentation 1-345 overflow list 1-344 splitting blocks 1-344 stack allocation 1-346 C flag *see* registers (PSR) CallBack flag 1-290, 1-292, 1-308 CallBacks 1-28, 1-292 to 1-293, 1-322, 1-334 to 1-335 transient 1-292, 1-319, 1-322, 5a-661 'Can only print from applications when ... ' error 3-262 Caps Lock key 1-842, 1-862, 1-884, 1-915, 1-917, 1-919 caret colour 5a-49 l defining 3-436 to 3-437 gaining *see* windows (input focus) losing *see* windows (input focus) position 3-41 , 3-42, 3-122, 3-152 to 3-155, 3-415 to 3-416, 3-428, 3-444 to 3-445, 3-461 to 3-462, 3-484 replacing 3-41, 3-132 carriage return 1-550, 1-561 , 1-911, 2-142, 3-713 carry flag *see* registers (PSR) CDFS 5a-191 to 5a-210 loading 5a-197, 5a-198 selecting 5a-195 CD-ROM drives listing 5a-194 locking *see* CD-ROMs (ejecting) number of 5a-198 parking heads 5a-193, 5a-199 read speed 5a-196 selecting 5a-200 supported 5a-208 CD-ROMs 5a-191 to 5a-210

buffering 5a-197 dismounting 5a-199 ejecting 5a-201 to 5a-202 , 5a-209 ID numbers 5a-210 listing tracks 5a-205 mounting 5a-203 writing to 5a-192 CDs 5a-191 <sup>p</sup>laying 5a-204, 5a-206 to 5a-207 *see also* CD-ROMs ChangeEnvironmentY 1-83, 1-288 ChangeFSI application 5a- <sup>I</sup><sup>45</sup> character input event 1-153 characters colours *see* colours (text) conversion tables *see* conversions currency symbol 3-836 to 3-838 decimal point 3-836 to 3-838 definitions changing 1-546, 1-605, 3-769, 3-789 default 1-546, 1-633 to 1-636, 4-563 reading 1-546, 1-675, 3-585 direction of 1/0 3-219, 3-292, 3-824 to 3-825 inputting 1-835 to 1-921, 2-436, 3-40 to 3-43, 3-104, 3-122 to 3-123, 3-173 to 3-174, 5a-426, 5a-453 outputting 1-489 to 1-526, 1-528, 1-533, 1-536, 1-545, 2-437, 3-47, 3-212, 5a-455 printing *see* printing (characters) property tables 3-826 to 3-827 reading from cursor 1-535, 1-545, 1-649, 5a-l 14 redefining 1-499 scaling 1-758, 1-802, 3-47 sets *see* alphabets *and* Teletext size/spacing 1-546, 1-600 thousands separator 3-836 to 3-838 *see also* strings Choices\$Dir variable 5a-53 I Choices\$Path variable 5a-53 I Choices\$Write variable 5a-53 l ..

*c* 

chunk file chunkld 4-415 format 4-414 header entries 4-415 layout 4-415 library file format 4-414 object file format 4-414 offset 4-415 CIE *see* conversions circles *see* graphics (plotting) CISC processors 1-11 CL! 1-81 , 1-923 to 1-933 abbreviations 1-926, 4-349 accessing from Wimp 3-332 calling 1-924, 1-929 leading characters 1-924 looking up commands 1-927 parameters I -928 processing 1-924 to 1-927, 1-929 CLI\$Prompt variable 1-286, 1-328, 4-499 clipping *see* VDU drivers (graphics *and* text windows) CLIV 1-81 clocks *see* time *and* timers CMOS RAM 1-337, 1-339, 4-547 allocation 1-355 to 1-360, 5a-73 to 5a-80 protecting 5a-245 to 5a-256 reading 1-363 writing 1-365, 5a-532, 5a-547 CMYK *see* conversions CnpV 1-70, 1-77, 1-82, 1-92, 4-83, 4-88, 4-91, 5a-213, 5a-659 colour descriptors 5a-554 to 5a-555 colour picker 5a-551 to 5a-572 altered state 5a-570, 5a-57 l block 5a-560 closing 5a-562, 5a-571 colour models 5a-572 dialogue types 5a-553 help text 5a-568 opening 5a-559 to 5a-56 l reading state 5a-565 updating 5a-563 to 5a-564

ColourDbox module 5a-650 ColourMenu module 5a-650 colours 1-531to1-532, 1-538 to 1-540, 3-45 to 3-47 background *see* colours (graphics *and* text) bits per pixel 1-528, 1-569, 5a-107 border 1-531, 1-540 calibration 3-338, 3-342 to 3-343, 3-344, 3-370 to 3-373, 3-378, 3-400 to 3-401 choosing *see* colour picker CIE *see* conversions CMYK *see* conversions default 1-572 descriptor *see* colour descriptor devices 3-342 to 3-343, 3-372 flashing 1-540, 1-568, 1-588 to 1-589, 1-628 to 1-630, 1-657 to 1-660, 1-702, 3-387, 3-389 fonts *see* fonts (colours) foreground *see* colours (graphics *and* text) gamma correction *see* palette (gamma correction) graphics 1-531, 1-534, 1-540, l-566to 1-567, 1-572, 1-578, 1-726, 3-194 to 3-195, 3-336, 3-339 to 3-341 , 3-348 to 3-352, 3-354, 3-356 to 3-358, 3-360 to 3-361, 3-363 to 3-364, 3-391 to 3-392, 3-570,3-585,5a-113, 5a-115,5a-120, 5a-500 HSV *see* conversions internal colour numbers 3-336, 3-339 to 3-341, 3-353, 3-355, 3-359, 3-362, 3-363 to 3-364, 3-568 to 3-569, 5a- l 20 inverse video 1-540, 1-598 loadings 3-341, 3-394, 3-399 logical-physical mapping 1-531, 1-540, 1-568, 1-577, 3-228 to 3-229 plotting actions 1-566, 1-572, 1-727, 3-18, 3-194 to 3-195, 3-351, 3-357, 3-391, 3-585

pointer 1-531, 1-540, 1-544, 3-44 printing *see* printing reading from pixel 1-535, 1-545, 1-673, 1-707, 5a-l 14 text 1-531, 1-534, 1-540, 1-565, 1-572, 1-578, 1-598, 3-214 to 3-215, 3-395 to 3-396, 3-570, 5a-113, 5a-115, 5a-500 tints 1-532, 1-539, 1-540, 1-571, 1-572, 1-596, 3-194, 3-389, 5a-1 13 reading from pixel 1-535, 1-707 translation tables *see* sprites (pixel translation) Wimp 3-45 to 3-47 *see also* ECF patterns *and* palette ColourTrans 3-335 to 3-401, 5a-681 cache 3-337, 3-342, 3-345, 3-369 *see also* colours *and* conversions ColourV 1-70, 1-84, 1-102, 3-563, 3-566 command line interpreter *see* CL! command line mode 1-33, 1-838 accessing 1-933 command scripts 4-345 to 4-352, 5a-661 control characters 4-351 creating 4-346 differences between Command and Obey files 4-351 to 4-352 parameters 4-348 to 4-349 running 4-346, 4-348 command shell 3-332 common area symbols 4-428 communication domains *see* domains comparison routines 1-938 compression *see* Squash computer schematic 1-10, 5a-5 condition flags *see* registers (PSR) conditional execution 1-483, 5a-546 Configure application 5a-529 configure options adding 1-260 reading values 1-398 writing values 1-392

confirmation 1-940 to 1-941 connection *see* TIP (connection) contention 1-12 controllers presence 5a-69 conversions 1-441 to 1-483 alphabet name to alphabet number 3-761 , 3-765 alphabet number to alphabet name 3-761, 3-767, 3-798 argument decoding 1-465 to 1-468 characters to control characters 3-830 characters to lower case 3-828 characters to numeric values 3-832 characters to unaccented version 3-831 characters to upper case 3-829 CIE to RGB 3-376 to 3-377 CMYK to RGB 3-385 to 3-386 colour number to GCOL 3-364, 5a-120 country name to country number 3-762, 3-764 country number to alphabet number 3-762, 3-768 country number to country name 3-762, 3-766 device colour to standard colour 3-372 device palette to standard colours 3-373 Econet numbers to strings 1-446, 1-473 to 1-476 Econet status to string 2-616 to 2-620, 2-664 to 2-667 8 bit µ-law sound to 16 bit linear sound 5a-592, 5a-593 expression evaluation 1-327, 1-444 to 1-446, 1-457, 1-482, 1-483 file sizes to strings  $1-447$ ,  $1-477$  to  $1-480$ fonts to Draw files 3-475 GCOL to colour number 3-363, 5a-120 GS string operations 1-442 to 1-444, 1-450 to 1-455, 1-481, 2-140, 2-142, 3-247, 4-351, 5a-543 HSV to RGB 3-381 to 3-382

message token to string 3-745 to 3-746, 3-753 to 3-756 millipoints to OS units 3-408, 3-438, 3-448 to 3-449 numbers to strings 1-442, 1-456, 1-469 to 1-472 numeric values to characters 3-833 OS units to millipoints 3-408, 3-439, 3-448 to 3-449 palette entries to font colours 3-365 to 3-368 palette entry to colour number 3-353, 3-355, 3-359, 3-362, 3-568 to 3-569 palette entry to GCOL 3-350 to 3-352, 3-354, 3-356 to 3-358, 3-360 to 3-361 , 3-570 parameter substitution 1-446, 1-463 RGB to CIE 3-374 to 3-375 RGB to CMYK 3-383 to 3-384 RGB to HSV 3-379 to 3-380 signed integer to volume-scaled signed VIDC logarithm 4- 10, 4-26, 4-70, 4-72 signed VIDC logarithm to volume-scaled signed VIDC logarithm 4-11, 4-27, 4-70 sound pitch to phase accumulator value 4-38 strings to numbers 1-442, 1-448 SWI names to numbers 1-446, 1-461 SWI numbers to names 1-446, 1-459 territory name to number 3-841 time (5-byte) to ordinals 3-802 to 3-803, 3-815 to 3-816, 5a-583 time (5-byte) to string 1-435 to 1-438, 3-807 to 3-814 time (BCD) to string  $1-419$ time (file server) to time (RISC OS) 2-358 time (ordinals) to 5-byte 3-819 to 3-820, 5a-583 time (string) to ordinals 3-817 to 3-818,

5a-583

coprocessors 4-163 , 5a-23 Copy key 1-530, 1-844, 1-852, 1-856, 1-892, 1-920, 3-104, 3-123 copy protection *see* discs (copy protecting) Copy\$0ptions variable 2-152 to 2-154, 4-499 Count\$0ptions variable 2-155, 4-499 counters *see* timers countries currently selected 3-762, 3-771, 3-77 4, 3-781 to 3-782 default 3-762, 4-562 listing 3-762, 3-780 names 3-760 to 3-761, 3-764, 3-766, 4-547. 5a-583 numbers 3-760 to 3-761, 3-764, 3-766. 3-768, 4-547 selecting 3-762, 3-771, 3-781 to 3-782 CPSR *see* registers (CPSR) CPU *see* ARM CRC 1-942 to 1-943 CSD *see* directories (currently selected) Ctr! key 1-842, 1-849, 1-884, 1-892, 1-906 currency symbol *see* characters current program status register *see* registers (CPSR) currently active object pointer 1-293, 1-315, 2-82, 3-68, 3-207 Currently Selected Directory *see* directories (currently selected) cursors 1-529, 1-542 to 1-543 appearance 1-580, 1-581 editing facility 1-530, 1-535, 1-577, 1-581, 1-649, 1-852, 1-856, 1-859 graphics 1-530, 1-542, 1-546, 1-577, 1-614, 1-681 homing 1-542, 1-560, 1-577, 1-614 keys 1-843, 1-844, 1-852, 1-856, 1-892, 1-898, 1-920, 3-104, 3-123 linking 1-553 movement 1-543, l-556to 1-559, 1-561, 1-594, 1-607, 1-610, 1-615, 1-616

reading position 1-543, 1-656, 1-681 removing 1-543, 1-581, 1-712 restoring 1-581, 1-714 splitting 1-552 text 1-530, 1-542, 1-577, 1-614, 1-615, 1-647 *see also* caret cyclic-redundancy check *see* CRC Cyrillic alphabets *see* alphabets (Cyrillic...)

# **D**

-74  $\mathcal{L}(\mathcal{C})$ 

DACs 1-16, 5a-6 data abort vector '1-112, 5a-15, 5a-22, 5a-24, 5a-25 data bus *see* ARM (data bus) 'Data transfer failed: Receiver died' error 3-254 data transfer protocol *see* tasks (transferring data) date *see* time *and* timers daylight saving time 3-806, 5a-410 selecting 3-844 to 3-845 DCS module 5a-650 DDT debug data items *see* ASD data items debugging AIF images 4-434 debugger 4-213 to 4-230 entering 4-221 exiting 4-214 debugging format of symbolic data 4-442 decompression *see* Squash delete 1-543, 1-616, 1-911, 3-104 DeskFS 2-419 to 2-420 selecting 2-420 desktop 3-219 backdrop 3-295 , 5a-494 boot files 3-78, 3-245, 3-278, 3-289, 4-501 directory displays  $2-498$  to  $2-501$ , 2-504 to 2-507, 3-16, 3-233 to 3-234 entering 1-945, 2-177, 2-409, 3-70 to 3-73, 3-80, 3-278 to 3-279

free space display 2-511 to 2-517. 5a-257 to 5a-258 initialising ROM-resident utilities 3-280, 5a-471, 5a-494 leaving 3-127, 3-232, 3-246, 3-317to 3-318 *see also* shutting down saving state 3-78, 3-245 to 3-247, 3-289, 3-319, 3-394, 3-399 to 3-400, 5a-537 startup screen 3-80 Desktop Assembler *se<sup>e</sup>*assembler Desktop file *see* Boot applications (Desktop file) Desktop\$File variable 4-501 device drivers 2-5, 2-18, 2-421 to 2-437, 5a-84 adding 2-5, 2-424, 2-428 to 2-430, 2-597 to 2-605 initialising 2-597 interfaces 2-599 to 2-605 introduction 2-598 private word 2-430, 2-598 receiving characters 2-436, 2-601. 2-603 to 2-605 removing 2-426, 2-431, 2-597, 2-600 thresholds 2-435, 2-602 to 2-604 transmitting characters 2-437, 2-600 workspace pointer 2-430, 2-598 *see also* DeviceFS *and* devices device overrun event 1-159 DeviceFS 1-191 to 1-192, 2-3, 2-5, 2-421to2-437, 4-83, 4-95, 5a-213 initialising 2-424 shutting down 2-425 special fields 2-422 to 2-423 validation strings 2-422 to 2-423 , 2-430 *see also* device drivers *and* devices DeviceFS\$ ... variables 4-501 DeviceFS\$ ... \$Options variables 2-429, 2-431 devices 2-421 to 2-437, 4-501 adding 2-428 to 2-430, 2-432, 2-597 block 2-421 , 2-428 buffers 2-429 calling 2-434 character 2-421, 2-428 claiming 3-247 to 3-249

 $\overline{D}$ 

listing 2-602 numbers 3-248, 4-550 overloading 2-427 removing 2-426, 2-431 , 2-433, 2-597 *see also* device drivers, DeviceFS, interrupts (device drivers) *and* system devices dialogue boxes 3-36 to 3-39 informational 3-37 *see also* icons *and* windows digital to analogue converters *see* DACs digital-to-analogue convertor 5a-589 direct memory access *see* OMA directories 2-11 cacheing 2-300, 2-578, 5a-197 checksum 2-212 closing 2-24 creating 1-181, 2-39, 2-144, 2-551 , 2-718 currently selected 2-12, 2-67, 2-80, 2-122, 2-125, 2-135, 2-137, 2-141, 2- 161, 2-173, 2-191, 2-217, 2-257, 2-376, 2-378. 2-379, 2-382, 2-554, 2-561 to 2-562, 2-693, 2-700, 2-701, 2-716, 4-497, 5a-203, 5a-375, 5a-413 displays *see* desktop (directory displays) entries 2-210, 5a-663 formats 2-209 to 2-212 header 2-210 icon bar *see* icon bar (adding *and* removing directories etc) library *see* library listing 2-68 to 2-71, 2-86, 2-87, 2-90, 2-114, 2-143, 2-163, 2-164, 2-166, 2- 167, 2-555 to 2-556, 2-558. 2-563 to 2-565, 2-566 to 2-567, 2-700, 2-704 to 2-705, 2-714 to 2-715, 5a-429, 5a-662 listing shares 5a-479 pinboard - placing on *see* pinboard (adding directories etc) previously selected 2-10, 2- 12, 2-122, 2-135, 2-137, 2-141 , 4-497 privilege 2-67, 2-561 to 2-562

reading path of 2-137 reading *see* directories (listing) resources *see* ResourceFS root 2-11, 2-203 reading 2-230 selecting 2-11 , 2-80, 2-122, 2-135, 2-141, 2-161, 2-191, 2-251 to 2-252, 2-257. 2-342, 2-376, 2-378, 2-379, 2-382, 2-504, 2-554, 2-693. 2-700, 2-701, 5a-203 5a-375 defaults 2-217 shared resources 3-61 , 4-549 sharing 5a-475, 5a-480 tail 2-211 titles 2-259 user root 2-12, 2-80, 2-126, 2-135, 2-137. 2-161, 2-175, 2-192, 2-217. 2-257, 2-376, 2-378, 2-379, 2-382, 2-693, 2-700, 4-497, 5a-203, 5a-375 *see also* library, *and* files *for topics omitted above 'Directory ...* is a directory' error 2-553 disassembling instructions 4-215 disc cycle id 2-322 to 2-323 disc drives controller 2-263 alternative 2-280, 2-293, 4-135 to 4-137, 5a-664 powering down 4-197, 4-200 to 4-201 type 2-290 interface signals 2-272 to 2-274 locking 2-243 , 2-296, 2-595 to 2-596. 5a-666 number of 2-302 to 2-304 numbers 2-216 parking heads 2-104, 2-186, 2-221 to 2-225, 2-248, 2-253, 2-279, 2-565. 2-592 to 2-594, 5a- l 76 to 5a- I 80, 5a-185 polling for changes 2-242, 2-296, 2-595 to 2-596, 5a-666 polling period 2-245, 2-296, 2-595 to 2-596, 5a-666 reading information 2-228, 2-282, 2-312

retries 2-284 selecting 2-254, 2-301 specification required 2-264 to 2-271 spinning down 2-291 to 2-292. 2-596 stepping heads 2-221 to 2-225, 2-279, 2-305 to 2-306, 2-592 to 2-594, 5a- l 76 to 5a- l 80, 5a- l 85 timeouts 2-223, 2-596, 5a-178 unlocking 2-244, 2-296, 2-595 to 2-596, 5a-666 'Disc not found' error 3-64 'Disc not known' error 2-216 'Disc not present' error 2-216, 3-64 'Disc not understood .. .' *etror* 2-322 discs addresses 2-206, 2-208 to 2-209, 2-223, 5a-172, 5a-174, 5a-178 internal 2-209, 5a-171 physical 2-208 to 2-209, 5a-170to 5a-171, 5a-183, 5a-263 to 5a-266 allocation unit 2-203 background transfers 2-593 to 2-594 boot block 2-203, 2-213 to 2-215, 2-592, 5a-264 checksum 2-215 disc record *see* discs (record) DOS- copying 2-334 hardware parameters 2-214, 5a-183 partition descriptor 2-214 boot option 2-27, 2-91, 2-129, 2-130, 2-143, 2-177, 2-558, 2-560 to 2-561 , 2-572 to 2-573, 2-716 changing 2-216 compacting 2-250 copy protecting 2-263 to 2-264, 5a-664 copying 2-247 cycle id 2-219 defect list 2-213, 2-571, 5a-171 to 5a-172, 5a-260 to 5a-261 alternate 2-222, 5a-**l** 77, 5a-**l** 83, 5a- l 85 defects 2-123, 2-158, 2-203, 2-260, 5a-167, 5a-663 mapping out 2-124, 2-158, 2-572, 5a-168, 5a-261, 5a-663 dismounting 2-104, 2-186, 2-253, 2-496, 5a-472 ejecting 2-246, 2-296, 2-595 to 2-596, 5a-666 errors 2-274 to 2-276 format specification string 2-277 format specifier 2-235, 2-330 format structure 2-224, 2-235, 2-330, 5a-179 formats 2-197, 2-307, 5a-172, 5a-663 checking achievable 2-234 to 2-236, 2-287, 2-325, 2-329 to 2-331 identifying 2-6, 2-218to 2-220, 2-277, 2-319, 2-321, 2-324 listing 2-278, 2-324, 2-494 to 2-495 logical layout 2-197, 5a-663 physical layout 2-197, 5a-663 selecting 2-324 to 2-325 vetting 2-234, 2-287 to 2-288, 2-325, 2-329 formatting 2-6. 2-221 to 2-225, 2-263, 2-279, 2-307 to 2-308, 2-311, 2-319, 2-324 to 2-326, 2-592 to 2-594, 5a-l 76 to 5a-180, 5a- 185 fragments 2-203 to 2-205, 5a-l 72 free space 2-131, 2-155, 2-203, 2-204, 2-229, 2-250, 2-255, 2-283, 2-313, 2-374, 2-514, 2-574 to 2-575, 2-718, 5a- l 66, 5a-173, 5a- 181, 5a- 187, 5a-258, 5a-260, 5a-266, 5a-473, 5a-665 *see also* desktop (free space display) granularity 2-203 heads 2-198 interleaved sides 2-198 largest creatable object 2-131, 2-229, 2-283. 2-313. 5a-166, 5a-169, 5a-173, 5a- 181 , 5a-1\$7, 5a-189 locking *see* FSLock *and* IDE bus (locking)

map 2-199 to 2-208, 5a-171, 5a-172 allocation bytes 2-203 to 2-205, 5a- l 72 blocks 2-201 checking 2-249 checksums 2-200 to 2-201 displaying 2-256 fragment blocks 2-204 fragment ids 2-204 to 2-205, 5a- l 72 new format 2-201 to 2-208 old format 2-200 to 2-201 reading 2-230, 2-574 zones 2-201 mounting 2-217, 2-240 to 2-241. 2-251 to 2-252, 2-257, 2-284, 2-296, 2-342, 2-379, 2-382, 2-595 to 2-596, 2-700, 5a-264, 5a-665 , 5a-666 name 2-143, 2-216, 2-322 to 2-323, 2-513, 2-560 to 2-561 naming 2-258, 2-575 reading id 2-221 to 2-225, 2-279, 2-311, 2-592 to 2-594, 5a- l 76 to 5a- l 80, 5a-185 record 2-202 to 2-203, 2-214, 2-240, 2-321 , 2-592, 5a- l 70 reading 2-232, 2-286, 2-314 sequenced sides 2-198 shared icon 5a-477 size 2-131, 5a-166 maximum 2-205 to 2-206, 5a-169to 5a-171, 5a-172, 5a-173 specifying 2-216 to 2-217, 2-221 to 2-225, 2-279, 2-311. 2-592 to 2-594, 5a- l 76 to 5a- l 80, 5a- l 85 status 5a-175 updating 2-133 verifying 2-221 to 2-225, 2-260, 2-279, 2-284, 2-311, 2-592 to 2-594, 5a- l 76 to 5a- l 80, 5a- l 85 *see also* sectors *and* tracks

Display Power Management Signalling *see*  monitor (power saving) display *see* monitor *and* screen DMA 1-16, 1-21, 5a-6, 5a-7, 5a-81 to 5a-98 channels 5a-82 to 5a-83 deregistering 5a-90 registering 5a-88 to 5a-89 completing 5a-86, 5a-93 to 5a-94 control routines 5a-84 to 5a-87 disabling 5a-85 enabling 5a-85 progress 5a-98 queueing transfers 5a-91 to 5a-92 resuming 5a-97 starting 5a-86 suspending 5a-95 to 5a-96 synchronising 5a-87 domains 5a-302 to 5a-303, 5a-317, 5a-319, 5a-320, 5a-321 AF\_INET 5a-303, 5a-320 AF\_UNSPEC 5a-326 DOSFS 2·3, 2-6, 2·317to 2-336, 5a-663, 5a-664 attribute mapping 5a-664 boot block 5a-189 data corruption 2-328 FATs 5a-189 filename mapping 2-327 to 2-328 SW! numbers 2-328 *see also* discs, image files *and* image filing systems DPMS *see* monitor (power saving) DragAnObject module 5a-511 to 5a-516 DragASprite module 3-299 to 3-302, 5a-493 dragging *see* graphics (dragging). sprites (dragging) *and* Wimp (dragging) DRAM 5a-7, 5a-35, 5a-107 Draw file format *see* file formats (Draw) object types 4-548, 5a-520 to 5a-521, 5a-657 rendering files *see* DrawFile module tagged object types 4-548

Draw application 3-634, 5a-518, 5a-657 Draw module 3-523 to 3-551 Bezier curves 3-524, 3-528, 3-550 flattening 3-524, 3-527, 3-531 , 3-534, 3-535 to 3-537, 3-538, 3-540, 3-544 to 3-545, 3-572 cap styles 3-532, 3-551 dash patterns 3-533 dashed lines 3-524, 3-536, 3-540 data structures 3-528 to 3-533 element types 3-524, 3-528 to 3-529 examples 3-548 to 3-551 fill styles 3-530, 3-536, 3-539, 3-541 filling 3-524, 3-527, 3-533, 3-535 to 3-539, 3-572 floating point support 3-527 internal units 3-525, 3-530, 3-533 join styles 3-532, 3-551 line caps 3-524 line thickness 3-531, 3-536, 3-541, 3-551, 5a-669 mitre limits 3-532 moves 3-528 path elements 3-524 paths 3-524, 3-528 to 3-529 continuing 3-528 ending 3-528 printing 3-526, 3-527, 3-534 *see also* printing rotation 3-526, 3-530 scaling 3-526, 3-530, 3-533 stroking 3-524, 3-527, 3-529, 3-533, 3-535 to 3-537, 3-540 to 3-547, 3-572 , 3-573, 5a-669 subpaths 3-524, 3-528 to 3-529 closing 3-524, 3-528 to 3-529, 3-536, 3-538 terminology 3-524 to 3-525 transform units 3-525, 3-530 transformation matrices 3-524, 3-526, 3-530, 3-534, 3-535 to 3-537, 3-546 to 3-547, 3-548, 3-572 translation 3-526, 3-530, 3-550

user units 3-525, 3-533 winding rules 3-524, 3-526, 5a-669 *see also* DrawFile module DrawFile module 5a-517 to 5a-528 bounding box 5a-524 declaring fonts 5a-521, 5a-525 to 5a-526  $errors$  5a-519 output 5a-518 rendering 5a-520, 5a-522 to 5a-523, 5a-527 to 5a-528 DrawV 1-70, 1-84, 1-99, 3-563, 3-571, 5a-669 Driver Control Interface 2-644 to 2-646, 5a-281 , 5a-283, 5a-299, 5a-456 to 5a-461 drives *see* disc drives dynamic areas 5a-36 to 5a-37, 5a-42 to 5a-45, 5a-48 to 5a-59 creating 5a-48, 5a-53 to 5a-55 enumerating 5a-58 free pool 5a-36 growing 5a-42 to 5a-43 handling routines 5a-42 to 5a-45 information on 5a-57 removing 5a-49, 5a-56 renumbering 5a-50, 5a-59 shrinking 5a-44 to 5a-45 *see also* memory (allocation) *and* memory (map)

# **E**

EASI space *see* expansion cards (EASI space) ECF patterns 1-532, 1-540 to 1-542, 1-576, 1-578, 1-726, 3-45 , 3-46, 3-194, 3-205, 3-341 , 3-351, 4-555 default 1-542, 1-590 defining 1-582 examples 1-742 to 1-744 native/BBC 1-539, 1-542, 1-582, 1-597 origin 1-542, 1-599, I -718 reading 1-676 simple 1-592 sprites' usage 1-752
Econet 1-135, 2-337, 2-385, 2-609 to 2-731, 2-745 to 2-746, 5a-267 to 5a-274, 5a-275, 5a-278, 5a-287, 5a-680 addresses of registers 5a-273 background tasks 2-624 to 2-627 banner 2-673 bridge 5a-278, 5a-285, 5a-286 bridge protocol 5a-289 broadcast transmissions 2-627 to 2-628 local 2-628 long 2-628 clock period / frequency 5a-274 control blocks *see* Econet (RxCBs *and* TxCBs) Count 2-615 data frame *see* Econet (frames) Delay 2-615 detecting 2-671, 2-691 error handling 2-616 to 2-620, 2-666 events 2-623 to 2-627 final acknowledge frame *see* Econet (frames) flag bytes 2-620, 2-641 frames 2-611 hourglass *see* NetStatus immediate operations 2-629 to 2-637, 2-668 to 2-671, 2-679 to 2-682, 5a-287 Continue 2-635 GetRegisters 2-636 to 2-637 Halt 2-635 JSR 2-631 to 2-632 MachinePeek 2-635 to 2-636, 5a-267 OSProcedureCall 2-631 to 2-632, 2-634 Peek 2-630 Poke 2-630 UserProcedureCall 2-631 to 2-634 killing 2-643, 5a-666 local loopback 2-628 to 2-629, 2-641 message tokens 2-619 to 2-620

net numbers 2-627, 2-638 to 2-640, 2-663, 2-672, 2-690 obsolete calls 2-729 to 2-731 packets 2-611, 2-627 size 2-614, 2-687 to 2-688 port numbers 2-620 to 2-623, 2-640, 5a-267 to 5a-268, 5a-666 allocation 2-621 to 2-623, 2-676 to 2-677, 5a-268 claiming 2-621 to 2-623, 2-676, 2-678, 5a-268 releasing 2-621 to 2-623, 2-675, 2-677 wild 2-640 powering down 4-197, 4-200 to 4-201 protection word 2-637, 2-668 to 2-671 receiving data 1-157, 2-612 to 2-614, 2-651 to 2-652, 2-683 to 2-684 remote procedure calls 1-155, 1-158 RxCBs 2-612 to 2-614 abandoning 2-613, 2-653, 2-654 to 2-655, 2-683 to 2-684 claiming memory for 2-612, 2-647 creating 2-612, 2-647 to 2-648 listing handles 2-656 polling 2-613, 2-654 to 2-655 status 2-612, 2-613, 2-649 to 2-650, 2-654 to 2-655 wild 2-626 scout acknowledge frame *see* Econet (frames) scout frame *see* Econet (frames) sequence number 2-707, 2-708 starting 2-637, 2-642 station numbers 2-627, 2-638 to 2-639, 2-663, 2-672. 2-690, 5a-298 transmitting data 1-158, 2-614 to 2-616, 2-641, 2-657 to 2-658 retries 2-615 to 2-616

transport name 2-689 state 2-686 type 2-674 version 2-685 TxCBs 2-614 to 2-616 abandoning 2-616, 2-660, 2-661 to 2-662, 2-681 to 2-682 claiming memory for 2-616, 2-658, 2-680 creating 2-614, 2-657 to 2-658, 2-661 to 2-662, 2-679 to 2-682 listing handles 5a-272 polling 2-616, 2-661 to 2-662, 2-681 to 2-682 status 2-614 to 2-615, 2-659, 2-661to2-662, 2-681to2-682 Econet OS remote procedure event 1-158 Econet receive event 1-157 Econet transmit event 1-1 58 Econet user remote procedure event 1-155 EconetV 1-70, 1-84, 1-100, 2-733, 2-745 editors *see* applications eigenfactors *see* VDU drivers (variables) ellipses *see* graphics (plotting) 'End of file' error 2-60 entry vector 4-426 errors 1-41 to 1-47, 1-256, 5a-671 blocks 1-42 generating 1-44 to 1-47, 2-42, 2-529, 2-590 to 2-591 , 2-593, 2-598, 5a-665 *see also* Wimp (error reporting) handling 1-28, 1-43 to 1-44 *see also* printing (error handling) numbers 1-42 to 1-43, 2-528, 2-590 to 2-591 , 4-546 serious *see* Wimp (error reporting) *see also* exceptions *and* handlers (error) ErrorV 1-43, 1-80 *see also* software vectors

Esckey 1-44, 1-154, 1-839, 1-847, 1-879, 1-894, 1-911 , 2-140, 2-142, 3-38, 3-43 , 3-123, 3-180 escape conditions 1-839, 1-847 to 1-848, 1-903, 1-911, 1-940, 2-223, 3-43, 3-115, 3-586, 5a-178 acknowledging 1-848, 1-868 character causing 1-839, 1-847, 1-889 clearing 1-848, 1-866 detecting 1-848, 1-912 disabling 1-848, 1-879, 1-894 effects 1-848, 1-896 enabling 1-894 setting 1-847, 1-867 summary 1-847 escape event 1-154, 1-839, 1-848 Ethernet 5a-278 address 5a-623 to 5a-625, 5a-627 bridge 5a-278 *see also* Access, AUN *and* Internet events 1-145 to 1-160, 1-841 , 5a-659 disabling 1-146, 1-148 enabling 1-146, 1-150 generating 1-152 handler routines 1-146 list 1-145 EventV 1-77, 1-82, 1-290 exceptions 1-43, 1-44, 1-111 to 1-115, 4-388, 4-389, 5a-14, 5a-15 , 5a-19 to 5a-27 priority system 5a-24 *see also exception vector names*  exit() I-348 expansion cards 1-117, 4-115 to 4-162, 5a-617 to 5a-627 access speed 5a-626 Acorn conformance bit 4-123 adding sprites to Wimp pool 2-407 address space reading from 4-147, 5a-618, 5a-619 writing to 4-148 to 4-149, 5a-619

addresses 1-144, 4-150 to 4-151, 4-154 to 4-155, 5a-619, 5a-621 to 5a-622, 5a-623 to 5a-625 chunk directories 4-116, 4-127 to 4-129, 5a-618, 5a-619, 5a-622 presence of 4-123 chunks 4-127 to 4-129, 5a-622 addresses 4-152 information 4-140 to 4-141, 4-152to4-153 listing 4-140 to 4-141, 4-152 to 4-153 reading from 4-142 CMOS RAM 4-132, 4-150 to 4-151 ,  $4-154$  to  $4-155$ ,  $5a-619$ . 5a-621 to 5a-622, 5a-623 to 5a-625 code space 4-129 reading from 4-143, 4-159, 5a-619 writing to 4-144, 4-157, 5a-619 country code 4-123 device drivers 1-122 to 1-123 device vectors 1-120 devices' registers 4-147 to 4-148 DMA 5a-617, 5a-623 to 5a-625 *see also* DMA EASI space 5a-37, 5a-618 to 5a-619, 5a-623 to 5a-625 addresses of 5a-619 event usage 1-146 handling interrupts 1-125 to 1-134 headers 4-139 ID field 4-120, 4-123, 5a-622, 5a-623 to 5a-625 IDE *see* disc drives (controller) identity 4-116, 4-119 to 4-123, 4-138 to 4-139 extended 4-121 to 4-124, 5a-622 simple 4-119 to 4-120, 5a-622

interrupt status bits 4-120, 4-123, 4-125 interrupt status pointers 4-116, 4-125, 4-126 to 4-127, 4-139, 5a-618, 5a-619, 5a-623 to 5a-625 presence of 4-123 interrupts 4-125 to 4-127 listing 4-158, 5a-622 loaders 4-116, 4-129 to 4-132, 5a-618, 5a-619 calling 4-145 to 4-146, 5a-619 entry conditions 4-130 error returning 4-131 example 4-131 to 4-132 loading 4-132, 4-140, 4-152 resetting 4-138, 4-139 manufacturer code 4-123, 4-547 network card *see* network interfaces number of 4-156 operating system identity byte 4-128 to 4-129, 4-140, 4-152, 5a-622 podules 4-133 presence of 4-120, 4-124 product type code 4-123, 4-547 resetting hardware 4-134 ROM images 4-129 example program 4-160 to 4-162 ROM sections 4-133, 5a-620, 5a-623 to 5a-625 ST506 *see* disc drives (controller) width 4-120, 4-121, 4-123 *see also* modules expressions *see* conversions (expression evaluation) extension ROMs 1-485, 4-115 to 4-162 extended identity 4-124 headers 4-118 width 4-118 *see also* modules, *and* expansion cards *for topics not mentioned above* 

#### **F**

fast interrupt mode *see* FIO mode fast interrupts 1-112, l-129to 1-133, 5a-l 9 to 5a-20, 5a-24, 5a-25, 5a-26 to 5a-27 device numbers 1-130 disabling 1-133 to 1-134 requests 1-113, 1-129 speed of handling 1-131 *see also* FIO vector fastparallel: 5a-2 l 4 'File ... not found' error 2-553 file formats 4-453 to 4-493 AIF 4-434 to 4-441 ALF 4-430 to 4-433 AOF 4-417 to 4-429 b9999x9999 files 4-475 to 4-483, 5a-672 to 5a-673 Draw 4-457 to 4-469, 5a-657, 5a-672 Encodings files 4-484 to 4-485 f9999x9999 files 4-475 to 4-483, 5a-672 to 5a-673 font Messages files 4-486 to 4-487 fonts 4-470 to 4-487, 5a-672 to 5a-673 IntMet... files 4-470 to 4-473 layering 4-414 music 4-488 to 4-492 Outlines files 4-475 to 4-483, 5a-672 to 5a-673 sprites 4-454 Squash 4-493 templates 4-455 to 4-456 x90y45 files 4-474 to 4-475 'File locked' error 2-546 file server protocols 2-693 to 2-726 access rights 2-695 attributes 2-695 Catalogue header 2-705 client handles 2-693 Close object 2-707 command codes 2-694 Create directory, specifying size 2-718

Create file 2-719 dates 2-695 Decode command lines 2-698 to 2-701 Delete object 2-716 disc titles 2-696 Examine 2-704 to 2-705 function codes 2-693 Get byte 2-707 to 2-708 Get bytes 2-708 to 2-709 Load as 2-706 Load file 2-703 Log off 2-717 Manager Interface 2-722 to 2-724 object names 2-696 object types 2-695 Open object 2-706 passwords 2-696 privilege 2-696 Put byte 2-708 Put bytes 2-710 to 2-711 Read client user id 2-720 Read current users' information 2-712 Read current users' information (extended) 2-720 to 2-721 Read disc free space 2-718 Read disc information 2-712 Read 'end-of-file' status 2-713 Read file server date and time 2-713 Read file server version number 2-717 Read object information 2-714 to 2-715 Read random access information 2-711 Read single user's environment 2-717 Read single user's information (extended) 2-721 Read user environment 2-716 Read user free space 2-719 reply ports 2-693 Rx headers 2-694 Save file 2-701 to 2-702 Set file server date and time 2· 718 to 2-719 Set object attributes 2-715 Set random access information 2-711 Set user boot option 2-716

Set user free space 2-720 Tx headers 2-693 user identifiers 2-696 file servers 2-3, 2-727 to 2-728 adding 2-370 currently selected 2-344 to 2-347, 2-372, 2-375 disc configuration 2-712 disc names  $-$  adding  $2-362$ ,  $2-370$ errors 2-725 to 2-726 free space 2-374, 2-719 to 2-720 *see also* discs (free space) listing 2-339, 2-354 to 2-357, 2-364, 2-369, 2-377 logging off 2-104, 2-186, 2-342, 2-371, 2-717, 2-724 logging on 2-342, 2-376, 2-378, 2-700, 5a-540, 5a-550 operations 2-338, 2-340, 2-352, 2-360, 2-383 passwords 2-381 , 2-722 to 2-723 port number 2-620 protocols *see* file server protocols selecting 2-339, 2-345, 2-347, 2-372, 2-375 shutting down 2-724 time 2-713, 2-718 to 2-719 unique identifier for objects 2-367 users adding 2-723 ID 2-366, 2-720 information 2-717, 2-721 listing 2-712, 2-720 to 2-721 privilege 2-724 removing 2-724 version 2-717 File Transfer Protocol *see* FTP file types *see* files (types) File\$Path variable 2-15, 2-16to 2-17, 2-172, 4-499, 5a-662 File\$Type ... variables 1-263, 2-184, 3-51, 4-498, 4-546, 4-557

FileCore 1-199, 2-4 to 2-5, 2-6. 2-195 to 2-260, 2-318, 2-326 FileCore modules 2-4 adding 2-5. 2-98, 2-196, 2-226 to 2-227, 2-521, 2-587to 2-596, 5a-172, 5a-263 to 5a-266 descriptor block 2-587, 5a-l 74, 5a-263 flag bits 2-588, 5a-l 74, 5a-263, 5a-665 initialising 2-587, 5a-263 interfaces 2-592 to 2-596 private word 2-196, 2-227, 2-588, 5a-264. 5a-265 removing 2-589 SW! handling 2-589, 5a-265. 5a-266 Filelnfo module 5a-650 Filer module 2-7. 2-321, 2-489 to 2-502, 3-242 shutting down 2-493 *see also* Filers Filer\_Action 1-5. 2-7. 2-503 to 2-509. 3-235 to 3-237 initialising 2-503, 2-509 Filers 2-7, 2-321, 2-327, 2-489 to 2-502, 3-233 to 3-234, 5a-483 initialising 2-490 to 2-492, 3-242 path variables 2-408 files resources 2-408 'Share' menu entry 5a-470 shutting down 2-493 *see also* Filer module addresses 1-181, 2-13 to 2-14, 2-33, 2-34. 2-35, 2-43, 2-71, 2-157, 2-166, 2-167, 2-547 to 2-548, 2-549, 2-552, 2-564, 2-566, 2-700, 2-715 appending to 2-140, 2-188, 3-53. 5a-662 attributes 1-181, 2-13, 2-30to 2-32, 2-34, 2-35, 2-43, 2-71 , 2-105, 2-138, 2-143, 2-152, 2-166, 2-167. 2-506. 2-529, 2-546, 2-547, 2-548 to 2-549, 2-552, 2-559 to 2-560, 2-564, 2-566, 2-700, 2-715, 5a-369to 5a-370, 5a-376, 5a-4 75. 5a-664

block size 2-45, 2-532, 2-552 to 2-553 boot 1-838, 1-945, 2-28, 2-96, 2-146, 2-150, 2-165, 2-177, 4-345, 4-348 *see also* applications (booting) *and*  desktop (boot files) buffer allocation 1-346, 2-528, 2-588 buffers 2-299 canonicalised names 2-55, 2-118, 2-529 to 2-530, 2-568 to 2-570 closing 1-181, 2-24, 2-72 to 2-74, 2-97, 2-103, 2-104, 2-117, 2-145, 2-185, 2-186, 2-248, 2-249, 2-253, 2-342, 2-371, 2-524, 2-540, 2-545, 2-565, 2-707, 3-230, 5a-193, 5a-199. 5a-472 Command *see* command scripts compressing *see* Squash copying 2-107 to 2-109, 2-152 to 2-154. 2-406, 2-506, 5a-662 counting 2-111, 2-155, 2-506 creating 1-181, 2-38, 2~142, 2-157, 2-187, 2-550 to 2-551, 2-706, 2-719, 3-52, 5a-662 data format 2-215 date stamp *see* files (stamp) decompressing *see* Squash deleting 1-181, 2-37, 2-110, 2-160, 2-179, 2-193, 2-506, 2-550, 2-716, 5a-419, 5a-450, 5a-662 disc holding 2-132 displaying 2-162, 2-171, 2-178. 2-190, 5a-662 format 2-147, 2-487 end-of-file 2-25, 2-53, 2-535, 2-541, 2-579, 2-713 ensuring 1-181, 2-543 EOF-error-on-next-read flag 2-51, 2-57, 2-60, 2-62, 2-65, 2-66, 2-528, 2-535, 2-580 execing 1-840, 1-848, 1-877, 1-896, 1-925, 4-346 execution address *see* files (addresses) extent *see* files (length) finding by name 2-506, 5a-662

finding by offset within image 2-134, 2-577 to 2-578, 5a-665 . flushing 2-59, 2-542 handles 2-72, 2-75, 2-532 hexadecimal dump 2-162 icon bar *see* icon bar (adding *and* removing directories etc) laying out 2-237 length 2-35, 2-43, 2-50, 2-51, 2-71, 2-76. 2-157, 2-166, 2-167, 2-528, 2-537, 2-539, 2-539 to 2-540, 2-543, 2-549, 2-564, 2-566, 2-579, 2-580, 2-700, 2-711 listing *see* directories (listing) *and* library (listing) load address *see* files (addresses) loading 2-13 to 2-14, 2-15 to 2-17, 2-30 to 2-32, 2-40, 2-172, 2-181. 2-502, 2-553, 2-703, 2-706, 2-727 to 2-728, 3-251 to 3-252, 4-342, 4-361, 4-498, 5a-662 maximum size *see* discs (largest creatable object) messages *see* message files moving 2-108, 2-153, 2-506, 5a-662 *see also* files (renaming) names 2-10 to 2-12, 5a-662 Obey *see* command scripts obeying 4-346, 4-350, 5a-672 opening 1-181, 2-72. 2-75 to 2-76, 2-142, 2-531 to 2-533, 2-706, 3-51, 3-53, 5a-662, 5a-665 overwriting 2-108, 2-142, 2-187 pinboard - placing on *see* pinboard (adding directories etc) reading 2-60, 2-63 to 2-64, 2-66, 2-534 to 2-535, 2-580, 2-707 to 2-709, 5a-662 example code 2-581 to 2-586 renaming 1-181, 2-106, 2-153, 2-180, 2-559, 5a-662 *see also* files (moving) resources *see* ResourceFS

**lndex-103** 

running 1-323, 1-483, 1-927, 2-13 to 2-14, 2-15 to 2-17, 2-84 to 2-85, 2-165, 2-181, 3-265, 4-342, 4-361, 4-498, 5a-662 *see also* files ( execing *and* obeying) saving 2-30 to 2-32, 2-33, 2-183, 2-546, 2-701 to 2-702, 3-53, 3-250to 3-251, 4-360, 5a-662 selecting 2-505 sequential pointer 2-48, 2-49, 2-76, 2-528, 2-535, 2-537, 2-538 to 2-539, 2-540, 2-579, 2-580, 2-711 size allocated 2-52, 2-54, 2-528, 2-537, 2-541, 2-711 spooling to 1-492, 1-498 to 1-499, 1-513. 1-925, 2-187, 2-188, 2-487, 5a-662 stamp 2-14, 2-33, 2-34, 2-43, 2-71, 2-154, 2-166, 2-167, 2-184, 2-189, 2-340, 2-341, 2-506, 2-544, 2-545, 2-566, 2-700, 2-715 status 5a-384 stream status word 2-57 system internal name 2-71, 2-566 templates *see* templates temporary 4-50 I time stamp *see* files (stamp) truncating names 2-151 types 2-14, 2-33, 2-34, 2-43, 2-71 , 2-84, 2-99, 2-113, 2-120, 2-166, 2-167, 2-184, 2-321, 2-506, 2-700, 2-715, 3-51, 3-263, 4-498, 4-545, 4-557 to 4-560 listing all  $2-184$   $2-14$ mapping to DOS extensions 2-327 to 2-328, 2-336 naming 1-263 Utility *see* transient utilities writing 1-181, 2-62, 2-63 to 2-65, 2-140, 2-142, 2-187, 2-188, 2-536 to 2-537, 2-543, 2-579, 2-708, 2-710 to 2-711, 5a-662 example code 2-581 to 2-586

FileSwitch 1-80, 2-3, 2-318, 2-319, 2-326, 5a-679 to 5a-680 FileSwitchS... variables 2-12, 4-497 FileSwitch\$SpecialField 2-18 FileV 1-80, 1-81, 2-30 filing systems adding 2-4, 2-9, 2-93, 2-521 to 2-586, 4-547, 5a-259 to 5a-261 , 5a-470 address of 2-10 I background transfers 2-227, 5a-665 booting from 2-96, 2-560 checking for presence 2-94 currently selected 4-497 declaring 2-23, 2-93, 2-522, 2-524 diagram 2-8 Free module deregistering from 2-516 registering with 2-512 to 2-515, 5a-258 support routines 2-512 to 2-515, 5a-258, 5a-665 information block 2-93, 2-522 information word 2-57, 2-102, 2-522 to 2-523 extra 2-523 initialising 2-93, 2-522 interfaces 2-531 to 2-580, 5a-260 to 5a-261 introduction 2-527 to 2-530 internal file handles 2-102 introduction 2-3 to 2-8 locking *see* FSLock message level 2-27, 2-91, 2-176 names 2-115, 4-547 numbers 2-19, 2-115, 4-547, 5a-663 private word 2-93, 2-528 reading information 2-67 re-entrancy 2-20 removing 2-97, 2-524 secondary modules *see* FileCore modules selecting 1-924, 2-3, 2-11, 2-12, 2-80, 2-95, 2-149, 2-298, 2-316, 2-376, 2-380, 2-417, 2-420, 2-524, 2-565, 2-589, 5a-195, 5a-476

service call handler 2-524 shutting down 2-97, 2-104, 2-524, 2-565 stack 2-527 temporary 2- 12, 2-48, 2-92, 2-97, 2-100, 2-101, 4-497 FilingSustem\$Path\_Message variables 4-498 Filter Manager 3-84, 3-224 to 3-225, 3-303 to 3-312 dying 3-305 starting 3-304 *see also* Wimp (filters) FindV 1-80, 1-82 FIO disable flag *see* registers (PSR) FIO mode 1- 12, 1-14, I-1 I2 , I-I I3 , 4-363, 5a-14, 5a-20, 5a-26 FIG vector 1-1 13, 1-131 claiming 1-132, l-136to 1-137, 5a-26 to 5a-27 pre-veneers 5a-25 releasing 1-132, 1-135 FIOs *see* fast interrupts flex 1-343 advantages 1-343, 1-346 description 1-346 limitations 1-346 *see also* C (storage manager) floating point 1-112, 4-163 to 4-184, 5a-4 available systems 4-164 C flag 4-172, 4-182 control register 4-164, 4-175 to 4-176 coprocessor data operation instructions 4-180 to 4-182 coprocessor data transfer instructions 4-177 to 4-178 coprocessor multiple data transfer instructions 4-178 to 4-179 coprocessor register transfer instructions 4-180 coprocessor status transfer instructions 4-182 to 4-183 denormalised numbers 4- 171 division by zero 4-173

exponents 4-166 to 4-169 IEEE system 4- 164 to 4-176 inexact results 4-174 infinities 4-166 to 4-169, 4-173 instruction set 4-177 to 4-183 invalid operations 4-173 literals 4-178 NaNs 4-I66to4-169,4-17I,4-173 not-a-number *see* floating point (NaNs) number formats 4-165 to 4-169 double extended precision 4-167 expanded packed decimal 4-169, 4-172 IEEE double precision 4- 166 IEEE single precision 4-166 packed decimal 4- 168, 4-172 overflow 4-174 precision 4-165 registers 4-164 status register 4-164, 4-170 to 4-174 cumulative exception flags byte 4-164, 4-172 to 4-174 exception trap enable byte 4-164, 4-1 70 to 4- I 71 system control byte 4-171 to 4-172 system ID byte 4-170 synchronous operation 4-172 undefined instructions 4-178 underflow 4-174 version of emulator 4-184 write back 4-177, 4- 1 79 *see also* assembler floppy discs *see* discs FN key 1-850 'Font ... not found' error 3-420 Font Manager I-97, 3-403 to 3-518, 5a-680 to 5a-68 l version 3-418 Font\$Path variable 2-408, 3-410 to 3-412, 3-417, 3-45I , 3-468, 3-512, 3-513, 3-515, 5a-544 Font\$Prefix variable 2-408, 3-410 to 3-412, 3-513 FontDbox module 5a-650 FontMenu module 5a-650 FontPrint application 3-263 to 3-265, 3-590

#### fonts

adding 5a-544 to 5a-545 age of 3-413, 3-425 anti-alias palette 3-414, 3-455 to 3-456 *see also* fonts (colours) anti-aliasing 3-403, 3-441 to 3-443, 3-453 to 3-460, 3-465, 3-502 to 3-503, 3-575 availability 3-411 to 3-412, 3-417, 3-512 to 3-513, 3-515, 5a-669 bitmaps 3-403, 3-435 , 3-466 to 3-467, 3-500 to 3-501, 3-504 to 3-505 bounding boxes 3-415, 3-426, 3-434, 3-446 to 3-447 cache 3-404, 3-405, 3-412 to 3-413, 3-416, 3-470 altering 3-468 to 3-469, 3-504 to 3-505 amount used 3-418, 3-514 free space 3-413, 3-514 loading from file 3-413, 3-516, 5a-669 saving to file 3-413, 3-517, 5a-669 size 3-412 to 3-413, 3-418, 3-498 to 3-499, 3-510, 3-514 colours 3-103, 3-220to 3-221, 3-341, 3-365 to 3-368, 3-405, 3-414, 3-432, 3-441 to 3-443, 3-453 to 3-454, 3-488 to 3-490, 3-569, 3-575 control sequences 3-406, 3-415, 3-429 to 3-435 desktop *see* Wimp (fonts) encodings 3-421, 3-425, 3-482, 3-491 to 3-492 file formats *see* file formats files 3-408 to 3-409 finding 3-473 to 3-474 finishing using 3-412, 3-423 FontMax values 3-470 to 3-472, 3-500 to 3-509 handles 3-57, 3-171, 3-412, 3-415, 3-419 to 3-422, 3-441 to 3-443 hints 3-403 identifiers 3-410, 3-420, 3-425, 3-450 to 3-452, 3-493 to 3-495

information  $-$  reading  $3-415$ ,  $3-424$  to  $3-425$ , 3-496 to 3-497 justification 3-415, 3-428, 3-430 to 3-431. 3-518 kerning 3-415, 3-477 to 3-480 listing 3-411, 3-413, 3-417, 3-450 to 3-452, 3-511 , 3-514 masters 3-409 menus 3-411, 3-450 to 3-452, 3-481 to 3-482 Messages files 3-410 metrics 3-407, 3-416, 3-477 to 3-480 names 3-410, 3-420, 4-550 outputting 3-406, 3-415, 3-429 to 3-435, 3-576 to a buffer 3-4 75 to 3-4 76 printing *see* printing (fonts) qualifiers 3-419 to 3-421 reference counts 3-57, 3-171 rubout boxes 3-415, 3-430 to 3-431 scaffolding 3-434 selecting 3-412, 3-419 to 3-422, 3-440. 3-453 to 3-454 slaves 3-409 split character 3-427, 3-485 strings bounding boxes 3-463 to 3-464, 3-485 information 3-483 to 3-486 width 3-427 to 3-428 subpixel scaling 3-434, 3-466 to 3-467, 3-506 to 3-509 subscripts 3-433 substrings 3-432 superscripts 3-433 text direction 3-432, 3-485 threshold values 3-414, 3-457 to 3-460 transformation matrices 3-415, 3-420, 3-425 , 3-431 to 3-432, 3-485 underline position 3-415, 3-433 underline thickness 3-415, 3-433 usage count 3-413, 3-425, 3-514 Wimp *see* Wimp (fonts) WlMPSymbol 5a-485 Fonts application 3-278, 5a-544 to 5a-545

form feed 1-550, 1-560, 3-712, 5a-670 formats logical layout 5a-170 FormEd 3-56 FPA *see* floating point FPE *see* floating point FPPC *see* floating point Free module 2-511 to 2-517, 5a-257 to 5a-258 free pool *see* dynamic areas (free pool) Freeway 5a-469 objects 5a-474 FSCV 1-82, 2-77 FSLock 5a-245 to 5a-256 locked filing system 5a-251 to 5a-253 locking 5a-251 to 5a-252, 5a-254 password 5a-248, 5a-251 to 5a-253 status 5a-248, 5a-250, 5a-255 unlocking 5a-251 to 5a-252, 5a-256 version 5a-249 FTP 4-511, 5a-334, 5a-347 function keys 1-313, 1-843, 1-844 to 1-846, 1-857, 1-885, 1-892, 1-920, 3-38, 3-42, 3-123 defaults 1-861

# **G**

Gateway application Configure file 5a-285 Map file 5a-284 to 5a-285 Trace file 5a-296 GBPBV 1-80, 1-81, 2-63 GCOL *see* colours (graphics) GMT *see* UTC graphics 1-534 changed box 1-547, 1-724 clearing 1-546, 1-564 colours *see* colours (graphics) cursor *see* cursors (graphics) dot-dash line style 1-544, 1-547, 1-578, 1-583, 1-676

dragging  $5a-511$  to  $5a-516$ *see also* sprites (dragging) horizontal line draw routine I-705 origin 1-547, 1-577, 1-610, 1-613 plotting 1-546, 1-607to 1-609, 1-717, Sa-113 *see also* Draw module *and* DrawFile module plotting actions *see* colours (plotting actions) *see also* sprites *and* VDU drivers graphics hardware - replacing 1-105, 1-109 Greek alphabet *see* alphabets (Greek) group ids 5a-388 to 5a-389, 5a-401 GSTrans *see* conversions (GS string operations)

#### **H**

halfword definition 4-413 handlers 1-114, 1-283, 1-288 to 1-295 address exception 1-289, 1-302, 1-315, 4-229 breakpoint 1-290, 1-305, 1-306, 1-315, 4-229 CallBack 1-292, 1-304, 1-308, 1-315, 1-334 data abort 1-289, 1-302, 1-315, 4-229 defaults 1-288, 1-321 entry conditions 1-289 error 1-43, 1-45, 1-256, 1-289, 1-296, 1-315, 2-100, 3-75 escape 1-290, 1-296, 1-315, 1-839, 1-847, 1-866, 1-867, 1-868 event 1-290, 1-296, 1-315 exit 1-291, 1-300, 1-302, 1-315, 1-318, 2-82 installing 1-315 prefetch abort 1-289, 1-302, 1-315, 4-229, 4-382 undefined instruction 1-289, 1-302, 1-315, 4-229, 4-382 unused SW! 1-291, 1-307, 1-315, 5a-660 UpCall 1-291, 1-315, 2-84, 2-108 *see also* modules (service call handler *and* SW! handler). *and* keyboard (handler)

 $\mathbf{I}$ 

hard discs *see* discs hardware addresses *see* addresses hardware exception vectors 1-111 hardware scrolling *see* screen (hardware scrolling) hardware vectors 1-111 to 1-115, 5a-15, 5a-25 claiming 1-114, 5a-28 to 5a-29 passing on a call 1-114 priorities 1-115 releasing 1-114 *see also* exceptions headphones 4-3, 4-23, 4-57, 4-62, 5a-671 heap sort *see* sorting heaps 1-337, 3-60, 3-61, 3-207 claiming blocks 1-372 describing 1-371 descriptor 1-338, 1-349 extending 1-375 extending blocks 1-374 fragmentation 1-338 free list 1-349 freeing blocks 1-373 initialising 1-370, 5a-4 l internal format 1-349 manager 1-338, 1-348 to 1-350 reading size of blocks 1-376 system 1-351 configured size 1-397 Hebrew alphabet *see* alphabets (Hebrew) help commands 1-947 Help application 3-242, 3-244 to 3-245 listing formats 2-494 to 2-495 HIMEM (BASIC keyword) 3-207 hosts *see* Internet (hosts) hourglass 1-100, 2-733 to 2-744, 3-43 colours 2-742 display indicators 2-741, 2-745 to 2-746 Econet *see* NetStatus percentages 2-739 to 2-740, 2-743 to 2-744, 2-745 turning off 2-736 to 2-737 turning on 2-734 to 2-735, 2-738

HSV *see* conversions

1/0 Podule 5a-630 to 5a-63 l ICMP 5a-356 icon bar 3-20 adding directories etc 3-294 removing directories etc 3-298 lconbar module 5a-650 iconising *see* windows (iconising) icons 3-20 to 3-25 action 3-38 Adjust Size 3-17, 3-28, 3-119 aligning 5a-486 applications 3-33, 3-51 Back 3-15,3-27 blocks 3-96 to 3-107 border types 3- I 06 bounding box 3-21 button types 3-22, 3-100 Close 3-15, 3-27, 3-119, 3-257 creating 3-20 to 3-23 , 3-24, 3-96 to 3-107, 5a-491, 5a-667 data 3-22 to 3-23, 3-101 deleting 3-24, 3-110 dialogue boxes 3-33 error 3-33 exclusive selection groups 3-22, 3-39, 3-99, 3-104, 3-I21, 3-I63, 5a-49I Filer 3-32 flags 3-21 to 3-22, 3-99, 3-139, 3-141, 3-162 icon bar 3-32, 5a-488, 5a-666 identifying 3-162 to 3-163 menus 3-33 option 3-33, 3-39 pinboard 3-33 plotting 3-186 to 3-187 pointer 3-33 radio 3-33, 3-39 resizing 5a-505 to 5a-506 resolution 3-31 to 3-32

Scroll Bars *see* windows (scroll bars) selecting 3-22 state 3-139 to 3-142 text and sprite 3-106 to 3-107, 5a-488 30 3-34, 5a-486 Title Bar *see* windows (title bar) Toggle Size 3-16, 3-27 validation strings 3-102 to 3-106, 5a-488, 5a-491, 5a-667 width 5a-488 writable 3-23, 3-38, 3-41 IDE bus locking 5a-186 IDE low-level commands 2-294 llC bus 1-944, 5a-662 'Illegal window handle' error 3-65 image files closing 2-24, 2-526, 2-545, 2-568 *see also* files (closing) creating 2-567 to 2-568 *see also* files (creating) laying out 2-326, 2-332 to 2-333 structure specifiers 2-333 used space map 2-128 *see also* discs image filing systems 2-6. 2-317 to 2-327 adding 2-6. 2-116, 2-320, 2-525 to 2-586 declaring 2-116, 2-525 formatter 2-6. 2-318, 2-319. 2-324 to 2-326, 2-494 to 2-495 identifier 2-6, 2-318, 2-319, 2-321 to 2-323 image handler 2-6. 2-318, 2-319. 2-<sup>321</sup> image stamp 2-56, 2-133, 2-544, 2-576 to 2-577 information block 2-116, 2-525 information word 2-526 initialising 2-116, 2-525 interfaces 2-531 to 2-580, 5a-260 to 5a-26 l introduction 2-527 to 2-530 maximum size *see* discs (largest creatable object) numbers 5a-663 private word 2-116, 2-528

removing 2-117, 2-526 service call handler 2-526 shutting down 2-117, 2-526 stack 2-527 Inet\$HostName variable 5a-392, 5a-4 l 2 Inet\$UserName variable 5a-4 I 2 lnetDBase\$Path variable *see* Internet (hosts *I*  networks / protocols / services data base) Inetlib 5a-299 to 5a-300, 5a-30 I, 5a-329 to 5a-333, 5a-363 to 5a-455 index 5a-363 to 5a-366 input buffer full event 1-153 'Input focus window not found' error 3-65 input/output controller *see* IOC Insert key 1-892, 1-920, 3-123 lnsV 1-77, 1-82, 1-88, 4-83, 4-88, 4-91, 5a-213, 5a-659 interlace *see* monitor (interlace) International module 3-759 to 3-784 internationalisation 2-409, 3-58, 3-737 to 3-848, 5a-583 Internet 2-674, 5a-299 to 5a-467 addresses 5a-281, 5a-283 to 5a-286, 5a-294, 5a-303, 5a-304 to 5a-308, 5a-321, 5a-322, 5a-329 to 5a-330, 5a-346 to 5a-348, 5a-390 to 5a-39 l, 5a-394 to 5a-395, 5a-415 to 5a-416, 5a-424 to 5a-425, 5a-462 default 5a-286 enumerating 5a-270 INADDR\_ANY 5a-306, 5a-346, 5a-359 INADDR\_BROADCAST 5a-348 wildcards 5a-306, 5a-346, 5a-359 application 5a-300 bibliography 5a-301 byte order 5a-308, 5a-332 to 5a-333, 5a-374, 5a-394 to 5a-395 clients 5a-322 to 5a-324, 5a-334. 5a-336 to 5a-337 connections *see* sockets (connections) domains *see* domains

errors 5a-380 to 5a-383, 5a-417, 5a-454, 5a-464 EACCES 5a-369, 5a-439 EADDRINUSE 5a-360, 5a-362, 5a-371, 5a-379 EADDRNOTAVAIL 5a-356, 5a-358, 5a-360, 5a-362, 5a-371, 5a-378 EAFNOSUPPORT 5a-378 EAGAIN 5a-432 EALREADY 5a-379 EBADF 5a-368, 5a-371, 5a-378, 5a-397, 5a-405, 5a-408, 5a-420, 5a-431, 5a-434, 5a-436, 5a-437, 5a-441, 5a-442, 5a-444, 5a-446, 5a-448 ECONNREFUSED 5a-322, 5a-323, 5a-360, 5a-379, 5a-420 ECONNRESET 5a-360 EFAULT 5a-368, 5a-371 , 5a-379, 5a-397, 5a-405, 5a-408, 5a-431 , 5a-436, 5a-444, 5a-448 EHOSTDOWN 5a-323 EHOSTUNREACH 5a-323 EINPROGRESS 5a-379 EINTR 5a-444 EINVAL 5a-358, 5a-37 I, 5a-434, 5a-442, 5a-444, 5a-448 EIO 5a-444, 5a-448 EISCONN 5a-356, 5a-358, 5a-360, 5a-362, 5a-378 EMFILE 5a-439 EMSGSIZE 5a-436 ENETDOWN 5a-323 ENETUNREACH 5a-323, 5a-379 ENOBUFS 5a-320, 5a-356, 5a-358, 5a-360, 5a-362, 5a-397, 5a-405, 5a-436, 5a-439 ENOENT 5a-369 ENOPROTOOPT 5a-408 ENOTCONN 5a-356, 5a-358, 5a-362, 5a-397, 5a-437 ENOTSOCK 5a-437 ENOTTY 5a-442 EOPNOTSUPP 5a-368, 5a-420

EPIPE 5a-308, 5a-325, 5a-448 EPROTONOSUPPORT 5a-320, 5a-439 EPROTOTYPE 5a-320 EREMOTE 5a-423 ESRCH 5a-423 ETIMEDOUT 5a-322, 5a-323, 5a-360, 5a-379, 5a-439 EWOULDBLOCK 5a-352, 5a-353, 5a-368, 5a-43 l , 5a-436, 5a-444, 5a-448 host byte order *see* Internet (byte order) hosts data base 5a-330, 5a-390 to 5a-391 names 5a-306, 5a-330, 5a-336, 5a-390 to 5a-392, 5a-4 I 2, 5a-424 to 5a-425 libraries *see* Inetlib, Socklib *and* Unixlib module 5a-281 5a-299 multitasking 5a-301, 5a-352 to 5a-355 networks addresses *see* Internet (addresses) byte order *see* Internet (byte order) connected ones 5a-340 data base 5a-330, 5a-394 to 5a-395 names 5a-330, 5a-394 to 5a-395 packet forwarding 5a-466 peer getting name 5a-397 port numbers 5a-303, 5a-304, 5a-306, 5a-321, 5a-322, 5a-331 , 5a-346 to 5a-348, 5a-403 to 5a-404 privileged 5a-347, 5a-432 protocols 5a-299, 5a-301, 5a-303, 5a-304 to 5a-306, 5a-319, 5a-320, 5a-334, 5a-356 to 5a-362, 5a-461 checksums 5a-465 data base 5a-331, 5a-399 names 5a-331, 5a-399 to 5a-400 numbers 5a-320, 5a-331, 5a-345, 5a-399 to 5a-400 PF INET 5a-438 *see also protocol names (eg* TCP)

servers 5a-322 to 5a-324, 5a-334 to 5a-336, 5a-337 to 5a-340 services data base 5a-331 , 5a-403 to 5a-404 names 5a-331, 5a-334, 5a-336, 5a-403 to 5a-404 signals 5a-341 statistics 5a-467 transport layer 5a-357 tutorials 5a-301, 5a-302 to 5a-355 user names 5a-393, 5a-401, 5a-412 *see also* sockets Internet Control Message Protocol *see* ICMP Internet event 5a-315, 5a-341 to 5a-342, 5a-353 Internet Protocol *see* IP Internet receive event 1-160, 5a-659 Internet transmission status event 1-160, 5a-659 interrupt mode *see* IRO mode interrupts l-117to 1-144, 1-145, 5a-20. 5a-25 clearing 1-129 device drivers 1-1 18 to 1-129 entry conditions 1-126 restrictions 1-126 device numbers l-118to 1-119, 5a-31, 5a-659 device vectors 1-1 18 to 1-129 claiming 1-120, 1-121 to 1-122 releasing 1-120, 1-123 to 1-124 disabling 1-133 to 1-140, 1-218 enabling 1-138 error handling 1-128 OS\_Byte calls 1-52 requests 1-113, 1-117 speed of handling 1-127 unknown 1-86 interval timer event 1-154 interval timer *see* timers (interval) lntKey application 3-778 'Invalid time interval' error 1-429 'Invalid Wimp operation in this context' error 3-65

IOC 1-9, l- 17to 1- 18, 1-113. 1-125, 4-6. 5a-7 address 1-142 registers 1-142 to 1-143 *see also* counters IOEB ASIC 1-722, 5a-22 I IOMD 5a-4, 5a-7 to 5a-8, 5a-31 , 5a-22 I. 5a-230, 5a-233 IP 5a-275. 5a-281, 5a-290. 5a-357to 5a-358, 5a-361, 5a-469 IRO disable flag *see* registers (PSR) IRO mode 1-12, 1-14, 1-15, 1-113, 1-125, 1-126, 4-363, 5a-14. 5a-20 • IROvector 1-113. 1-125 IROs *see* interrupts IROUtils 1-120 IrqV 1-77, 1-80, 1-86, 1-113, 1-126 ISO 9660 5a- I 9 I *see also* CD-ROMs

# **J**

JFIF *see* JPEGs (JFIF) joysticks 4-207 to 4-209, 5a-8, 5a-629 to 5a-643 calibrating 5a-630, 5a-642 to 5a-643 channels 5a-631, 5a-632, 5a-634 to 5a-637 connector 5a-630 reading state of 4-208 to 4-209, 5a-630, 5a-631, 5a-634 to 5a-636. 5a-639 to 5a-64 I resolution 5a-638 JPEGs bibliography 5a-144 compressing 5a-609 to 5a-615 compression method 5a-610 decompressing 5a-150 to 5a-157 dithering 5a-145 information on 5a-146 to 5a-149 JFIF 5a-144 to 5a-145 plotting 5a-150 to 5a-157 printing *see* printing (JPEGs)

restrictions 5a- l 43 scaling  $5a-150$  to  $5a-153$ standards 5a- l 44 transforming 5a-154 to 5a-157

## **K**

kbd: 2-485, 2-486 kernel introduction 1-3 key numbers low-level 1-156 key up/down event 1-156, 1-842 Key\$ ... variables 1-313, 1-845, 1-861, 1-920, 3-123 keyboard 1-156, 1-836 to 1-839, 1-841 to 1-848, 5a-229 to 5a-231 , 5a-238 to 5a-239 auto-repeat 1-837, 1-844, 5a-231 defaults 1-859, 1-916, 1-918 delay 1-858, 1-874, 1-916 disabling 1-858, 1-916 rate 1-859, 1-875, 1-918 buffer codes 1-837, 1-891 to 1-893 currently selected 3-762, 3-770, 3-772 to 3-773, 3-781 to 3-782, 3-783 to 3-784, 3-789, 3-823 default 3-778 to 3-779 device driver 5a-230 to 5a-231. 5a-238 to 5a-239 disable flag 1-842, 1-881 driver 1-841, 3-778, 5a-23 l handler 1-837, 1-841, 1-843, 1-851, 1-914, 3-762, 3-770, 3-786, 3-789, 3-823, 5a-23 l, 5a-583 ID 1-851, 1-914, 3-775, 3-778, 3-781 interface 1-17, 5a-8, 5a-230 internal key numbers 1-849 to 1-850 LEDs 1-842, 1-862 low level key codes 1-837, 1-841, 1-842, 5a-23 l numeric keypad 1-844, 1-900, 1-906

presence 5a-238 to 5a-239 scanning 1-837, 1-842, 1-863 to 1-865, 1-870 to 1-872, 5a-238 to 5a-239 selecting 3-762, 3-770, 3-772 to 3-773, 3-781 to 3-782, 3-783 to 3-784, 3-789, 3-823, 5a-583 status 1-842, 1-883, 5a-238 types 5a-23 l KeyV 5a-230 to 5a-231, 5a-233

#### **L**

Latin alphabets *see* alphabets (Latin...) LCD grey-scaling 4-196 powering down 4-200 to 4-20 I LCD ASIC 1-722, 5a-221 leafname 2-10 LIB\_ name of ALF files 4-416 LIB\_DATA 4-432 LIB\_DIRY 4-430 LIB\_VSRN 4-432 library 2-127, 2-135, 2-137, 2-174, 2-217 currently selected 2-12, 2-67, 2-81, 2-170, 2-257, 2-373, 2-376, 2-378, 2-379, 2-382, 2-555, 2-562, 2-693, 2-700, 2-701 , 2-716, 4-497, 5a-203 language 1-294, 1-340 listing 2-88, 2-89, 2-168, 2-169, 2-556 to 2-557 privilege 2-67, 2-562 selecting 2-81, 2-170, 2-257, 2-342, 2-373, 2-376, 2-378, 2-379, 2-382, 2-555, 2-693, 2-700, 2-701, 5a-203 · default 2-217 linefeed 1-543, 1-550, 1-558, 1-911, 2-142 lines *see* graphics (plotting) link register *see* registers (R14) linker pre-defined symbols 4-427 little endian 4-413

logical colour *see* colours (logical-physical mapping) logical links *see* TIP (logical links) LR *see* registers (Rl4) LZW *see* Squash

# **M**

machine ID 1-722, 5a-221 type 1-936 Maestro application file format 4-488 to 4-492 MakePSFont module 3-733 to 3-734 malloc 1-341, 1-343 allocation of blocks 1-343 block alignment 1-343 fragmentation of heap 1-346 guard constant 1-343 heap 1-343 RMA usage 1-348 *see also* C (storage manager) 'Map full' error 2-199 MbufManager module 5a-281, 5a-283 MDFS 2-727 medium absent 1-179, 1-186, 2-596 not known 2-596 unknown 1-179 MEMC 1-9, 1-18 to 1-21, 1-112, 1-337, 1-339, 1-353, 4-6, 4-189, 5a-7, 5a-221, 5a-624 DAG 4-6 protection modes 1-20 updating control register 1-366 memory allocation controlling 1-352, 1-377, 5a-40, 5a-51 example 1-351 reading 1-388, 5a-41 C *see* flex *and* malloc

applications 3-54, 5a-493, 5a-542 arrangement table 5a-65 to 5a-67 clearing 1-846, 1-880 copying between tasks *see* tasks (transferring data) counting pages I-383 deallocated blocks - avoiding references 1-341 disassembling 4-227 to 4-228 displaying values in 4-223 to 4-228 editing contents of 4-225 to 4-226 efficient use 1-340, 1-342, 5a-37 fonts 3-245, 3-319 initialising 4-222 limit 1-298, 1-302, 1-315 loss - avoiding 1-341 lost blocks - searching for 1-342 low amounts 1-340 management 1-337 to 1-398, 3-54 to 3-55, 5a-35 to 5a-71 map 1-18 to 1-21, 1-350, 3-54, 5a-38 altering 1-352, 1-353, 1-377, 1-386, 3-68, 4-189, 5a-40, 5a-46 to 5a-4 7, 5a-51 5a-83 initialisation 1-351 reading mapping 1-384, 1-390 validating addresses 1-379 MMU control register 5a-70 to 5a-71 moving 1-194 page size 1-19, 1-352 reading 1-383 page table 5a-35 protection 1-352 protection levels 1-20 saving to file 2-33, 2-183 screen 1-337, 1-351, 1-353, 1-537, 1-544, 1-698, 1-715, 1-720, 3-188, 5a-661 size 5a-68 sprites 1-544, 1-755, 1-816, 3-245, 3-319 *see also* Wimp memory controller *see* MEMC

**lndex-113** 

Menu module 5a-650 Menu *see* mouse (Menu button) menus 3-34 to 3-35, 5a-487 blocks 3-157 closing 3-159, 3-242 to 3-243, 3-741 creating 3-35, 3-156to 3-160, 3-450, 3-741, 3-747 to 3-749, 5a-492 keyboard short-cuts 3-37, 5a-487 scroll bar 3-158 selecting from 3-35, 3-123 to 3-124, 3-161. 3-222 to 3-223, 3-239, 3-481 , 5a-667 state 3-222 to 3-223, 3-741 submenus 3-35 auto-opening 3-268, 3-273, 3-275 creating 3-199 to 3-200, 3-239 title bar 3-158 'Message file already open' error 3-743 message files 3-737, 3-787, 5a-671 buffer sizes 3-742 buffering 3-741 , 3-743 to 3-744 closing 3-69, 3-740, 3-741 . 3-750 descriptor 3-738 format 3-738 to 3-739 global 3-738 information 3-742 lookup 3-745 to 3-746, 3-753 to 3-756 menu creation *see* menus (creating) opening 3-743 to 3-744 parameter substitution 3-739 tokens 3-737, 3-738 to 3-739 alternatives 3-738 listing 3-751 to 3-752 *see also* conversions (message token to string) *see also* MessageTrans 'Message token ... not found' error 3-740 messages 3-6, 3-230 to 3-267, 5a-5o7 acknowledging 3- 128, 3-197 adding to a task 3-226 applications 3-243 to 3-245 data transfer 3-249 to 3-256 desktop saving 3-245 to 3-247

Filer 3-233 to 3-238 iconising 3-257 to 3-259, 5a-667 NetFiler 3-238 to 3-239 numbers 4-546 printing 3-259 to 3-265, 3-558 removing from a task 3-227 running files 3-265 sending 3-127 to 3-128, 3-196 to 3-198, 5a-667 system 3-230 to 3-233 task windows 3-266 to 3-267, 5a-668 Wimp 3-239 to 3-243 MessageTrans 3-69, 3-737 to 3-757 default strings 3-739 error returning 3-753 to 3-754, 3-757 *see also* message files MIDI 4-I2 MIDI event 1-159 millipoints 3-404, 3-407, 3-557 mode selectors 5a-102 mode specifiers 5a-I03, 5a-l I I finding 5a-137 mode strings 5a-103 Mode Info files 5a-104 to 5a-105, 5a-106, 5a-646 loading 5a-141 modems 1-490 modes *see* screen (modes) *Module\$ .. .* variables 4-548 modules 1-38, I-197to 1-282 command table 1-213 to 1-217, I-927. I-928, 5a-33 to 5a-34, 5a-660 creating I-237, 1-238 disabling 1-203, 1-281 ensuring I-203, I-269, 3-60, 3-247 environment string 1-208 errors 1-204, 1-208, 1-210, 1-225, 1-265 expansion cards' adding I-244 extension ROMs' adding 1-244 faster running 1-270 header format 1-205, 5a-33 to 5a-34 help string 1-212, 1-947

**lndex-114** 

device claiming 3-247 to 3-249

help table 1-213 to 1-217, 1-947. 5a-33 to 5a-34, 5a-660 initialisation code 1-207 initialising 1-202, 1-207, 1-227, 1-228, 1-264, 1-274, 1-277, 1-342, 3-63 *see also* modules (reinitialising) inserting 1-271 instantiations 1-198 creating 1-241 preferring 1-206, 1-243 renaming 1-242 introduction 1-3 killing 1-114, 1-209, 1-225, 1-231, 1-236, 1-268, 1-273, 1-281, 1-342, 3-55, 3-73, 3-175 to 3-176, 3-230 listing 1-246, 1-248, 1-266, 1-279, 5a-660 loading 1-227, 1-228, 1-274, 1-277 memory usage 1-347, 3-68 message files 5a-33 to 5a-34 names 4-548 OS\_Module summary 1-203 power on default 1-945 reading information 1-239, 1-245, 1-266, 1-279 reinitialising 1-230, 1-275 requirements 1-197 resources *see* ResourceFS running 1-206, 1-227, 1-229, 1-277, 3-70, 3-240 to 3-241 service call handler 1-210, 2-491, 3-62, 3-70 start code 1-206 SWI chunk base 1-217 SWI decoding code 1-221 to 1-222 SWI decoding table 1-220 SWI handler 1-217 to 1-219, 5a-660 tidying 1-203, 1-207, 1-209, 1-235, 1-278, 4-34, 5a-457 title string 1-212, 1-225, 1-266 versions 1-202, 1-248, 5a-660 Wimp tasks 1-294 workspace allocation 1-233, 1-234, 1-240 workspace pointer 1-204, 1-209, 1-266 monetary quantities *see* numbers (formatting)

monitor alignment 1-533, 1-537, 1-650, 1-739, 1-741 frame rate 5a-124 interlace 1-533, 1-537, 1-580, 1-650, 1-739, 1-741 power saving 5a-126, 5a-645 to 5a-647 powering down drivers 4-200 to 4-201 Super-VGA 1-576, 4-555 sync type 1-537, 1-721 , 5a-I05, 5a-125 title 5a- I 40 types 1-533, 1-537, 1-574, 1-624, 1-721, 1-731, 4-553, 5a-106, 5a-l 12, 5a-141 VGA 1-576, 4-555 *see also* screen *and* VDU drivers monotonic timer *see* timers (monotonic) mouse l-156, 1-532, 1-543, 3-9 to 3-10 **l .. b9"1**  Adjust button 3-9, 3-15 to 3-17, 3-22, 3-35, 3-48, 3-120, 3-123 to 3-124 bounding box 1-685, 3-36 buttons 1-699, 3-9, 3-74, 3-121 to 3-122, 3-143 to 3-144, 5a-233 *see also* mouse (Adjust button *and* Menu button *and* Select button) double clicks 3-10, 3-269 to 3-270 internal key numbers 1-849 Menu button 3-123 multipliers 1-687, 1-733 position 1-166, 1-543, 1-689, 1-691, 1-699, 3-74, 3-121 Select button 3-9, 3-15 to 3-17, 3-22, 3-48, 3-123 to 3-124 *see also* pointer mouse button event 1-156 MouseV 1-83

#### **N**

N flag *see* registers (PSR) negative flag *see* registers (PSR) Net module 5a-281

NetFS 2-3, 2-337 to 2-383, 5a-282 differences from FileCore based filing systems 2-340 selecting 2-376, 2-380 shutting down 2-343 timeouts 2-339 to 2-340, 2-350 to 2-351 *see also* file servers *and* files netmask 5a-283 NetMonitor application 2-611 NetPrint 2-3, 2-385 to 2-403, 5a-282 timeouts 2-387 to 2-388, 2-393 to 2-394 *see also* printer servers netprint: 2-485, 2-486 NetStatus 2-745 to 2-746 network device drivers 5a-281, 5a-291, 5a-456 driver information block 5a-456 to 5a-457 finalising 5a-459 initialising 5a-459 listing 5a-458 network interfaces 2-644 to 2-646, 5a-619 ROM section 5a-620 networking *see* Access, AUN, Econet, Ethernet *and* Internet new lines 1-505 new-style libraries *see* ALF Nexus 2-674 NFS 5a-283 'No acknowledge from IIC device' error 1-944 'No room for variable' error 1-313 'No room in RMA' error 3-370 'No room on supervisor stack' error 1-929 no *see* confirmation 'No such SWI' error 1-26, 1-83, 1-95 'No writeable memory at this address' error 2-553 'Not enough application memory' error 1-294 'Not open for reading' error 1-878 null: 2-485, 2-486, 2-487 Num Lock key 1-842, 1-862, 1-884 numbers formatting 3-836 to 3-838 numeric keypad *see* keyboard (numeric keypad)

# **0**

Obey files *see* command scripts Obey\$Dir variable 3-58, 3-60, 4-346 to 4-34 7, 4-495, 4-500 OBI name of AOF files 4-416 OBI AREA areas chunk 4-421 OBJ IDFN 4-427 OBI STRT 4-427 ObjAsm 4-356 *see also* assembler object file format 4-417 chunk names 4-417 type 4-418 version ID 4-418 objects *see* files *and* directories OFL\_SYMT 4-432, 4-433 OFL TIME 4-433 old-style libraries *see* ALF Open Systems 5a-275 operators 1-445 OS units 1-574, 3-404, 3-407, 3-525, 3-557, 4-553 OS\_Byte 1-49 to 1-57, 1-81, 5a-678 to 5a-679 adding calls 1-52, 1-257 calling 1-50 parameters 1-49 printing 3-565 *see also* Index of OS\_Bytes OS\_ Word 1-59 to 1-62, 1-81, 5a-678 to 5a-679 adding calls 1-59, 1-258 calling 1-59 parameters 1-59 *see also* Index of OS\_ Words OSBYTE *see* OS\_Byte OSCLI (BASIC keyword) 1-36, 1-923 *see also* CLI OSWORD *see* OS\_ Word output buffer empty event 1-153 overflow flag *see* registers (PSR)

#### **p**

page blocks 5a-40, 5a-62 to 5a-63 Page Down key 1-892, 3-123 page size *see* memory (page size) page table *see* memory (page table) Page Up key 1-892, 3-123 paged mode *see* VDU drivers (paged mode) Paint application 1-747 palette 1-16, 1-531 , 1-538, 1-540, 3-340, 5a-6 default 1-540 devices 3-373 gamma correction 5a-122 to 5a-123 reading 1-104, 1-109, 1-540, 1-677, 1-701, 3-192 to 3-193, 3-387 to 3-388, 3-585, 5a-l 14, 5a-120, 5a-122 to 5a-123, 5a-667 setting 1-104, 1-110, 1-568 to 1-571, 1-679, 3-47, 3-79, 3-188, 3-190 to 3-191, 3-232, 3-281, 3-287 to 3-288, 3-337, 3-342, 3-369, 3-389 to 3-390, 5a- I 13, 5a-l 14, 5a-120. 5a-122 to 5a-123 , 5a-494 *see also* colours PaletteV 1-84, 1-104, 1-109 to 1-110, 1-627, 5a-122 to 5a-123, 5a-659 claiming 5a-111 parallel port 2-5. 2-477 to 2-484, 5a-214 controller 2-480 to 2-484 control register 2-484 data register 2-482 to 2-483 status register 2-482 locking 2-481 transferring data with 2-477 to 2-478 parallel: 2-477 to 2-478, 2-485 parallelograms *see* graphics (plotting) parameters *see* conversions (parameter substitution) passwords 5a-401 to 5a-402 hiding 1-910, 3-103, Sa-396 *see also* file servers (passwords) Path (alias) 5a-535 PathMacro (alias) 5a-535

pathnames definition 2-10 paths 2-16 to 2-18, 2-408 to 2-409, 2-429, 3-56, 3-60, 4-495, 4-499, Sa-535, 5a-662 *see also* File\$Path variable *and* Run\$Path variable PC Emulator event 1-157 PC *see* registers (R15) PDriver\$Address variable 3-614 PDriver\$For variable 3-614 PDumperDM\$Extra variable 3-714 PDumperIW\$Extra variable 3-720 PDumperLJ\$Extra variable 3-722 peripheral controllers 1-118, 1-130, 5a-659 addresses 1-144 permission *see* files (attributes) <sup>p</sup>hysical colour *see* colours (logical-physical mapping) pin board 3-293 to '3-298, 5a-483 adding directories etc 3-296 backdrop *see* desktop (backdrop) starting 3-297 *see also* windows (iconising) PipeFS 2-405 to 2-406 pipelining *see* ARM (pipelining) pipes 2-405 to 2-406 closing 1-188 deleting 1-188 'Please insert disc...' error 2-323, 3-58 PLOT command 1-96 plotting *see* graphics (plotting) pointer 1-532, 1-544, 5a-232 to 5a-243 active point 1-683, 1-788, 3-166 colours *see* colours (pointer) device driver 5a-232, 5a-233, 5a-240 to 5a-241 device status 5a-240 to Sa-241 device types 5a-233 enumerating 5a-233, Sa-240 to Sa-241 selecting Sa-233, Sa-240 to Sa-241, 5a-242 to 5a-243 linking to mouse 1-637 position 1-693, 1-695, 3-143 to 3-144

serial data formats and protocols 5a-235 to 5a-237 shape 1-940, 3-33, 3-43 to 3-44, 3-166, 3-188 defining 1-544, 1-683, 1-788, 5a-117 selecting 1-544, 1-637, 3-105 size 1-683 switching off 1-544, 1-637, 3-284 window work areas 3-44, 3-120 *see also* mouse PointerV 5a-232 points *see* graphics (plotting) Portable BMU interrupt event 1-160 Portable module 4-195 to 4-205 *see also* Battery Management Unit PostScript Encapsulated 3-634, 3-636, 5a-670 fonts 3-590, 3-595 to 3-597, 3-733 downloading 3-595, 3~638 to 3-639 names 3-596 to 3-597 power on 2-146, 2-150 power saving *see* Battery Management Unit, monitor (power saving) *and* Portable module PreDesk directory *see* Boot applications (PreDesk directory) PreDesktop file *see* Boot applications (PreDesktop file) prefetch abort vector 1-112, 5a-21 to 5a-22 pre-veneers *see* FIO vector (pre-veneers) print jobs aborting 3-563, 3-619to 3-622, 3-674, 5a-579, 5a-670 cancelling 3-563, 3-588, 3-629, 3-633 ending 3-561, 3-617 to 3-618, 3-688 file handles 3-563, 3-615 listing 3-563, 3-631 selecting 3-559, 3-613 to 3-614, 3-634 to 3-635, 5a-670 starting 3-673, 3-686 to 3-687 suspending 3-559, 3-613

title strings 3-614

Print key 1-892, 1-920, 3-123 PrintDbox module 5a-650 PrintEdit application 3-590, 3-593, 3-697 to 3-731 Character mappings 3-728 to 3-731 Graphics mode 3-702 to 3-722 Dump information 3-702 to 3-710 Dump strings 3-711 to 3-722 Printer definition editor 3-699 to 3-701 5a-670 Text mode 3-723 to 3-727 printer drivers 3-248, 3-555 to 3-661 adding 3-594 configuring 3-606 to 3-607, 3-656 to 3-658 deregistering 3-642 example program 3-659 to 3-661 features word 3-558, 3-603 to 3-605, 5a-578 fonts declaring for a job 3-559, 3-638 to 3-639 printer lists  $3-647$  to  $3-651$ illustrations 3-634 to 3-637, 5a-670 listing 3-644, 5a-670 message file 3-600, 3-693 miscellaneous operations 3-645 to 3-655 numbers 3-595, 3-640, 4-550 private words 3-640 to 3-641 reading current selection 3-643 reason code handlers 3-640 to 3-641 rectangles 3-560 getting 3-626 to 3-628 pre-scanning 5a-577, 5a-578 specifying 3-623 to 3-625 registering 3-599, 3-640 to 3-641 screen dumps 3-630 selecting 3-601, 3-643, 5a-670 sharer module 3-590 to 3-591 starting 3-599 transformation matrices 3-557, 3-624 VDU state 3-579 to 3-580 version 3-558, 3-603, 3-670, 3-698

printer dumpers 3-591 to 3-592, 3-663 to 3-677, 5a-579 to 5a-580 adding 3-594, 3-697 colours 3-671, 3-689 to 3-690 configuration data 3-657, 3-668 to 3-670 configuration word 3-670, 5a-579 deregistering 3-653, 3-663, 3-677 direct control 3-654, 3-674 to 3-675 filename copying 3-695 memory allocation 3-682 to 3-688 names 3-665, 5a-576 numbers 3-652, 3-665, 4-550, 5a-576 palette files 5a-579 private words 3-652, 3-664 reason code handlers 3-652, 3-663, 3-664 reason codes 3-668 to 3-675 registering 3-652, 3-663, 3-676 selecting 3-656 to 3-657, 3-668 to 3-670 strip types 3-665, 5a-576, 5a-580 strips 3-670 to 3-671, 3-691 to 3-692 support module 3-592, 3-679 to 3-695 adding 3-594 information 3-680 to 3-681 version 3-680 printer server protocols 5a-674 to 5a-677 printing protocol 5a-675 to 5a-677 status protocol 5a-674 to 5a-675 printer servers converting name to number 2-395 currently selected 2-386 to 2-387, 2-389 to 2-392, 2-400, 2-402 to 2-403 default 5a-674 listing 2-396 to 2-397, 2-401 name request 5a-675 port number 2-620, 212, 5a-674 to 5a-677 printing to 5a-675 to 5a-677 selecting 2-386 to 2-387, 2-390, 2-392, 2-400, 2-402 to 2-403 status 2-397, 2-398, 5a-674 to 5a-675

printer: 2-485, 2-486, 2-487, 3-559, 3-561 , 5a-664 printers 1-491, 1-546 buffer size 1-395 definition files 3-589 to 3-590, 3-697 to 3-731, 5a-670 adding 3-593 notation 3-698 destination 1-491, 1-497, 1-508, 1-515, 2-442, 4-502 default 1-497, 1-525 features - checking 3-559, 3-608 halftone resolution 3-558, 3-602 ignore character 1-497, 1-510 to 1-512, 1-517, 1-524, 1-526, 1-549 information 3-558, 3-602 to 3-605 interlacing 3-705 to 3-706, 3-714 to 3-715, 3-716 to 3-718 names 3-558, 3-605, 3-699 network 1-491, 1-497, 1-508, 1-515, 1-525, 2-387 *see also* NetPrint *and* printer servers paper size 3-559, 3-609 to 3-612 parallel 1-491, 1-497, 1-508, 1-515, 1-525, 2-477, 2-487 printable area 3-559, 3-609 to 3-612, 3-699 printing characters 1-521 serial 1-491 , 1-497, 1-508, 1-515, 1-525, 2-487 sink 1-491, 1-497, 1-508, 1-515, 1-525, 2-487 stream 1-491, 1-494to 1-497, 1-546, 1-549to 1-551, 2-387 types 5a-670 user driver 1-491, 1-508, 1-515, 1-525, 2-487 Printers application 3-589 back ends 3-589, 3-697, 5a-576 adding 3-594, 3-697 front end 3-589, 5a-576 '!Printers is required...' error 3-264 PrinterTypeS... variables 4-502

printing 3-18, 3-259 to 3-265, 3-555 to 3-734,

4-498, 5a-573 to 5a-58 l characters 3-565, 3-579 to 3-585 code skeleton 3-562, 3-666 to 3-667 colours 3-335 , 3-564, 3-566 to 3-570 error handling 3-561, 3-586 to 3-588, 3-693 to 3-694 persistent errors 3-587 to 3-588 escape handling 3-586 to 3-587 fonts 3-565, 3-573 to 3-576, 5a-525 graphics 3-564, 3-571 to 3-573, 5a-669 JPEGs 5a-l 58 to 5a-l 59, 5a-574 to 5a-575, 5a-577, 5a-581 multitasking 3-561 to 3-562 pages 3-560, 3-626 to 3-628, 3-672 to 3-673 single 3-634, 5a-670 sprites 3-565, 3-576 to 3-579, 5a-574, 5a-579 summaries of structure 3-592 to 3-593, 5a-576 trapping output calls 3-563 to 3-585, 5a-574 VDU codes 3-579 to 3-585 privileged modes *see* ARM (privileged modes) *see also individual modes (eg* SVC *mode)*  process ids 5a-398 processor configurations *see* ARM (processor configurations) processor modes *see individual modes (eg* SVC *mode)*  processor *see* ARM processor status register *see* registers (PSR) Proginfo module 5a-650 program counter *see* registers (R15) protocol flags *see* TIP (data structures) protocol information block *see* TIP (data structures) protocol modules *see* TIP (protocol modules) PSR *see* registers (PSR)

# **R**

RAM 1-9, 1-18, 5a-4 *see also* memory RamFS 2-3. 2-5, 2-195, 2-309 to 2-316, 3-81 selecting 2-3I6 size 1-382, 2-315, 3-245, 3-3I9 *see also* disc drives *and* discs rawkbd: 2-485, 2-486 rawvdu: 2-485, 2-487 RdchV 1-80 ReadLineV 1-82 realloc 1-345 real-time clock *see* timers (real-time) 'Rectangle area full' error 3-65 rectangles *see* graphics (plotting) redirection 1-925 to 1-926. 1-931 , 2-486 to 2-487, 5a-664 registering names and numbers 4-545 to 4-550 registers 1-13 to 1-15, 4-362 to 4-363, 5a-16 to 5a-17, 5a-18 bank organisation 5a-16 CPSR (current program status register) 5a-13, 5a-15, 5a-17 displaying contents 4-229 to 4-230 FIG 1-13, 1-15, 4-363 floating point 3-117 to 3-118 !RO 1-13, 4-363 PSR (processor status register) 1-14, 1-28, 1-41, 3-585, 3-834, 4-362 to 4-363, 4-366 to 4-376, 4-378, 4-379, 4-383, 4-386, 5a-15, 5a-19, 5a-20, 5a-21 , 5a-22, 5a-23, 5a-25 Rl3 (stack pointer) 1-13, 1-15 Rl4 (subroutine link) 1-13, 1-14, 1-28, 1-289, 4-370, 5a-19, 5a-25 Rl5 (program counter) 1-13, 1-14, 1-28, 4-358, 4-362 to 4-363, 4-366, 4-367, 4-369, 4-372, 4-375, 4-378, 4-383, 4-384, 4-385, 4-386, 4-388, 4-390, 5a-13, 5a-15, 5a-17, 5a-19, 5a-25 save area 1-315, 5a-671 save block 1-290, 1-304, 1-306

SPSR (saved program status register) 5a-13, 5a-17, 5a-19 SVC 1-13, 4-363 relocatable module *see* modules relocation Additive and PCRelative 4-422 RemotePrinterSupport 5a-469 RemV 1-70, 1-77, 1-82, 1-90, 4-83, 4-88, 4-91, 5a-213 , 5a-659 ResEdit 5a-649 Reset switch I-838, 1-846, 2-96 reset vector 1-111 resets 1-111, 1-264, 1-838, 1-846, 1-879, 1-892, I-903, I-904, 2-146, 2-150, 2-492, 3-69, 3-72, 3-740, 3-787, 4-134, 5a-23, 5a-245 to 5a-247, 5a-248, 5a-619, 5a-671 hard I-838, 1-846, 5a-162, 5a-246 soft I-838, 1-846 *Resource\$ ...* variables 4-549 ResourceFS 2-3, 2-407 to 2-417 adding files 2-4IO, 2-411, 2-413, 2-414, 5a-535, 5a-541 data format 2-410 directory structure 2-408, 5a-664 initialising 2-413 removing files 2-410, 2-411, 2-415 resolving name clashes 2-410 selecting 2-417 shutting down 2-412 ResTest 5a-649 return code I-300, 4-500 'Return code limit exceeded' error I-300 Return key 3-38, 3-104, 3-123, 3-158, 3-180 RevARP 5a-281, 5a-286, 5a-341 to 5a-342 Reverse Address Resolution Protocol *see* RevARP RIP 5a-28I RISC processors I-I I RISC OS versions I-6 to I-7, 5a-3 boot time 5a-53 I reading 1-872, I-936, 5a-161

RMA I-197, 1-347, I-351 check words 1-341 clearing blocks I-348 configured size 1-396 deallocating 1-341 describing 1-232 shrinking 5a-542 ROM 1-9, 1-18, 1-111, 5a-4 ROMPatch application 5a-655 Routing Information Protocol *see* RIP RS423errorevent 1-155 !Run file 3-59 Run\$Path variable 2-15 , 2-16to 2-I7, 2-85, 2-I8I, 4-347, 4-499, 5a-535, 5a-662 !Runimage file 3-60

#### **s**

SaveAs module 5a-650 saved program status register *see* registers (SPSR) SaveDesk\$File variable 3-246 Scale module 5a-650 Scrap application 3-249 screen 1-493, 1-499 to 1-500 address 1-697 bandwidth 1-574, 4-553 banks 1-533, 1-537, 1-577, 1-639 to 1-644, 1-671to1-672, 1-740 blanking 4-107 to 4-111, 5a-645 to 5a-647 delay 4-I I I end of 4-I09 start of 4-108 clearing I-534 , I-545, 1-560, 1-578, 1-586 displaying 1-354 dumping to printer *see* printer drivers (screen dumps) grey scale 5a-108 hardware scrolling I-354, 1-697, 1-712 loading from file I-535 , 1-545, I-547, 1-755, 1-765, 1-819, 5a-121 memory 1-574, 1-578, 1-736, 4-553

**lndex-121** 

modes 1-528, 1-545, 1-574 to 1-578, 1-721, 1-729, 3-188 to 3-189, 3-218, 3-240, 3-276, 3-286, 4-553 to 4-556, 5a- l l 3,  $5a-118, 5a-121, 5a-102$ adding 1-620 to 1-623, 5a-l 12, 5a-124 to 5a-127 changing 1-529, 1-536, 1-617 to 1-619, 1-627, 1-740, 3-44 to 3-45, 3-337, 3-342, 3-369, 3-416, 5a- l 02 to 5a- l 06, 5a- l 34 to 5a- l 36, 5a-668 checking valid 1-715, 5a-115, 5a-661 enumerating 5a-l 28 to 5a-l 29, 5a-l 38 reading 1-649, 5a-l 14 translating 1-627 refresh rate 1-404, 1-405, 1-574, 4-553 resolution 1-528, 1-574, 4-553, 5a-108 saving to file 1-535, 1-545, 1-749, 1-755, 1-764, 1-820, 5a-121 taking over 3-19 writing characters 1-501 writing directly 1-353 *see also* monitor *and* VDU drivers scroll bars *see* windows (scroll bars) Scroll Lock key 1-842, 1-862, 1-884 scrolling *see* VDU drivers (scrolling) scrolling window *see* VDU drivers (text window) sectors cache 2-233 data 2-199 gap 2-199 ID 2-199, 2-263 reading 2-221 to 2-225, 2-279, 2-284, 2-311, 2-592 to 2-594, 5a- I 76 to 5a-180, 5a-185, 5a-664 skew 2-199 varying size 2-263, 5a-664 writing 2-221 to 2-225, 2-279, 2-284, 2-311. 2-592 to 2-594, 5a-176 to 5a- I 80, 5a-185, 5a-664 *see also* discs *and* tracks

Select *see* mouse (Select button) serial port 1-492, 1-498, 1-840, 2-5, 2-439 to 2-475, 5a-214, 5a-222 to 5a-225 baud rates 2-439, 2-440, 2-443, 2-444 to 2-445, 2-457, 2-469 to 2-472, 5a-222, 5a-223 default 2-473 enumerating 5a-224 break 2-440, 2-466 buffering 1-854, 2-440, 2-441, 2-442, 2-455 powering down 4-197, 4-200 to 4-201 threshold 2-440, 2-442, 2-453, 2-463, 2-468, 5a-683 control byte 2-440, 2-446, 2-452 data format 2-440, 2-443, 2-464 to 2-465 default 2-443, 2-475 errors 1-155 FIFOs 5a-222 handshaking 2-440, 2-443, 2-461 to 2-463 input interpretation 2-440, 2-449 line names 2-443 mouse *see* pointer parity 2-443, 2-464 to 2-465 default 2-475 receiving 2-440, 2-468 status word 2-461 to 2-463, 5a-222 stop bits 2-443, 2-464 to 2-465 default 2-475 transmitting 2-440, 2-467 word length 2-443, 2-464 to 2-465 default 2-475 serial: 2-485 SerialV 1-84 service calls 1-200, 1-205, 1-210, 1-250 claim FIO 1-136 claim FIO in background 1-137 summary 1-251, 5a-33, Index-19 to Index-29 setvbuf 1-346 shadow memory *see* screen (banks)

shared C library 1-5, 4-231 to 4-336 arithmetic functions 4-232 ARM Procedure Call Standard 4-238 buffering of input/output 4-307 C library kernel 4-232 , 4-234 to 4-240 interfacing to 4-236 to 4-238 characters - testing and mapping 4-278, 4-295 codeend 4-236 codestart 4-236 ctype.h 4-295 to 4-296 EDOM 4-297 environment variables 4-235 ERANGE 4-297 errno.h 4-297 error handling 4-243 errors domain 4-297 operating system 4-235 range 4-297 ESlGNUM 4-297 event handling 4-238 EventProc 4-238 FastEventProc 4-238 FILE 4-304 files creating 4-305 deleting 4-304 generating names 4-305 opening 4-306 to 4-307 position indicators 4-316 to 4-318 renaming 4-305 FinaliseProc 4-237 floating point instruction set 4-235  $fpos$   $t$  4-304 function call  $-$  bypassing 4-278, 4-301 heap allocation 4-242 1/0 functions 4-304 to 4-318 lnitProc 4-237

input 4-313 , 4-314, 4-315 functions 4-311 to 4-312 interfacing to 4-245 to 4-253 IRO state - manipulating 4-232 , 4-235 locale.h 4-298 math.h 4-299 to 4-300 mathematical functions 4-278, 4-299 to 4-300, 4-324 to 4-325 memory allocation functions 4-321 to 4-322 memory management 4-235 multibyte character functions 4-325 to 4-326 multibyte string functions 4-326 to 4-327 NameProc 4-238 operating system interface 4-323 output 4-313 , 4-314, 4-315 , 4-316 functions 4- 308 to 4-311, 4-312 program termination functions 4-322 programs. calling from C 4-233 , 4-241to4-242 random number generating functions 4-321 RISC OS command types 4-241 search functions 4-323, 4-324 setimp.h 4-301 shared C library stack, run-time 4-233 signal handling 4-302 to 4-303 signal.h 4-302 to 4-303 sort functions 4-324 stack extension 4-240 stack. run-time 4-239 to 4-240 stack-limit checking 4-232 stdio.h 4-304 to 4-318 stdlib.h 4-319 to 4-327 storage management 4-242 streams closing 4-306 flushing 4-306

string functions appending 4-329 comparison 4-329 to 4-330 conversion 4-319 to 4-321 copying 4-328 error message mapping 4-332 length 4-331, 4-332 locating 4-330 to 4-331 time 4-335 to 4-336 tokenising  $4-331$  to  $4-332$ transformation 4-330 string.h 4-328 to 4-332 SWls 4-232 time.h 4-333 to 4-336 TrapProc 4-237 UncaughtTrapProc 4-237 UnhandledEventProc 4-238 UnwindProc 4-238 ShareFS 5a-469 to 5a-480 selecting 5a-476 transmission window size 5a-4 78 ShellCLI 3-329 to 3-332 Shift key 1-545, 1-842, 1-849, 1-884, 1-892, 1-906, 1-919, 2-28, 2-146, 2-150, 3-9, 3-104, 3-257 shutting down 3-81 to 3-82, 3-233, 3-246 SIN *see* files (system internal name) SMC '665 5a-22 I features mask 5a-221 to 5a-222 Socket\_ ... SWls *see* Socklib (SWI calls) sockets 5a-302 to 5a-303, 5a-319 asynchronous 1/0 5a-341 to 5a-342, 5a-353, 5a-354 to 5a-355 broadcasting 5a-337 to 5a-340, 5a-348 to 5a-351 closing 5a-302, 5a-304, 5a-308, 5a-325, 5a-3 77, 5a-44 I

connections 5a-308 to 5a-314, 5a-322 to 5a-324 accepting 5a-308, 5a-311 to 5a-312, 5a-323 to 5a-324, 5a-326, 5a-327, 5a-335 to 5a-336, 5a-367 to 5a-368 broken 5a-341 to 5a-342 initiating 5a-308 to 5a-309, 5a-322 to 5a-323, 5a-337, 5a-378 to 5a-379 listening for  $5a-310$  to  $5a-312$ ,  $5a-323$ . 5a-326, 5a-334 to 5a-335, 5a-420 to 5a-42 I shutting down 5a-308, 5a-325, 5a-437 controlling 5a-342 , 5a-349, 5a-353, 5a-418, 5a-442 creating 5a-302, 5a-304, 5a-304 to 5a-308, 5a-320, 5a-438 to 5a-440 datagram 5a-302, 5a-303, 5a-304 to 5a-308, 5a-315, 5a-317, 5a-319, 5a-320, 5a-325 to 5a-326, 5a-337, 5a-348 to 5a-351 broadcasting 5a-36 I, 5a-407 descriptors 5a-304, 5a-317, 5a-320, 5a-323, 5a-387, 5a-409 errors 5a-303, 5a-408 getting name 5a-405 naming 5a-302, 5a-304 to 5a-308, 5a-319, 5a-321, 5a-322, 5a-371 to 5a-372 non-blocking 5a-302, 5a-312, 5a-352, 5a-353 options 5a-348, 5a-351 to 5a-352, 5a-406 to 5a-408 out-of-band data 5a-315, 5a-341 to 5a-342. 5a-343 to 5a-345, 5a-354 peeking 5a-315, 5a-343 to 5a-345 protocols 5a-345 raw 5a-319, 5a-345

reading 5a-302, 5a-303, 5a-305 to 5a-306, 5a-315 to 5a-316, 5a-324, 5a-326, 5a-338, 5a-428, 5a-430 to 5a-43 l, 5a-443 to 5a-444 status 5a-386, 5a-445 to 5a-446 stream 5a-302, 5a-303, 5a-308 to 5a-314, 5a-315, 5a-317, 5a-319, 5a-320, 5a-343 to 5a-345 synchronous multiplexing 5a-312 to 5a-314, 5a-326 to 5a-328, 5a-352, 5a-433 to 5a-434 types 5a-303, 5a-319, 5a-320, 5a-352, 5a-408 writing 5a-302, 5a-303, 5a-304, 5a-308, 5a-315 to 5a-316, 5a-324, 5a-325, 5a-435 to 5a-436, 5a-447 to 5a-448, 5a-452 Socklib 5a-299 to 5a-300, 5a-301, 5a-363 to 5a-455 index 5a-363 to 5a-366 SW! calls 5a-423, 5a-463 to 5a-464 software vectors 1-5, 1-28, 1-32, 1-38, 1-63 to 1-110, 1-193, 5a-659 calling directly 1-70 chains 1-64 claiming 1-63, 1-66, 1-72, 1-76 error returning 1-77 example of use 1-106 to 1-108 intercepting a call 1-78 list 1-78 multiple uses 1-64 passing on a call 1-64, I-<sup>78</sup> register usage **1-**77 releasing 1-68, 1-74 *see also* applications (vector usage) sorting 1-937 to 1-939, 5a-662

sound 1-17, 1-86, 4-3 to 4-80, 5a-6, 5a-589 to 5a-608 bar length 4-44, 4-51 to 4-52 beat counter 1-157, 4-12, 4-44, 4-51 to 4-52 bell 1-532, 1-542, 1-555, 1-661 to 1-666, 4-57, 4-77 channel 1-542, 1-661 duration 1-542, 1-666 frequency 1-542, 1-664 volume 1-542, 1-662, 1-728, 1-735 buffer filling 4-13 to 4-15, 4-68, 5a-590, 5a-592, 5a-593 flag byte 4-14 buffer format 4-8 to 4-10, 5a-593 buffer length 4-6, 4-8, 5a-590, 5a-592, 5a-593 buffer period 4-6, 4-7 Channel Handler 4-4 to 4-5, 4-10 to 4-12, 5a-592 dying 4-17 fill code 4-10 linear-to-log table 4-10, 4-72 log-scale table 4-11 overrun fixup code 4-10 replacing 4-18 to 4-19 starting 4-17 channels attaching voices *see* sound (voices) interleaving *see* sound (buffer format) number of 4-18, 4-55, 5a-592 clock 4-7, 5a-596 configuring 4-6 to 4-10, 4-18 to 4-19, 5a-589 to 5a-590, 5a-59 **l,**  5a-592 to 5a-593, 5a-595 to 5a-597, 5a-608 delay 4-45, 4-58 disabling 4-20, 4-54

OMA Address Generator *see* MEMC (DAG) OMA Handler 4-4, 4-6 to 4-10, 5a-589 to 5a-593 dying 4-17 starting 4-17 duration 4-39, 4-58, 4-60 enabling 4-20, 4-54 ending note 1-896 envelopes 4-72 glissando effects 4-40 linear handler 5a-590, 5a-593 to 5a-594, 5a-598 to 5a-60 I calling 5a-593 to 5a-594 current 5a-600 registering 5a-593, 5a-60 I removing 5a-601 making 4-36, 4-39 to 4-40, 4-45, 4-58, 4-60 to 4-61 oscillators 4-69 to 4-70 accumulator-divider 4-69 output period 4-6, 4-7 oversampling 5a-591, 5a-596 to 5a-597 pitch 4-7, 4-39, 4-58, 4-60 queue adding to 4-45 to 4-46, 4-58 to 4-59 flushing 4-44 format 4-12 free slots 4-12, 4-48 initialising 4-44 random bit generator 4-72 to 4-73 sample length 4-6, 4-8, 4-18, 5a-592 sample period 4-6, 4-7, 4-13, 4-18, 5a-592. 5a-593  $\Delta$ sample rate 4-7, 5a-590 to 5a-591. 5a-602 to 5a-607 index 5a-590, 5a-605 to 5a-607 Scheduler 4-5, 4-12 dying 4-17 replacing 4-18 to 4-19 starting 4-17 *see also* sound (queue)

16 bit 5a-589 to 5a-608 Sound Channel Control Block 4-11 , 4-13 , 4-42 to 4-43 sound pointer 4-6 stereo position 4-21 to 4-22, 4-63 tempo 4-12, 4-44, 4-50, 4-64 tuning 4-37, 4-65 vibrato effects 4-69 Voice Generators *see* sound (voices) voices 4-5, 4-13 to 4-16, 4-25, 4-67, 4-77 to 4-80 adding 4-28 to 4-29, 4-31, 4-68 to 4-76 attaching to a channel 4-13, 4-16, 4-35, 4-41, 4-55 to 4-56 default 4-57 example 4-74 to 4-76 fill code 4-13, 4- 15 free code 4-13, 4-16 gate off code 4-13, 4-15, 4-40 gate on code 4-13, 4-15, 4-40 initialising 4-13 instantiate code 4-13, 4-16 libraries 4-68 listing 4-66 names 4-13, 4-30 to 4-33 removing 4-34 table 4-12 update code 4-13, 4-15, 4-70 *see also* sound (buffer filling) volume 4-8, 4-11, 4-25 to 4-27, 4-39, 4-58. 4-60, 4-67, 4-70 to 4-72, 4-74 default 4-57 wavetables 4-70, 4-74 example 4-78 to 4-79 loading into WaveSynth 4-80 sound start of bar event 1-157 SP *see* registers (RI 3) speakers 4-3 disabling 4-23 to 4-24, 4-57, 4-62, 5a-671 enabling 4-23 to 4-24, 4-57, 4-62, 5a-671 special fields 2-10, 2- 12, 4-497, 5a-662

sprites 1-745 to 1-834 anti-aliasing 1-748, 1-758, 1-804 appending 1-747. 1-757, 1-786, 5a-1I7 areas clearing 1-746 control block 1-749, 5a-486 format 1-749 free space 1-769, 1-828 initialising 1-755, 1-767 listing contents 1-746. 1-755, 1-826 loading from file 1-747, 1-755 merging from file 1-747, 1-755, 1-769, 1-828 reading information 1-746. 1-755, 1-766, 1-825 saving to file 1-747, 1-755 backdrop *see* desktop (backdrop) columns deleting 1-747. 1-756, 1-797, 1-809, 5a-117. 5a-118 inserting 1-747, 1-756, 1-796, 1-809, 5a-117, 5a-118 control block 1-749 pointer to **1-**751 copying 1-747, 1-756, 1-778, 1-818 creating 1-747, 1-756, 1-773, 5a-117, 5a-661 deleting 1-747. 1-756, 1-776. 1-821, 1-829 dithering 5a-118 dragging 3-299 to 3-302, 5a-493 *see also* graphics (dragging) editing 1-747 file format 4-454 format 1-749, 5a-109 to 5a-l I I image format 1-750, 5a-l IO loading from file 1-747, 1-768, 1-827, 5a-661 masks 1-566, 1-747 creating 1-756, 1-780 deleting 1-756, 1-781 format 1-751, 5a-110 plotting 1-799. 1-800 reading 1-757, 1-794 redirecting output to 1-747, 1-753, 1-758, 1-760, 1-813 scaling 1-801 writing 1-757, 1-795 mode numbers to use 1-751 names 1-755, 1-771 outputting to 1-725 palette 1-750, 5a- <sup>I</sup>**1** I, 5a-66 I creating I -790. 5a- <sup>I</sup>17, 5a-66 I deleting 1-790, 5a-117 256 entries *see* sprites (256 colours) <sup>p</sup>ixel translation 1-752, 1-834, 3-208 to 3-209, 3-341, 3-346, 3-397 to 3-398, 3-569. 3-576, 5a-l 16. 5a-117, 5a-118, 5a-119 to 5a-120. 5a-66 **l** , 5a-668 to 5a-669 plot actions 1-753 <sup>p</sup>lotting 1-748, 1-758, 1-779, 1-785 grey scaled 1-804. 5a-l 18 *see also* sprites (scaling *and* transforming) pointer to I-751 printing *see* printing (sprites) reading 1-757, 1-792 reading from screen 1-747, 1-756, 1-772, 1-774, 1-824 reading information 1-757, 1-791 redirecting output to  $1-747$ ,  $1-753$ ,  $1-758$ , 1-760, 1-811 , 5a-662 referencing 1-746 reflecting about x axis 1-747. 1-757. 1-784, 1-822, 5a-117 reflecting about y axis 1-747, 1-757, 1-798,

1-823, 5a-117

**lndex-127** 

renaming 1-747, 1-756, 1-777, 1-830 rows deleting 1-747, 1-756, 1-783, 1-809, 5a-117, 5a-118 inserting 1-747, 1-756, 1-782, 1-809, 5a-l 17, 5a-l 18 save areas 1-753 to 1-754, 1-758, 1-811, 5a-662 size of 1-758, 1-815 saving to file 1-747, 1-770, 1-831 scale factors 1-752 scaling 1-748, 1-752, 1-758, 1-803, 3-576, 5a- 117 selecting 1-759, 1-775, 1-817, 3-579 summary of calls 1-761 to 1-763 system area 1-746 *see also* sprites (areas) tile\_! 5a-488 transforming 1-758, 1-806 to 1-808, 5a-118 *see also* sprites (scaling) 256 colours 1-750, 1-832 to 1-834 types 5a-l IO, 5a-l 16 user areas 1-746 *see also* sprites (areas) validation 5a-130 to 5a-131 wastage 1-750, 5a- l 09 removing 1-757, 1-805, 5a-l 18 Wimp border pool *see* windows (tool sprites) Wimp pool 1-746, 3-24 to 3-25, 3-31 to 3-34, 3-83, 3-201 to 3-203, 5a-667 adding to 3-282 to 3-283, 4-550 addresses 3-203 removing from 5a-510 *see also* sprites (areas) writing 1-747, 1-757, 1-793 !Sprites file 3-59 SpriteV 1-84, 3-563, 3-576, 5a-574 SPSR *see* registers (SPSR) squares *see* graphics (plotting)

Squash 4-101 to 4-105 compressing data 4-102 to 4-103, 5a-671 decompressing data 4- 104 to 4-105, 5a-671 file format 4-493 stack pointer *see* registers (RI 3) 'Station not present' error 2-340 status providing 1-261 status variables 1-49 to 1-62 streams 2-421, 2-441, 2-528 closing 1-192, 2-427, 2-431, 2-600 creating 1-191 , 2-605 handles 2-599 input 1-836, 1-841, 1-854, 1-873, 2-441 number per device 2-430 opening 2-599 printer *see* printers (stream) string functions comparison 5a-373, 5a-449 copying 5a-373 locating 5a-449 zeroing 5a-373 strings comparing 3-834 to 3-835 definition 4-413 inputting 1-841 , 1-908, 1-910 outputting 1-481, 1-503, 1-504, 1-518, 1-522 transforming 3-842 to 3-843 width *see* fonts (strings) *see also* characters submenus *see* menus (submenus) subroutine link register *see* registers (R 14) SuperSample module 3-519 to 3-521 supervisor mode *see* command line mode *or* SVC mode supervisor stack 1-347 SVC mode 1-12, 1-14, 1-15, 1-113, 1-348, 4-363, 5a-14, 5a-21, 5a-22, 5a-23 setting 1-140

SWI vector 1-113, 5a-23, 5a-24 · SWls 1-4, 1-23 to 1-32, 1-34 calling 1-113 from assembler 1-24 from BASIC 1-23, 1-24 from C 1-25, 5a-671 from SWI routines 1-31 chunk identification numbers 1-27, 4-546 decoding 1-28, 1-63 device driver usage 1-127 error handling when vectored 1-32 error-generating 1-41, 1-43 error-returning 1-41 example documentation 1-29 handling 1-217 to 1-219, 5a-660 names 1-23, 1-25, 1-220, 4-546 numbers 1-23, 1-26 to 1-27, 1-217, 4-546 parameters 1-23 queueing *see* sound (Scheduler) re-entrancy 1-129 register usage 1-23 results 1-23 unknown *see* UKSWIV *see also* conversions (SWI ... ) Sys\$Date variable 4-500 Sys\$DateFormat variable 4-500 Sys\$RCLimit variable 1-300, 4-500 Sys\$RetumCode variable 1-300, 2-109, 4-500 Sys\$Time variable 1-286, 1-328, 4-500 Sys\$Year variable 4-500 system (C procedure) 1-37, 1-923 System application 3-61, 3-249, 3-278, 4-500 system bus 1-17, 5a-7 system clock *see* timers (system) system devices 2-3, 2-18, 2-485 to 2-487 system extension modules *see* modules system heap *see* heaps (system) system variables 1-283, 1-286 to 1-287, 4-495 to 4-502 checking values 1-332 code 1-286, 1-332 deleting 1-287, 1-311, 1-331 integers 1-286, 1-327

listing 1-330 macros 1-286, 1-328 naming 1-286 reading 1-286, 1-309, 1-332, 5a-661 setting 1-286, 1-311, 1-325 to 1-329 strings 1-286, 1-325 substituting for 1-443, 1-444, 1-923 types 1-286 *see also individual variable names*  System\$Dir variable 4-500 System\$Path variable 3-60, 4-500

## **T**

tab 1-543, 1-550, 1-557, 1-843, 1-887 Tab key 3-104, 3-123 Task Manager 3-54, 3-240 to 3-242, 3-313 to 3-319 shutting down 3-81 task windows 1-187 to 1-188, 3-266 to 3-267, 3-321 to 3-327, 4-501, 5a-668, 5a-668 information 3-322 using 3-326 to 3-327 tasks handles 2-491 to 2-492, 3-70 to 3-73, 3-219 finding for icon/window 3-198 killing 3-73, 3-75, 3-175 to 3-176, 3-230 listing 3-315 to 3-316 modules 3-62 to 3-63 *see also* modules names finding from handles 3-242, 3-<sup>314</sup> number of 3-218 poll word 1-187 sleeping 1-187 starting 2-490 to 2-491, 3-68, 3-70, 3-240 to 3-241 'child' tasks 3-177 to 3-178, 3-291 task window usage 3-322 transferring data 3-216 to 3-217, 3-238, 3-249 to 3-256, 4-501, 5a-41 in memory 3-255 to 3-256, 5a-667

Tasks directory *see* Boot applications (Tasks directory) TaskWindow\$Server variable 4-50 I TCP 5a-275, 5a-281, 5a-290, 5a-320, 5a-357, 5a-359 to 5a-360, 5a-361 , 5a-469 TCP/IP Protocol Suite 1-159, 5a-275 application note 5a-275 Teletext 1-575, 4-554, 4-572 to 4-575 TELNET 5a-334 templates 3-56 to 3-57 closing 3-169 creating 3-56, 3-171, 5a-486 file format 4-455 to 4-456 loading 3-56, 3-170 to 3-172. 5a-486 opening 3-56, 3-168 tempo *see* sound (tempo) terminal emulator flags *see* TIP (data structures) terminal emulators *see* TIP (terminal emulators) Terminal Interface Protocol *see* TIP territories *see* territory modules territory manager 3-785 to 3-848 starting 3-788. 3-790, 3-793 *see also* alphabets. conversions. territory modules *and* time zones territory modules 1-401, 3-785 to 3-848 currently selected 3-786, 3-787 to 3-788. 3-792. 3-805 default 3-787, 3-846, 4-562, 5a-671 deregistering 3-795 initialising 3-788, 3-793 killing 3-795 listing 3-848 loading 3-787, 5a-671 names 3-789, 3-796, 4-547 numbers 3-789, 4-547 presence check 3-797 registering 3-788, 3-790, 3-793 to 3-794, 5a-583 scope 3-789 selecting 3-791 SW! handler 3-788, 3-793 to 3-794, 5a-583 *see also* alphabets. conversions. territory manager *and* time zones

text *see* characters text window *see* VDU drivers (text window) TickerV 1-77, 1-83, 1-98, 1-431, 5a-234 time 1-399 to 1-439, 4-500, 5a-410, 5a-680 calendar information 3-839 to 3-840, 5a-583 displaying 1-439 format strings 1-402, 3-839 to 3-840, 4-500, 5a-583 *see also* conversions *and* timers (real-time) time zones 3-786, 3-789 currently selected 3-801, 5a-410 default 3-847 information 3-801, 3-806 timers 1-98, 1-125 calling code 1-403, 1-429 to 1-433, 5a-661 chain *see* timers (calling code) ·events 1-154, 1-399, 1-403, 5a-661 interval 1-400, 1-403 reading 1-412 writing 1-413 monotonic 1-400, 1-699, 3-66, 3-184 reading 1-434 real-time 1-399, 1-400, 1-401 reading 1-415, 1-417, 1-421, 1-439, 3-66, 5a-410 soft copy 1-401 writing 1-423 to 1-428, 3-800 system 1-400 reading 1-409 writing 1-411 vertical sync 1-404 tints *see* colours (tints) TinyStubs module 5a-649, 5a-650 TIP 4-503 to 4-544 aborting file operations 4-508, 4-537 choosing protocol modules 4-506 closing connections 4-507, 4-521 closing logical links 4-507, 4-516 connection 4-504 data structures 4-505, 4-510 to 4-511, 4-514to4-515 directory operations 4-508, 4-543 to 4-544

file transfer SW!s 4-505 finding base SW! numbers 4-513 finding protocol modules 4-506, 4-510 to 4-512 generating a Break 4-508, 4-531 to 4-532 getting a file 4-508, 4-539 to 4-540, 4-542 getting menu trees 4-508 getting state of logical links 4-529 to 4-530 logical links 4-503 menus 4-508, 4-517, 4-526 to 4-527 multiple links and connections 4-506 opening connections 4-506, 4-518 to 4-520 opening logical links 4-506, 4-514 to 4-515 poll words 4-506, 4-507, 4-518 protocol modules 4-503 to 4-506 receiving a file 4-507 receiving data 4-507, 4-524 to 4-525 sending a file 4-507 sending data 4-507, 4-522 to 4-523, 4-533 to 4-536 service calls 4-504 SW! support 4-504 to 4-505 terminal emulators 4-506 to 4-508 token dictionary 1-519, 5a-34, 5a-585 'Too long' error 1-929 Too many windows' error 3-65 Toolbox 5a-649 to 5a-65 l tracks gaps 2-198 to 2-199 index mark 2-198 index pulse 2-198, 2-271 layout 2-198 to 2-199, 2-264 reading 2-221 to 2-225, 2-279, 2-311, 2-592 to 2-594, 5a- l 76 to 5a- l 80, 5a-185 writing 2-221 to 2-225, 2-279, 2-311, 2-592 to 2-594, 5a- l 76 to 5a- l 80, 5a-185 *see also* discs *and* sectors transient utilities 1-285, 1-337, 2-84

Transmission Control Protocol *see* TCP triangles *see* graphics (plotting)

# **u**

UDP 5a-281, 5a-357, 5a-361 to 5a-362 UKPLOTV 1-83, 1-96, 1-705 UKSWIV 1-26, 1-83, 1-95, 1-291, 5a-660 UKVDU23V 1-82, 1-94 'Unable to start application' error 2-82 Unalias (alias) 5a-534 UNO mode 5a-14, 5a-17, 5a-23 undefined instruction vector 1-112, 5a-15 Undefined mode *see* UND mode 'Undefined RGB font colours' error 3-488, 3-489 unique machine ID *see* machine (ID) Unixlib 5a-299 to 5a-300, 5a-301 , 5a-332, 5a-363 to 5a-455 index 5a-363 to 5a-366 UpCalls 1-176 to 1-194 UpCallV 1-83, 1-291 URD *see* directories (user root) 'Use \*Desktop to start...' errors 3-280 User Datagram Protocol *see* UDP user event 1-155 user ids 5a-401, 5a-411 User mode *see* USR mode UserV 1-80 USR mode 1-12, 1-14, 1-348, 4-363, 5a-14 UTC 1-401 utilities *see* transient utilities

#### **v**

V flag *see* errors *and* registers (PSR) 'Variable not found' error 1-313 'Variable value too long' error 1-313 variables *see* system variables

VDU drivers 1-499 to 1-500, 1-527 to 1-744, 5a-678 destination of output 1-97, 1-506, 1-514, 2-441, 3-77 disabling 1-545, 1-550, 1-573 enabling 1-545, 1-554 graphics window 1-530, 1-545, 1-546, 1-564, 1-577, 1-610, 1-613, 3-18 defining 1-606 list of codes 4-551 to 4-552 null operation 1-548 paged mode 1-544, 1-545, 1-562 to 1-563, 1-577, 1-896, 4-352 disabling 1-563 line count 1-667 plotting sprites 1-758 printing *see* printing (VDU codes) queue size 1-544, 1-669, 1-896, 3-585 scrolling 1-546, 1-584, 1-610, 1-734, 1-737, 5a-661 status 1-535, 1-645, 1-654 text window 1-529, 1-545, 1-577, 1-584, 1-586, 1-610 defining 1-612 variables 1-544, 1-545, 1-652, l-703to 1-706, l-709to 1-711 , 3-585, 5a-114 to 5a-115. 5a- l 34 to 5a- l 36 *see also* graphics, monitor, screen *and* sprites vdu: 2-485, 2-487 ·vDuxv 1-83, 1-97, 1-500. 1-535 vectors *see* software vectors *and* hardware vectors versions of RISC OS *see* RISC OS (versions) vertical sync event 1-154, 1-404, 1-405, 1-534, 1-547, 1-631, 1-698 vertical tab 1-543, 1-550, 1-559 VESA 5a-645 VIDC 1-9, 1- 15 to 1- 17, 1-528, 1-531 , 1-537, 1-576, 1-621, 4-7, 4-8, 4-555, 5a-3, 5a-6 to 5a-7, 5a-99, 5a-125, 5a-221, 5a-589, 5a-590 buffers l-15tol-17 clock rates 1-16, 1-621 , 5a-6

cursor support 1-16, 5a-7 data bus 5a-6 registers 1-621 to 1-623 *see also* palette *and* sound video controller *see* VIDC voices *see* sound (voices) volume *see* sound (volume) VRAM 5a-4, 5a-6, 5a-7, 5a-35, 5a-107 VSync *see* vertical sync event

#### **w**

watchdog 5a-484, 5a-503 WaveSynth 4-77 to 4-80 wildcards 2-10, 2-31, 2-570 to 2-571 Wimp 3-3 to 3-292, 5a-483 to 5a-510 character redefinitions 4-562 colours *see* colours (Wimp) current slot 3-55, 3-59, 3-61, 3-68, 3-206 to 3-207, 3-241 to 3-242,  $3-289$  to  $3-290$ ,  $3-3\infty$   $\frac{1}{10}$   $3-3\infty$ dragging 3-19, 3-48 to 3-49, 3-121 to 3- 122, 3-132, 3-143, 3-145 to 3-149, 3-271 to 3-272 *see also* graphics (dragging) *and* sprites (dragging) error reporting 3-64, 3-77, 3-1 79 to 3- 181 , 3-273, 5a-489 to 5a-491. 5a-492 to 5a-493, 5a-495 to 5a-497 categories 5a-490, 5a-492 event codes 3-115 to 3- 128 disabling 3-6, 3-116 to 3- 117 priority 3-116 filters adding 3-84, 3-224 to 3-225, 3-304, 3-306 to 3-309, 5a-668 listing 3-312 removing 3-224 to 3-225, 3-305, 3-310 to 3-311 flags 3-273 to 3-274

fonts 5a-485 to 5a-488, 5a-493, 5a-498 to 5a-502 changing 5a-507 colours 5a-500 plotting 5a-502 setting 5a-508 to 5a-509 free memory 3-61 , 3-206 to 3-207, 5a-36 claiming 3-210 to 3-211, 5a-41 free space 3-54 to 3-55 hot keys 3-42, 3-173 initialising 3-87, 5a-666 menus *see* menus messages *see* messages next slot 3-54 to 3-55, 3-206 to 3-207, 3-241, 3-245, 3-289 to 3-290 polling 3-6 to 3-7, 3-115 to 3-128, 3-184 to 3-185, 5a-667 slot contents 1-345 string widths 5a-501 system information 3-218 to 3-219, 5a-493 templates *see* templates version 3-8, 3-66, 3-219 *see also* icons *and* windows 'Wimp is currently active' error 3-75 'Wimp transfer out of range' error 3-216 'Wimp unable to claim work area' error 3-65 Wimp\$Path variable 2-409, 2-419 'Wimp\$Scrap not defined' error 3-249 Wimp\$Scrap variable 3-249, 4-50 I Wimp\$ScrapDir variable 4-50 I Wimp\$State variable 3-219, 4-50 I 'Wimp\_GetRectangle called incorrectly' error 3-65 WIMPSymbol font *see* fonts (WIMPSymbol) 'Window definition won't fit' error 3-65 Window Manager *see* Wimp Window module 5a-650 WindowManager\$Path variable 2-409

windows blocks 3-89 to 3-94, 3-137, 5a-49 l border sprites *see* windows (tool sprites) bounding box 3-182 to 3-183 bringing to top 3-16 button types 3-94 clos.ing 3-15, 3-53, 3-114, 3-119 to 3-120, 3-121 command 3-212 to 3-213 creating 3-89 to 3-95, 5a-49 l deleting 3-108 dragging 3-16, 3-273 flags 3-14, 3-90 to 3-92, 3-135, 3-137 iconising 3-33 , 3-257 to 3-259, 5a-667 input focus 3-26, 3-27, 3-41, 3-125 opening 3-16 to 3-17, 3-52, 3-112, 3-119, 3-212, 3-240 panes 3-39 to 3-40, 3-119, 3-120 redrawing 3-15 to 3-17, 3-18, 3-64, 3-119, 3-129 to 3-130, 3-133 to 3-134, 3-186 forcing 3-19, 3-150 to 3-151, 3-240 resizing 3-16 to 3-17, 3-273 restricting to screen 3-273 scroll bars 3-16, 3-17, 3-28, 3-29, 3-119, 3-164 scroll offsets 3-10 to 3-14, 5a-666 scrolling 3-16to 3-17, 3-124to 3-125, 3-273 sending to back 3-15 stack 3-14 state 3-135 to 3-138 tiling 5a-488 title bar 3-16, 3-27, 3-119 data 3-14, 3-93 flags 3-14, 3-93 tool sprites 3-26 to 3-31, 3-285, 5a-493 RISC OS 2 compatibility 3-30 updating 3-19, 3-131 to 3-134, 3-186 visible area 3-10 to 3-14, 5a-666 work area 3-10 to 3-14, 3-164 to 3-165, 5a-666 copying 3-204 to 3-205

**lndex-133**
Wipe\$Options variable 2-193, 4-499 WordV 1-81, 2-731 WrchV 1-77, 1-80, 1-494, 1-501, 3-563, 3-579, 4- 111

## **x**

x bit 1-26, 1-27, 1-41, 1-446, 1-459, 1-461

## **y**

yes *see* confirmation

## **z**

Z flag *see* registers (PSR) zero flag *see* registers (PSR) zones *see* discs (map)

## **Reader's Comment Form**

RISC OS 3 *Programmer's Reference Manual (Supplement for version* 3.6)

We would greatly appreciate your comments about this Manual, which will be taken into account for the next issue:

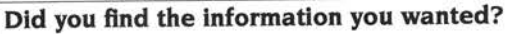

**General comments:** 

 $\mathcal{F}$ 

**Do you like the way the information is presented?** 

If there is not enough room for your comments, please continue overleaf How would you classify your experience with computers? D D D D

**Used computers before Experienced User Programmer Experienced Programmer** 

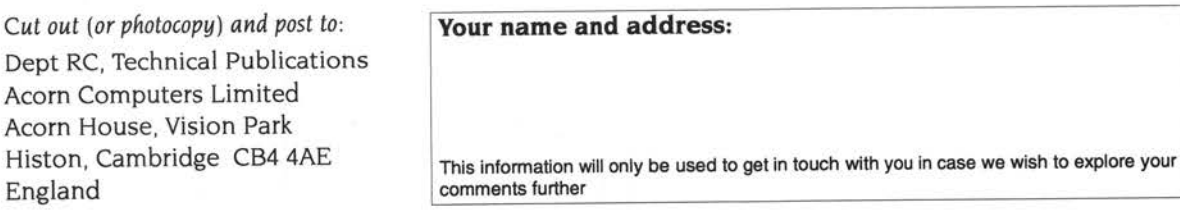

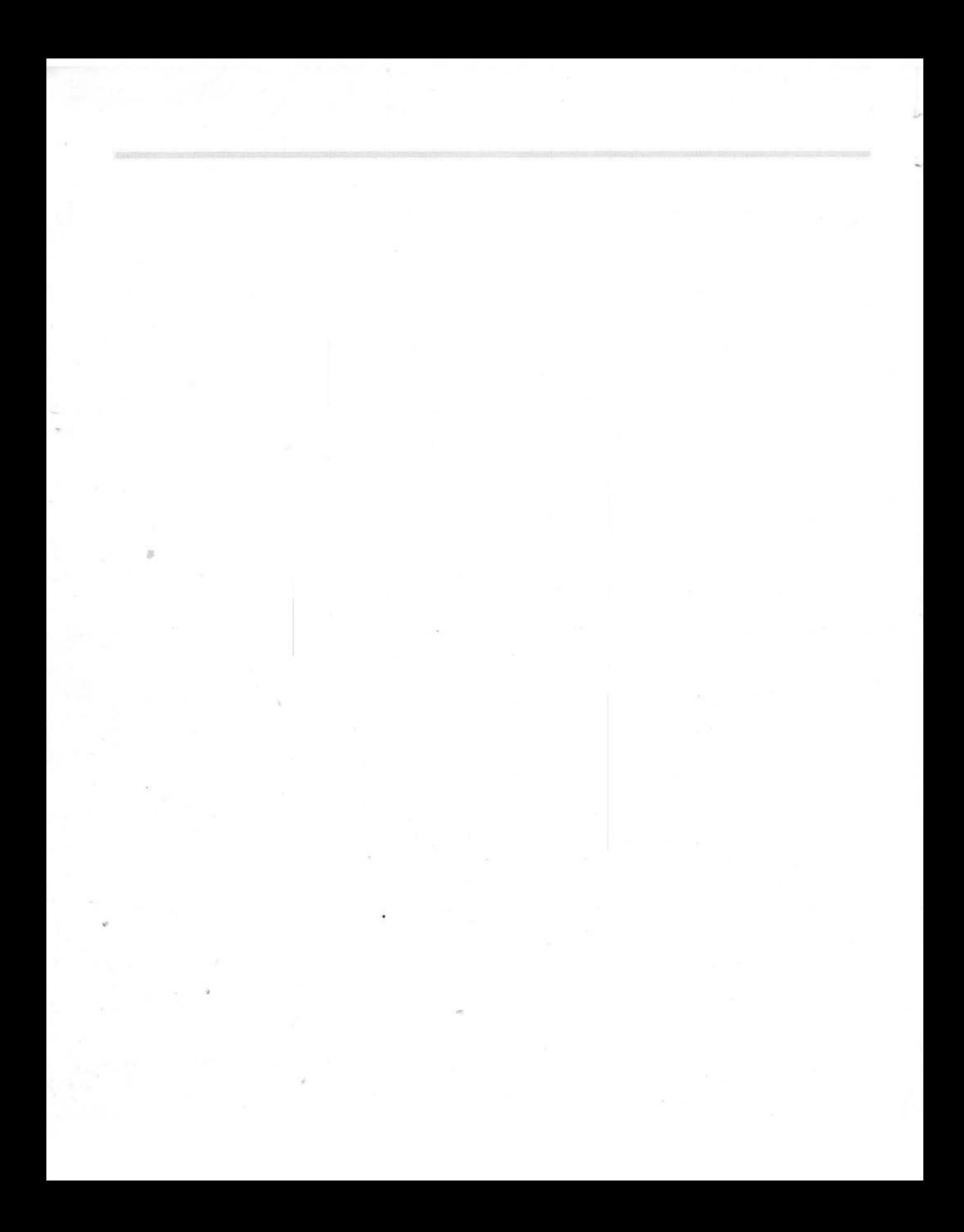

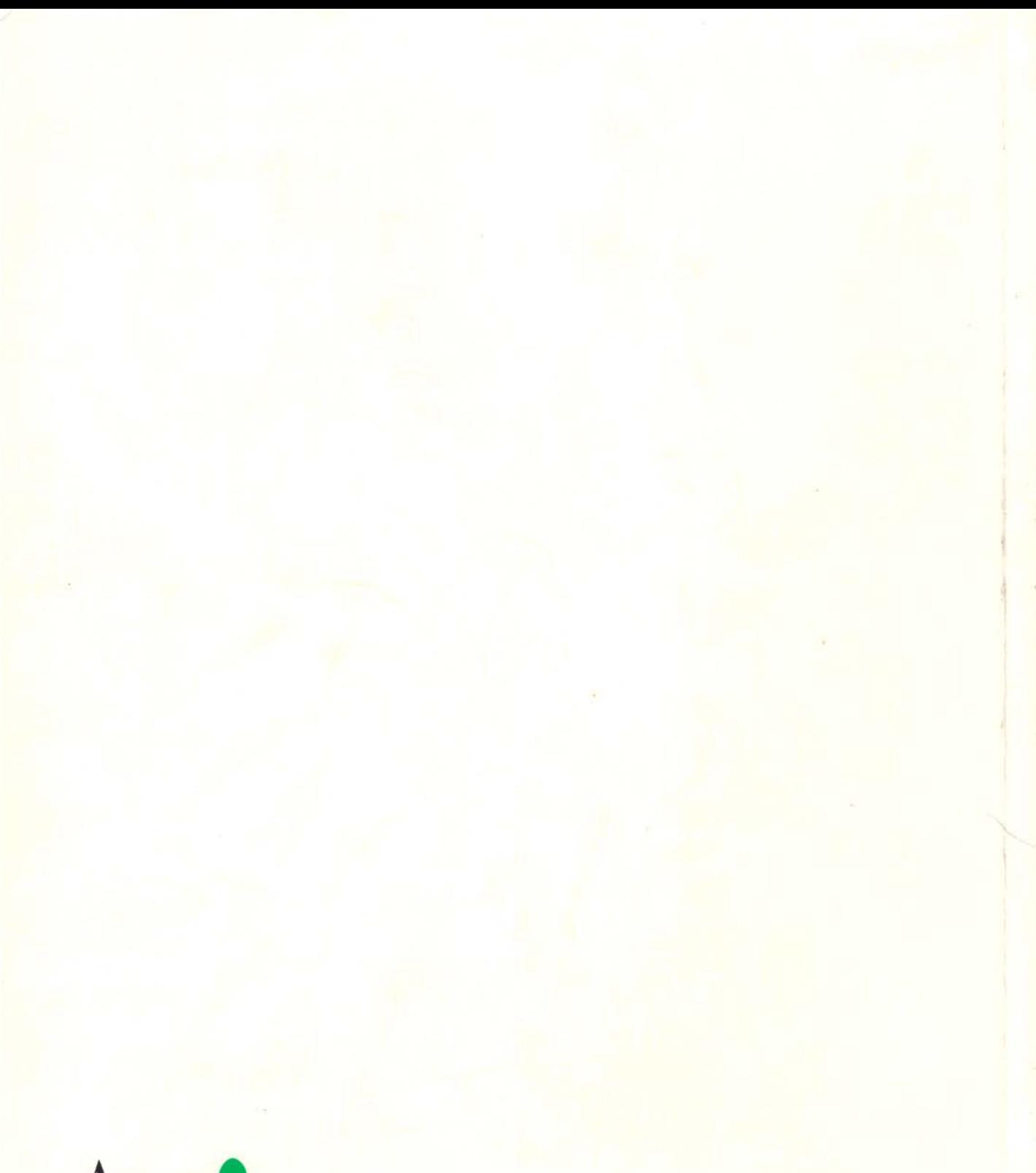

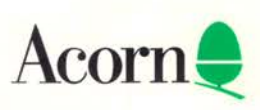